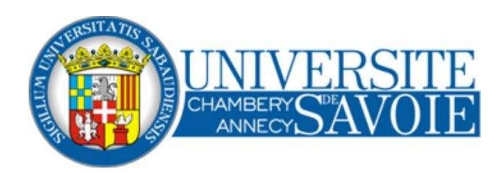

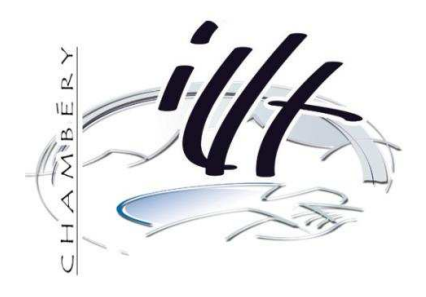

# Mathématiques pour le multimédia Calcul matriciel et transformation du plan

[Guyet T.](mailto:thomas.guyet@imag.fr)

[IUT Chambery, Dpt SRC,](http://www.src.univ-savoie.fr) 2006-2007

Version 3.0, Dernière modification : 22 mars 2014 [http ://www-timc.imag.fr/Thomas.Guyet/enseignements/MathMult/MM](http://www-timc.imag.fr/Thomas.Guyet/enseignements/MathMult/MM_06_07/) 06 07/

# Table des matières

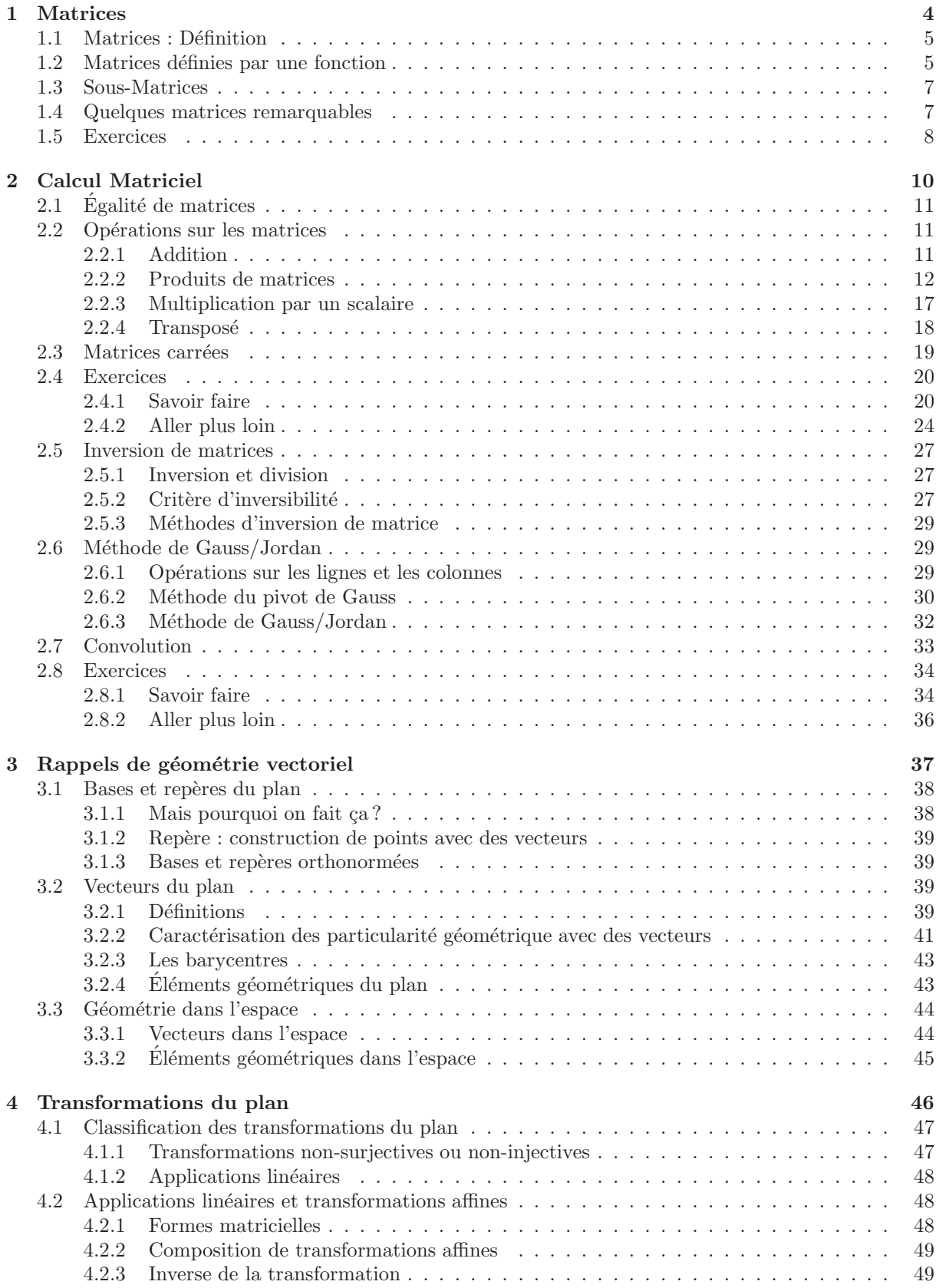

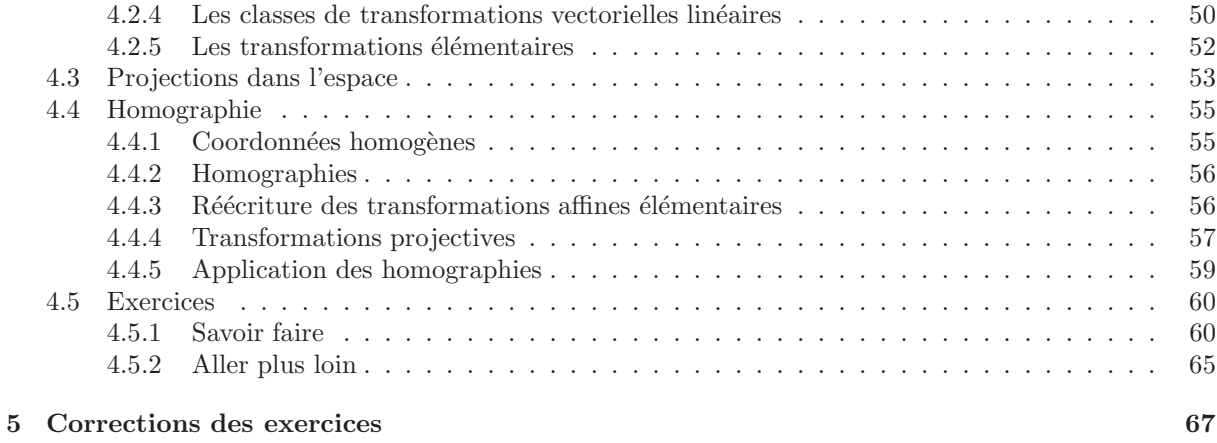

# <span id="page-3-0"></span>1 Matrices

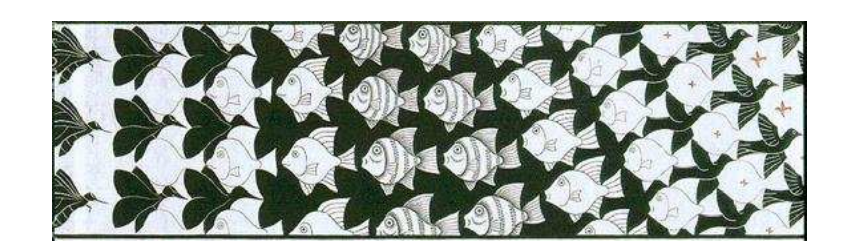

Metamorphose II, 1940, M.C. Escher

# <span id="page-4-0"></span>1.1 Matrices : Définition

# Définition 1 : Matrice

On appelle  $M$ , matrice (dans  $\mathbb{R}$ ), un tableau rectangulaire de valeurs comprenant n lignes et m colonnes.

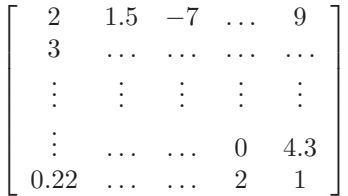

On dira que M est de taille  $n \times m$  (nombre de lignes en premier).

Chaque élément de la matrice est repéré par sa position dans le tableau : numéro de ligne, numéro de colonne. On notera  $m_{i,j}$  l'élément de la  $i^{eme}$  ligne,  $j^{eme}$  colonne. Les lignes et colonnes sont comptées à partir du coin supérieur gauche à partir de 1 (On peut également rencontrer des indices commençant par 0).

On tachera dans ce cours de maintenir la convention des noms de matrice avec des lettres majuscules et des éléments de la matrice avec une minuscule indexée par deux chiffres séparés ou non par une virgule).

# *Exemple 1 :*

Soit A une matrice de taille  $2 \times 3$ ,

$$
A = \left[ \begin{array}{ccc} 1 & 4 & 3 \\ 1,5 & -9 & 5 \end{array} \right]
$$

On a alors  $a_{2,1} = 1.5$ ,  $a_{2,2} = -9$ ,  $a_{1,3} = 3...$  Mais  $a_{3,1}$  n'existe pas.

De façon la plus générique, une matrice A de taille  $n \times m$  peut s'écrire ainsi :

$$
A = \begin{bmatrix} a_{1,1} & a_{1,2} & a_{1,3} & \cdots & a_{1,m} \\ a_{2,1} & a_{2,2} & a_{2,3} & \cdots & a_{2,m} \\ \vdots & \vdots & \vdots & \vdots & \vdots \\ a_{n-1,1} & a_{n-1,2} & a_{n-1,3} & \cdots & a_{n-1,m} \\ a_{n,1} & a_{n,2} & a_{n,3} & \cdots & a_{n,m} \end{bmatrix}
$$

Une autre notation pour les matrices sera donc  $A = (a_{i,j})_{i \in \mathbb{N}_n, j \in \mathbb{N}_m}$ . Lorsque on donne des valeurs à  $n \in \mathbb{N}$  (toujours des entiers naturels strictement positifs bien évidement !), on dit que l'on fixe la taille de la matrice.

### Remarque 1 :

Une matrice peut aussi bien être délimitée sur le papier avec des crochets qu'avec des parenthèses. On  $\acute{e}$ vitera les simples barres qui ont une autre signification (*cf.* déterminants).

# <span id="page-4-1"></span>1.2 Matrices définies par une fonction

Les coefficients d'une matrice peuvent également être définis par l'utilisation d'une fonction  $f$ :

$$
\begin{bmatrix}\nf(1,1) & f(1,2) & f(1,3) & \dots & f(1,m) \\
f(2,1) & f(2,2) & f(2,3) & \dots & f(2,m) \\
\vdots & \vdots & \vdots & \vdots & \vdots \\
f(n-1,1) & f(n-1,2) & f(n-1,3) & \dots & f(n-1,m) \\
f(n,1) & f(n,2) & f(n,3) & \dots & f(n,m)\n\end{bmatrix}
$$

*Exemple 2 : Construction de matrices*

Donnons de suite un exemple pour une fonction  $f$ :

$$
f(i,j) = i + j
$$

On cherche à construire la matrice de taille fixée à  $3 \times 5$ . On obtient alors la matrice suivante :

$$
\begin{bmatrix} f(1,1) & f(1,2) & f(1,3) & f(1,4) & f(1,5) \\ f(2,1) & f(2,2) & f(2,3) & f(2,4) & f(2,5) \\ f(3,1) & f(3,2) & f(3,3) & f(3,4) & f(3,5) \end{bmatrix}
$$

On peut maintenant calculer les valeurs à l'aide de la fonction  $f$  donnée :

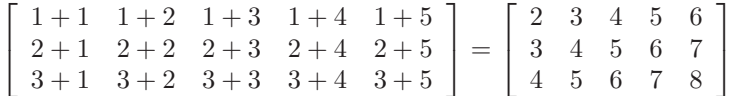

La définition à l'aide d'une fonction est très utile lorsqu'on s'intéresse à des groupes de matrices qui partagent des propriétés plutôt qu'à une seule matrice. De plus, on verra par la suite qu'on sera amené à traiter des matrices pour lesquelles on n'a pas fixé la taille. Pour cela, il faut se familiariser avec les indices de matrices.

#### Remarque 2 :

Lorsqu'on donne une formule pour une matrice dont on ne fixe pas la taille, il est toujours intéressant de prendre comme exemple une ou plusieurs petite(s) matrice(s) (de taille(s) *bien choisie(s)*) pour laquelle on fait les calculs et on essaie ainsi d'imaginer la *forme* de la matrice générale !

# *Exemple 3 : Construction de matrices (2)*

On cherche la  $\ell$ *orme*<sup>[1](#page-5-0)</sup> des matrices définies par la fonction suivante :

$$
\forall (i, j) \in \mathbb{N}_n^2, f(i, j) = \begin{cases} 1 & \text{si i est pair ou j est pair} \\ 0 & \text{ sinon} \end{cases}
$$

Comme le propose la remarque du paragraphe précédent, on commence par construire des matrices de petites tailles à partir de cette fonction. Une matrice de taille  $2 \times 2$  semble trop petite car il faut avoir plusieurs cas d'indices pairs et impairs pour espérer *voir quelque chose*. On va donc commencer par construire une matrice M de taille  $3 \times 4$ .

$$
\begin{bmatrix} m_{1,1} & m_{1,2} & m_{1,3} & m_{1,4} \\ m_{2,1} & m_{2,2} & m_{2,3} & m_{2,4} \\ m_{3,1} & m_{3,2} & m_{3,3} & m_{3,4} \end{bmatrix}
$$

avec donc  $m_{i,j} = f(i,j)$ 

Calculons les quelques valeurs de M :

- $m_{1,1} = f(1, 1) = 0$  car  $i = 1$  est impair et  $j = 1$  est impair.
- $-m_{1,2} = f(1,2) = 1$  car  $j = 2$  est pair.
- $m_{2,2} = f(1, 1) = 1$  car  $i = 2$  est pair et  $j = 2$  est pair. - ...

on obtient ainsi la matrice M suivante :

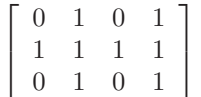

Ce n'est pas encore très clair, alors on s'intéresse à une matrice un peu plus grande  $4\times 5$  par exemple. On peut remarquer que les calculs déjà fais sont toujours valables, et on fait les autres, pour obtenir la matrice suivante :

<span id="page-5-0"></span><sup>1.</sup> J'ai abandonné l'idée de donner une définition à la forme d'une matrice, disons simplement que c'est une description conscise de celle-ci qui peut être verbale ou bien avec une matrices contenant des pointillés.

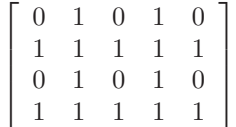

Avec un peu d'intuition et en regardant de nouveau la formule générale, on peut dire que la *forme* générale des matrices définies par la fonction proposée est un quadrillage de 1 sur les lignes et colonnes paires.

Parmi les fonctions permettant de construire des matrices, il en est une plus particulièrement utilisée : le symbole de Kronecker. Contrairement aux fonctions habituelles, on ne l'écrit pas comme une fonction, avec des parenthèses, mais en mettant en indices les valeurs d'entrée de la fonction.

#### Définition 2 : Symbole de Kronecker

On appelle symbole de Kronecker notée  $\delta_{i,j}$  la fonction à deux variables entières suivante :

$$
\forall (i,j) \in \mathbb{N}_n^2, \ \delta_{i,j} = \begin{cases} 1 & \text{si } i = j \\ 0 & \text{ sinon} \end{cases}
$$

#### *Exemple 4 : Utilisation du symbole de Kronecker*

Soit M la matrice de taille  $3 \times 5$  définie par la formule suivante (*cf.* exemple 2 pour comparaison) :

$$
\forall (i,j) \in N^2, f(i,j) = (i+j).\delta_{i,j}
$$

On obtient ainsi :

$$
M = \left[ \begin{array}{cccc} 2 & 0 & 0 & 0 & 0 \\ 0 & 4 & 0 & 0 & 0 \\ 0 & 0 & 6 & 0 & 0 \end{array} \right]
$$

# <span id="page-6-0"></span>1.3 Sous-Matrices

#### Définition 3 : Sous-Matrice

Soit  $A = (a_{i,j})_{(i,j)\in\mathbb{N}_n\times\mathbb{N}_m}$  une matrice de taille  $n \times m$ . Soit I un sous-ensemble de  $\mathbb{N}_n$  et soit J un sous-ensemble de  $\mathbb{N}_m$ , alors la matrice  $(a_{i,j})_{(i,j)\in I\times J}$  est une sous-matrice de A.

*Exemple 5 :*

Cette définition doit paraître assez obscure pour pas grand chose, alors donnons un exemple qui fera comprendre ce que l'intuition nous laissait penser des sous-matrices

Soit  $A =$  $\sqrt{ }$  $\Big\}$ 1 0 2  $3 -1 4$ 2 1  $-3$  $-1$   $-1$  2 1  $\begin{matrix} \phantom{-} \end{matrix}$ , et on prend deux sous-ensembles des indices possibles que peut prendre

les  $a_{i,j}$ , pour les lignes, par exemple  $I = \{1,4\}$  et pour les colonnes  $J = \{2,3\}$  permet de former la sous-matrice de <sup>A</sup> :

$$
\left[\begin{array}{cc} 0 & 2 \\ -1 & 2 \end{array}\right]
$$

Remarque 3 :

En pratique, une sous-matrice est obtenue en supprimant un certain nombre de lignes et de colonnes.

# <span id="page-6-1"></span>1.4 Quelques matrices remarquables

#### Définition 4 : Matrices carrées

Dans le cas où  $n = m$ , on parle de matrice carrée. Ces matrices ont de nombreuses propriétés et on les décrira plus en détails par la suite.

# Définition 5 : Diagonale

On appelle diagonale d'une matrice carrée, les éléments de celle-ci qui sont de la forme  $a_{i,i}$ .

M est une matrice diagonale  $\Leftrightarrow \forall (i, j) \in \mathbb{N}_n^2, i \neq j, m_{i,j} = 0$ 

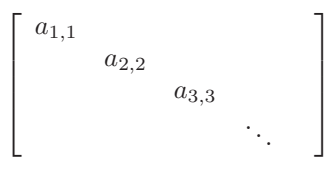

# Définition 6 : Matrice diagonale

Une matrice diagonale  $D$  est une matrice dont tous les coefficients sont nuls sauf sur la diagonale.

$$
\forall (i,j) \in \mathbb{N}_n^2, \ i \neq j, \ d_{i,j} = 0
$$

## Définition 7 : Vecteurs

Dans le cas où  $n = 1$  ou  $m = 1$ , on peut parler de vecteur. En fonction du cas, on parle de vecteur (ou matrice) ligne ou de vecteur (ou matrice) colonne.

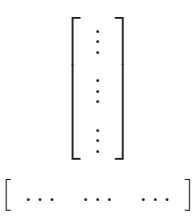

Enfin, dans le cas particulier où  $n = m = 1$ , la matrice ne comporte qu'une seule valeur.

 $[a_{1,1}]$ 

#### Définition 8 : Scalaire

On appelle scalaire un nombre réel, et ce par opposition à une matrice.

Propriété 1 :

Une matrice de taille  $1 \times 1$  est assimilable à un nombre. On pourra donc passer de l'un à l'autre au besoin.

 $[a_{1,1}] = a_{1,1}$ 

# <span id="page-7-0"></span>1.5 Exercices

Exercice 1 - *Construction de matrices*

Utilisez les définitions suivantes pour construire des matrices :

1) Soit M une matrice de taille  $n \times n$  (matrice carrée), dessiner la forme générale de la matrice M correspondant aux particularités suivantes :

$$
\forall (i, j) \in \mathbb{N}_n^2, i \ge j \Rightarrow m_{i,j} = 0
$$

$$
\forall (i, j) \in \mathbb{N}_n^2, i = j \Rightarrow m_{i,j} = 0
$$

$$
\forall (i, j) \in \mathbb{N}_n^2, \left\{ \begin{array}{ll} i + j = n + 1 & \Rightarrow & m_{i,j} = 1\\ \text{simon} & & m_{i,j} = 0 \end{array} \right.
$$

$$
\forall (i, j) \in \mathbb{N}_n^2, \left\{ \begin{array}{ll} i = j - 1 & \Rightarrow & m_{i,j} = 1\\ \text{simon} & & m_{i,j} = a \end{array} \right.
$$

2) Construire une matrice A de taille  $4 \times 4$  puis généraliser à la taille  $n \times n$  définie par les fonction suivantes :  $y(t, \cdot) = \mathbb{N}$  f(i, i)

$$
\forall (i,j) \in \mathbb{N}_n, f_1(i,j) = i + j
$$

$$
\forall (i,j) \in \mathbb{N}_n, f_2(i,j) = \max(i,j)
$$

$$
\forall (i,j) \in \mathbb{N}_n, f_3(i,j) = a_i + \delta_{i,j}b_j, \text{ où } (a_1, \dots, a_n, b_1, \dots, b_n) \in \mathbb{R}^{2n}
$$

# Exercice 2 - 10' *Construction de matrices* (Examen 2005)

Soit M une matrice carrée d'ordre  $n = 5$ . Donner la forme de la matrice définie ainsi :

$$
\forall (i,j) \in \mathbb{N}_n^2, \ \begin{cases} \ m_{i,j} = 1, \ \text{si } |i - \frac{n+1}{2}| + |j - \frac{n+1}{2}| = 2 \\ \ m_{i,j} = 0, \ \text{sinon} \end{cases}
$$

*Remarque :* |.| *est la valeur absolue.*

Exercice 3 - *Sous-Matrices*

Soit A la matrice ci dessous

$$
A = \left[ \begin{array}{rrrr} 1 & 5 & 3 & 8 \\ 2 & 0 & 5 & 2 \\ 0 & 1 & 0 & 3 \\ 8 & 6 & 2 & 2 \\ 1 & 7 & 1 & 2 \end{array} \right]
$$

Déterminer la sous-matrice  $(a_{i,j})_{(i,j)\in I\times J}$  définie par les sous-ensemble  $I$  et  $J$  suivants :

1)  $I = \{2, 3, 4\}, J = \{2, 3\}$ 2)  $I = \{1, 3, 5\}, J = \{1, 3\}$ 3)  $I = \{2\}, J = \{2, 3, 4\}$ 3)  $I = \{1, 2, 4, 5\}, J = \{4\}$ 

# <span id="page-9-0"></span>2 Calcul Matriciel

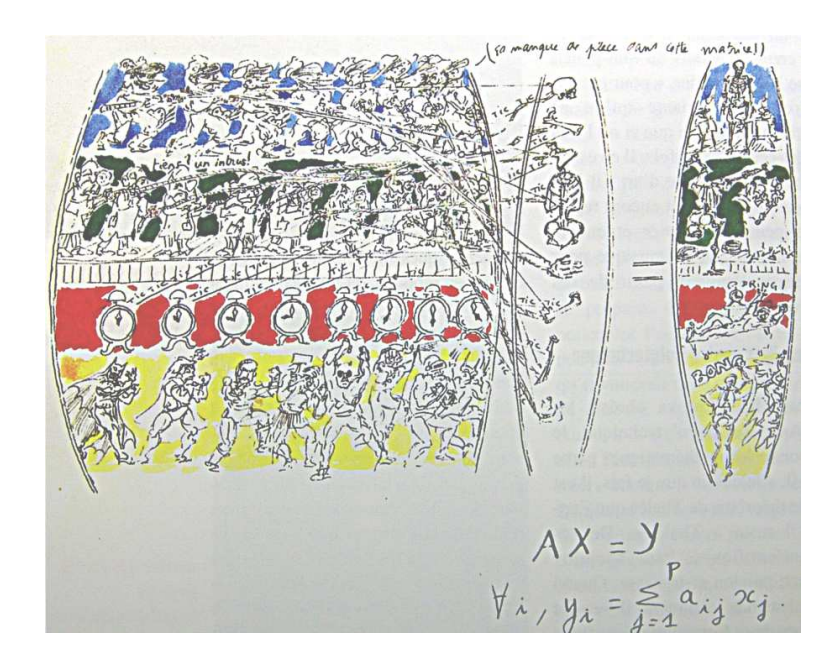

Produit de matrice (1ère ligne : les peintres, 2ème ligne : les savants, 3ème ligne : le réveil-matin, 4ème ligne : les super-héros) avec un vecteur d'os humain, Paul Kichilov

1  $\mathbf{I}$  $\mathbf{I}$  $\overline{1}$  $\overline{1}$  $\overline{1}$  $\overline{1}$ 

Jusqu'à maintenant, les (quasi seuls) objets mathématiques que vous manipuliez étaient des nombres (entiers, r´eels, complexes ...). Et pour cela, vous disposiez d'un ensemble d'op´erations pour les manipulations. On va donc transposer ces opérations au cas d'objets mathématiques matrices : Qu'est-ce que l'addition de deux matrices ? Puis-je multiplier deux matrices ? Qu-en est il de la division ?

On se rendra compte dans cette section du bonheur de la manipulation des réels qui ont des propriétés bien souvent insoupçonnées et que les matrices n'ont pas. Mais ces quelques contraintes qu'imposent les matrices se feront oublier tant, par la pratique, les matrices peuvent nous aider à être très efficace pour certains calculs.

# <span id="page-10-0"></span> $2.1$  Égalité de matrices

# $\hat{\mathbf{D}}$ éfinition 9 : Égalité de matrices

Deux matrices A et B sont égales si et seulement si A et B sont de même taille et que pour tout i et j,  $a_{i,j} = b_{i,j}$ . C'est à dire que le coefficient de A à la i<sup>ieme</sup> ligne, j<sup>ieme</sup> colonne est le même que celui de B  $\lambda$  la même position.

*Exemple 6 :* Exemple d'égalité

$$
\left[\begin{array}{ccc} \frac{1}{2} & 2 & 9 \\ 0 & 0 & \sqrt{4} \end{array}\right] = \left[\begin{array}{ccc} 0.5 & 2 & 3^2 \\ 1-1 & 0 & 2 \end{array}\right]
$$

Plutôt des contre-exemples d'égalité de matrice :

$$
\left[\begin{array}{cc}5 & 2 & 3\\9 & -5 & 4\end{array}\right] \neq \left[\begin{array}{cc}5 & 2 & 3\\9 & -4 & 4\end{array}\right], \left[\begin{array}{cc}5 & 2 & 3\\9 & -5 & 4\end{array}\right] \neq \left[\begin{array}{cc}5 & 2 & 3 & 1\\9 & -5 & 4 & 0\end{array}\right]
$$

# <span id="page-10-2"></span><span id="page-10-1"></span>2.2 Opérations sur les matrices

# 2.2.1 Addition

Tout d'abord, on doit signaler que l'addition entre deux matrices A et B ne peut se faire que si les matrices sont de tailles identiques, c'est à dire qu'elles ont le même nombre de ligne et de colonnes. La matrice résultante  $C = A + B$  aura alors la même taille que A et B.

L'addition entre les deux matrices se fait terme à terme.

$$
C = A + B \Leftrightarrow \forall i, j \ c_{i,j} = a_{i,j} + b_{i,j}
$$
  
\n
$$
\Leftrightarrow \begin{bmatrix} c_{1,1} = a_{1,1} + b_{1,1} & c_{1,2} = a_{1,2} + b_{1,2} & \cdots & c_{1,m} = a_{1,m} + b_{1,m} \\ c_{2,1} = a_{2,1} + b_{2,1} & c_{2,2} = a_{2,2} + b_{2,2} & \cdots & c_{2,m} = a_{2,m} + b_{2,m} \\ \vdots & \vdots & \vdots & \vdots & \vdots \\ c_{n-1,1} = a_{n-1,1} + b_{n-1,1} & c_{n-1,2} = a_{n-1,2} + b_{n-1,2} & \cdots & c_{n-1,m} = a_{n-1,m} + b_{n-1,m} \\ c_{n,1} = a_{n,1} + b_{n,1} & c_{n,2} = a_{n,2} + b_{n,2} & \cdots & c_{n,m} = a_{n,m} + b_{n,m} \end{bmatrix}
$$

*Exemple 7 :*

 $\begin{bmatrix} 1 & 2 & 0 \end{bmatrix}$ 4 3 −1  $\begin{bmatrix} 5 & 2 & 3 \\ 9 & -5 & 4 \end{bmatrix} = \begin{bmatrix} 6 & 4 & 3 \\ 13 & -2 & 3 \end{bmatrix}$ 

#### Remarque 4 :

La soustraction de deux matrices s'effectue de la même manière : terme à terme sur des matrices de tailles identiques.

#### Propriété 2 : Associativité/Commutativité

 $\overline{\text{L}}$ 'addition entre matrices de **même taille** est associative et commutative, c'est à dire que pour toutes matrices  $A, B$  et C de taille  $n \times m$ , on a :

$$
A + B = B + A
$$
 (Commutativité)

$$
A + (B + C) = (A + B) + C \stackrel{def}{=} A + B + C
$$
 (Associativité)

Preuve Pour tout  $i \in \mathbb{N}_n$ ,  $j \in \mathbb{N}_m$ , on a pour la première relation

$$
(A + B)_{i,j} = a_{i,j} + b_{i,j} = b_{i,j} + a_{i,j} = (B + A)_{i,j}
$$

, et donc comme tous les coefficients de  $(A + B)$  et de  $(B + A)$  sont égaux, on a  $A + B = B + A$ . Pour la seconde relation, la seconde égalité est une définition donc on a à montrer  $A+(B+C)$  =  $(A + B) + C$ . La démonstration peut s'écrire ainsi,

$$
(A + (B + C))_{i,j} = a_{i,j} + (b_{i,j} + c_{i,j}) = (a_{i,j} + b_{i,j}) + c_{i,j} = ((A + B) + C)_{i,j}
$$

, et de même que précédemment, on en déduit notre égalité.  $\quad \triangle$ 

#### Remarque 5 :

Ces propriétés peuvent sembler dérisoires, mais on verra dans la suite que ces "bonnes" propriétés auxquelles nous sommes habituées ne vont pas toujours fonctionner. C'est pourquoi, bien qu'elles ne soient pas centrales dans l'objectif du cours, il m'a semblé intéressant de les poser.

#### Définition 10 : Matrice nulle

On définit la matrice nulle de taille  $n \times m$ , et notée  $O_{n,m}$  (grand zéro indicé), ne comprenant que des 0.

#### Propriété 3 : Élément neutre de l'addition

 $\overline{O_{n,m}}$  est l'élément neutre pour l'addition des matrices de taille  $n \times m$ . C'est à dire que pour toute matrice A de taille  $n \times m$ :

$$
A + O_{n,m} = A
$$

Preuve Pour tout  $i \in \mathbb{N}_n$ ,  $j \in \mathbb{N}_m$ , on a

$$
(A + O_{n,m})_{i,j} = a_{i,j} + 0 = a_{i,j} = (A)_{i,j},
$$

et donc comme tous les coefficients de  $(A + O_{n,m})$  et de A sont égaux, on a  $A + O_{n,m} = A$ .  $\triangle$ 

Remarque 6 :

 $\overline{L}$ 'élément neutre d'une opération est l'élément pour lequel l'opération n'aura aucun effet.

# <span id="page-11-0"></span>2.2.2 Produits de matrices

Contrairement à l'addition, qui jusque là n'a pas montré de difficultés calculatoires majeures, le produit de deux matrices ne s'effectue pas terme à terme. Et d'ailleurs, puis-je toujours multiplier deux matrices entre elles ? NON ! Mais ça on s'en doutait ...

Cependant, cette fois-ci, pour multiplier deux matrices entre elles, il faut que la première ait autant de colonnes que la seconde a de lignes ? Cette contrainte sera plus explicite une fois qu'on aura présenté l'opération.

On a vu que les vecteurs étaient des matrices particulières. Et il existe déjà un produit entre deux vecteurs u et v : le produit scalaire.

$$
v = \begin{bmatrix} \vdots \\ \vdots \\ \vdots \end{bmatrix}
$$
  

$$
u = \begin{bmatrix} \cdots & \cdots & \cdots \end{bmatrix}
$$
  

$$
u \cdot v = \sum_{i=1}^{n} u_i v_i
$$

On peut noter au passage que si on qualifie ce produit de scalaire, c'est qu'il permet d'obtenir un scalaire (un nombre) à partir de deux vecteurs. On va s'inspirer de sa définition pour généraliser au produit de deux matrices.

Soient deux matrices A et B vérifiant la contrainte de taille ci-dessus : A de taille  $n \times m$  et B de taille  $\mathbf{m} \times p$ . Alors la matrice C telle que  $C = A.B$  est une matrice de taille  $n \times p$  dont les coefficients sont calculés ainsi :

$$
C = A.B \Leftrightarrow \forall i,j \; c_{i,j} = \prod_k a_{i,k}.b_{k,j}
$$

Remarque 7 :

Astuce pour calculer rapidement la taille d'une matrice produit de deux matrices de tailles  $n \times m$  et  $m \times \mathbf{p}$ : Les valeurs du centre doivent être les mêmes et on garde (dans l'ordre) les extrémités :  $\mathbf{n} \times \mathbf{p}$ .

#### *Exemple 8 : Taille d'un produit de matrices*

Sur un produit scalaire de deux vecteurs (l'un en ligne, l'autre en colonne) :  $1 \times m$  et  $m \times 1$  donne une matrice  $1 \times 1$ . Ceci est assimilable à un scalaire.

Pour illustrer et se souvenir de la contrainte de taille pour la multiplication de matrice, il faut imaginer qu'une matrice est comme une brique de LEGO un peu particuli`ere, appelons les des MATRIGO, pour lesquelles le nombre de lignes donne le nombre de trous sur la face inférieure et le nombre de colonnes donne le nombre de picots sur la face supérieure.

*Pour que deux MATRIGO puissent s'emboˆıter (* i.e. *se multiplier), il faut n´ecessairement que le nombre de picots de la premi`ere matrice (le nombre de colonnes), co¨ıncide avec le nombre de trous de la seconde (le nombre de lignes) !*

#### Remarque 8 :

On peut imm´ediatement faire la remarque que le produit entre deux matrices n'est pas commutatif (*i.e.*  $A.B \neq B.A$ ). En effet, la contrainte sur la taille de celle-ci ne permet pas, dans le cas général, de pouvoir  $\acute{e}$ crire à la fois  $A.B$  et  $B.A.$  *A fortiori*, on n'a pas la commutativité.

Tout ceci restant relativement abstrait, on adaptera la phrase d'un célèbre empereur Français déjà cité en "mieux vaut un petit dessin qu'un long discours", pour introduire le schéma "classique" qui permet de faire des multiplications de nos matrices A et B. Schéma dont Kichilov s'est lui même inspiré pour un tableau.

On dispose les matrices  $A$  et  $B$  comme indiqué sur le schéma ci-dessous, ensuite, pour calculer chaque terme de la matrice C, on effectue le produit scalaire entre la ligne correspondante de la matrice A et la colonne correspondante de la matrice B (*cf.* figure [1.](#page-13-0)

$$
A = \left[ \begin{array}{ccc} a_{1,1} & \cdots & a_{1,m} \\ \vdots & \vdots & \vdots \\ a_{2,1} & \cdots & a_{2,m} \end{array} \right]
$$
\n
$$
A = \left[ \begin{array}{ccc} a_{1,1} & \cdots & a_{1,m} \\ \vdots & \vdots & \vdots \\ a_{m,n} & \cdots & a_{m,n} \end{array} \right]
$$
\n
$$
A \cdot B = \left[ \begin{array}{ccc} ? & ? \\ ? & ? \\ ? & ? \end{array} \right]
$$

*Exemple 9 :*

Un exemple pour illustrer le calcul du produit dans la pratique. Le seul moyen de le maîtriser étant bien sûr de le pratiquer. Soient A une matrice de taille  $3 \times 2$  et B une matrice de taille  $4 \times 3$ :

$$
A = \begin{bmatrix} 1 & 5 & 3 \\ 2 & 0 & 5 \\ 0 & 1 & 0 \\ 1 & 1 & 1 \end{bmatrix} \quad B = \begin{bmatrix} 2 & 4 \\ 6 & 3 \\ -1 & 2 \end{bmatrix}
$$

Alors le produit  $C = A.B$  existe et on a alors C de taille  $4 \times 2$ . On calcule maintenant les coefficients de la matrice  $C$  en utilisant le schéma de calcul :

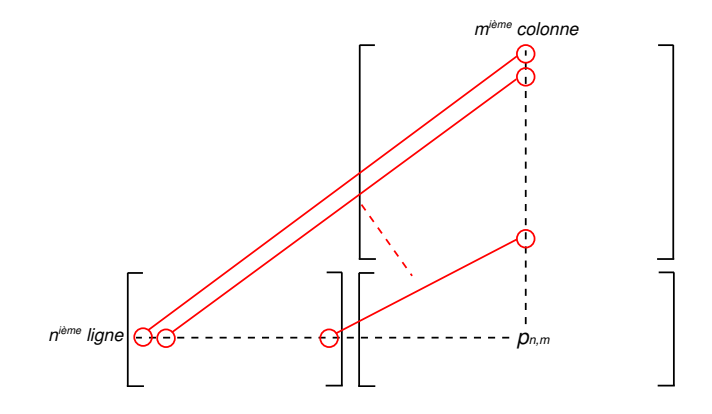

<span id="page-13-0"></span>Figure 1 – Produit de matrices

$$
A = \begin{bmatrix} 1 & 5 & 3 \\ 2 & 0 & 5 \\ 0 & 1 & 0 \\ 1 & 1 & 1 \end{bmatrix} \quad C = \begin{bmatrix} 2 & 4 \\ 6 & 3 \\ -1 & 2 \\ -1 & 18 \\ 6 & 3 \\ 7 & 9 \end{bmatrix}
$$

en ayant effectué les calculs suivants :

$$
1 * 2 + 6 * 5 + (-1) * 3 = 29
$$
  
\n
$$
2 * 2 + 6 * 0 + (-1) * 5 = -1
$$
  
\n
$$
2 * 2 + 6 * 0 + (-1) * 5 = -1
$$
  
\n
$$
4 * 2 + 3 * 0 + 2 * 5 = 18
$$
  
\n
$$
2 * 0 + 6 * 1 + (-1) * 0 = 6
$$
  
\n
$$
4 * 0 + 3 * 1 + 2 * 0 = 3
$$
  
\n
$$
2 * 1 + 6 * 1 + (-1) * 1 = 7
$$
  
\n
$$
4 * 1 + 3 * 1 + 2 * 1 = 9
$$

Si on essaie d'appliquer le schéma de calcul pour effectuer la multiplication  $B.A$ , on se trouve confronter à un problème de tailles pour faire les "produits scalaires" :

$$
A = \begin{bmatrix} 1 & 5 & 3 \\ 2 & 0 & 5 \\ 0 & 1 & 0 \\ 1 & 1 & 1 \end{bmatrix}
$$

$$
B = \begin{bmatrix} 2 & 4 \\ 6 & 3 \\ -1 & 2 \end{bmatrix}
$$
???

Remarque 9 :

Non commutativité du produit : second round ! Même pour les matrices  $A$  et  $B$  telles que les produits A.B et B.A existent, on n'a pas nécessairement des matrices de même taille ... A Fortiori, A et B ne commutent pas !

*Exemple 10 :*

Soient  $A = \begin{bmatrix} 1 & 5 & 3 \\ 2 & 0 & 5 \end{bmatrix}$  et  $B =$  $\sqrt{ }$  $\overline{\phantom{a}}$ 2 4 6 3 −1 2 1 , alors les produits  $A.B$  et  $B.A$  existent et :  $A = \left[ \begin{array}{ccc} 1 & 5 & 3 \\ 2 & 0 & 5 \end{array} \right]$  $B =$  $\sqrt{ }$  $\overline{1}$ 2 4 6 3 −1 2 1 B.A =  $\sqrt{ }$  $\overline{1}$ 10 10 26 12 30 33  $3 -5 7$ 1  $\overline{1}$  $B =$  $\sqrt{ }$  $\overline{\phantom{a}}$ 2 4 6 3 −1 2 1  $\overline{1}$  $A = \begin{bmatrix} 1 & 5 & 3 \\ 2 & 0 & 5 \end{bmatrix}$   $A.B = \begin{bmatrix} 29 & 25 \\ -1 & 18 \end{bmatrix}$ 

Les deux produits A.B et B.A ne donnent pas des matrices de même taille. Donc elles ne sont pas égales.

Comment peut on faire pour avoir des matrices produits de même taille? Et bien en multipliant des matrices carrées entre elles.

## Propriété 4 :

Le produit de matrices carrées d'ordre  $n$  existe (dans les deux sens) et donne une nouvelle matrice de taille *n*. Preuve Évidente!  $\triangle$ 

### Remarque 10 :

Non commutativité du produit : troisième round ! Même pour les matrices carrée, la multiplication n'est pas commutative !

## *Exemple 11 :*

Soient  $A$  et  $B$  deux matrices carrées de tailles 2 définies ci-dessous, on effectue les produits  $A.B$  et  $B.A$ :

$$
B = \begin{bmatrix} 1 & 2 \\ 3 & 4 \end{bmatrix}
$$
  

$$
A = \begin{bmatrix} 2 & 1 \\ 1 & 3 \end{bmatrix} \quad A.B = \begin{bmatrix} 5 & 8 \\ 5 & 8 \\ 10 & 14 \end{bmatrix}
$$
  

$$
A = \begin{bmatrix} 2 & 1 \\ 1 & 3 \end{bmatrix}
$$
  

$$
B = \begin{bmatrix} 1 & 2 \\ 3 & 4 \end{bmatrix} \quad B.A = \begin{bmatrix} 4 & 7 \\ 4 & 7 \\ 10 & 15 \end{bmatrix}
$$

# Remarque 11 :

De façon générale (pour les matrices de taille  $n \times m$ ) on ne définit pas d'élément neutre pour la multiplication (équivalent du 1 pour la multiplication entre réels). Cependant, on pourra en définit un pour les matrices carrées. Patience donc!

#### Propriété 5 : Associativité

Le produit de matrice est associatif. Soient A, B et C des matrices respectivement de taille  $n \times m$ ,  $m \times p$ et  $p \times q$ . Alors les produits suivant existent et sont égaux :  $(A.B.C., A.(B.C))$  et on peut alors les écrire  $A.B.C.$  Preuve On pose  $D = A.B$  et  $E = B.C.$  alors pour tout  $i \in \mathbb{N}_n$ ,  $j \in \mathbb{N}_n$ **Preuve** On pose  $D = A.B$  et  $E = B.C$ , alors pour tout  $i \in \mathbb{N}_n$ ,  $j \in \mathbb{N}_p$ 

$$
d_{i,j} = [A.B]_{i,j} = \sum_{k=1}^{m} a_{i,k} b_{k,j}
$$

$$
e_{i,j} = [B.C]_{i,j} = \sum_{k=1}^{q} b_{i,k} c_{k,j}
$$

Quelques rapides calculs montrent que  $(A.B).C$  et  $A.(B.C)$  sont de taille  $n \times q$ . Pour tout  $i \in \mathbb{N}_n$ ,  $j \in \mathbb{N}_q$ ,

$$
[(A.B).C]_{i,j} = [DC]_{i,j}
$$
  
\n
$$
= \sum_{k=1}^{p} d_{i,k}c_{k,j}
$$
  
\n
$$
= \sum_{k=1}^{p} \left(\sum_{l=1}^{m} a_{i,l}b_{l,k}\right)b_{k,j}
$$
  
\n
$$
= \sum_{k=1}^{p} \sum_{l=1}^{m} a_{i,l}b_{l,k}b_{k,j}
$$
  
\n
$$
= \sum_{l=1}^{m} a_{i,l} \sum_{k=1}^{p} b_{l,k}b_{k,j}
$$
  
\n
$$
= \sum_{l=1}^{m} a_{i,l}e_{l,k}
$$
  
\n
$$
= [AE]_{i,j}
$$
  
\n
$$
= [A.BC)]_{i,j}
$$

D'où  $(A.B).C = A.(B.C).$   $\triangle$ 

## Propriété 6 : Distributivité

Soient N et N' de tailles  $n \times p$  et M, M' de taille  $p \times m$ . Alors

$$
(N + N').M = N.M + N'.M
$$

$$
N(M + M') = N.M + N.M'
$$

Remarque 12 :

Parmi les conséquences du choix d'un produit matriciel tel qu'il a été énoncé, on n'a plus la belle propriété permettant d'écrire pour deux réels  $a$  et  $b$ , si  $a.b = 0$  alors  $a = 0$  ou  $b = 0$ . Ceci n'existe pas vrai pour les matrices !

# Propriété 7 : Produit par une matrice nulle

Pour toute matrice A de taille  $n \times m$ , on a

$$
A.0_{m,p} = 0_{n,p}
$$

Preuve Posons  $B = A.0_{m,p}$ , B existe bien puisque A a autant de colonnes que  $0_{m,p}$  a de lignes  $(m)$ . On veut montrer que  $B=0_{n,p}$ .

On écrit le terme général de B donnée par la formule du produit, pour tout  $i \in \mathbb{N}_n$ ,  $j \in \mathbb{N}_p$ 

$$
b_{i,j} = \sum_{k=1}^{m} b_{i,k} . o_{k,j}
$$

où  $o_{k,j}$  est un coefficient de  $0_{m,p}$ , donc nul. Ainsi,

$$
b_{i,j} = \sum_{k=1}^{m} b_{i,k} \cdot 0 = \sum_{k=1}^{m} 0 = 0
$$

Et la seule matrice de taille  $n \times p$  ayant tous ces coefficients nuls est  $0_{n,p}$ . Donc  $B = 0_{n,p}$ .  $\triangle$ 

#### <span id="page-16-0"></span>2.2.3 Multiplication par un scalaire

On a donc généralisé le produit scalaire au produit de matrices. Une autre opération dont on dispose pour les vecteurs est le produit par un scalaire. On va donc d´efinir le produit par un scalaire d'une matrice.

Soit  $\lambda$  un réel et M une matrice de taille  $k \times l$ , on définit le produit d'une matrice par un scalaire  $\lambda.M$  (On note toujours le scalaire avant la matrice!) par :

$$
M' = \lambda.M \Leftrightarrow \forall (i, j) \in \mathbb{N}_k \times \mathbb{N}_l \ m'_{i,j} = \lambda.m_{i,j}
$$

$$
\Leftrightarrow M' = \lambda.M = \begin{bmatrix} \lambda.m_{1,1} & \lambda.m_{1,2} & \lambda.m_{1,3} & \dots & \lambda.m_{1,l} \\ \lambda.m_{2,1} & \lambda.m_{2,2} & \lambda.m_{2,3} & \dots & \lambda.m_{2,l} \\ \vdots & \vdots & \vdots & \vdots & \vdots \\ \lambda.m_{k-1,1} & \lambda.m_{k-1,2} & \lambda.m_{k-1,3} & \dots & \lambda.m_{k-1,l} \\ \lambda.m_{k,1} & \lambda.m_{k,2} & \lambda.m_{k,3} & \dots & \lambda.m_{k,l} \end{bmatrix}
$$

#### Définition 11 : Opposé d'une matrice

L'opposé d'une matrice M est la matrice  $-M = (-1)$ .M.

#### Propriété 8 : Distributivité

Le produit par un scalaire est distributif par rapport à l'addition et au même niveau de priorité de calcul que la multiplication de matrices. On a donc pour  $\lambda, \mu \in \mathbb{R}$  et M, N deux matrices de tailles valides :

$$
\lambda.(M+N) = \lambda.M + \lambda.N
$$

$$
(\lambda.M)(\mu.N) = (\lambda.\mu)(M.N)
$$

Preuve On montre tout d'abord la première égalité: Pour tout  $i \in \mathbb{N}_n$ ,  $j \in \mathbb{N}_m$ ,

$$
[\lambda.(M+N)]_{i,j} = \lambda.[M+N]_{i,j}
$$
  
=  $\lambda.(m_{i,j} + n_{i,j})$   
=  $\lambda.m_{i,j} + \lambda.n_{i,j}$ 

Et d'autre part,  $[\lambda \cdot M + \lambda \cdot N]_{i,j} = \lambda \cdot m_{i,j} + \lambda \cdot n_{i,j}$ Donc on a la première égalité. Pour la seconde, pour tout  $i \in \mathbb{N}_n$ ,  $j \in \mathbb{N}_m$ :

$$
[(\lambda.M)(\mu.N)]_{i,j} = \sum_{k=1}^{p} [\lambda.M]_{i,k} \cdot [\mu.N]_{k,j}
$$
  

$$
= \sum_{k=1}^{p} \lambda.m_{i,k} \cdot \mu.n_{k,j}
$$
  

$$
= \lambda.\mu \cdot \sum_{k=1}^{p} m_{i,k} \cdot n_{k,j}
$$
  

$$
= \lambda.\mu \cdot [MN]_{i,j}
$$
  

$$
= [\lambda.\mu.(MN)]_{i,j}
$$

cqfd  $\triangle$ 

Remarque 13 :

Lorsqu'on écrit  $(\lambda.\mu)(M.N)$ , le premier point est une multiplication entre des réels (bien connue !) et le second point est une multiplication entre matrices dont on connaît maintenant le fonctionnement. Il ne faudra pas les confondre à l'avenir.

### <span id="page-17-0"></span>2.2.4 Transposé

On présente une dernière opération dite *unitaire*, c'est à dire qu'elle ne fait intervenir qu'une seule matrice (l'addition et la multiplication font intervenir deux matrices et la multiplication scalaire une matrice et un scalaire). Il s'agit de la transposée d'une matrice, noté  $A<sup>t</sup>$ , qui permet en fait d'échanger les lignes et les colonnes d'une matrice. Une matrice A de taille  $n \times m$  est donc transposé en une matrice de taille  $m \times n$  (pas nécessairement très visible sur la seconde écriture, mais plus clair sur l'exemple).

On appréciera ici le fait qu'il n'y a aucune contrainte sur la nature de la matrice : on peut toujours calculer la transposé d'une matrice.

$$
A' = A^t \Leftrightarrow \forall (i, j), \ a'_{i,j} = a_{j,i}
$$

$$
\begin{bmatrix}\n a_{1,1} & a_{1,2} & a_{1,3} & \dots & a_{1,l} \\
 a_{2,1} & a_{2,2} & a_{2,3} & \dots & a_{2,l} \\
 \vdots & \vdots & \vdots & \vdots & \vdots \\
 a_{k-1,1} & a_{k-1,2} & a_{k-1,3} & \dots & a_{k-1,l}\n\end{bmatrix}^{t} = \begin{bmatrix}\n a_{1,1} & a_{2,1} & \dots & a_{k-1,1} & a_{k,1} \\
 a_{1,2} & a_{2,2} & \vdots & a_{k-1,2} & a_{k,2} \\
 a_{1,3} & a_{2,3} & \vdots & a_{k-1,3} & a_{k,3} \\
 \vdots & \dots & \dots & \dots & \vdots \\
 a_{1,l} & a_{2,l} & \dots & a_{k-1,l} & a_{l,k}\n\end{bmatrix}
$$

# *Exemple 12 :*

a) Soit  $A$  une matrice de taille  $2 \times 3$  définie ci-dessous :

$$
A^{t} = \begin{bmatrix} 4 & 6 & -2 \\ 0 & 1 & 7 \end{bmatrix}^{t} = \begin{bmatrix} 4 & 0 \\ 6 & 1 \\ -2 & 7 \end{bmatrix}
$$

b) Soit B une matrice de taille  $3 \times 3$  définie ci-dessous :

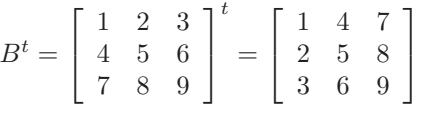

*Exemple 13 :*

La transposée d'un vecteur colonne et un vecteur colonne et inversement.

$$
\begin{bmatrix} -4 & 2 & 2 \end{bmatrix}^t = \begin{bmatrix} -4 \\ 2 \\ 2 \end{bmatrix}
$$

On donne quelques propriétés qui permettent de simplifier certains calculs :

# $\textbf{Propri\acute{e}t\acute{e}}\ \mathbf{9}:\left(A^{t}\right)^{t}=A$

On pourra s'en persuader sur des exemples que le lecteur aura la sagacité de faire par lui même, l'auteur en ayant un peu marre de tout faire ! !

 $\textbf{Propri\acute{e}t\acute{e}} \; \mathbf{10} : (A.B)^t = B^t.A^t$ 

Il faut noter ici l'inversion de l'ordre des multiplications.

Preuve Les tailles sont bien les mêmes (à vérifier), en outre pour tout  $i \in \mathbb{N}_n$ ,  $j \in \mathbb{N}_m$ ,

$$
[(AB)^{t}]_{i,j} = [AB]_{j,i} = \sum_{k=1}^{p} a_{j,k} b_{k,i}
$$

$$
[Bt At]_{i,j} = \sum_{k=1}^{p} b_{i,k}^t a_{k,j}^t = \sum_{k=1}^{p} b_{k,i} a_{j,k}
$$

$$
= \sum_{k=1}^{p} a_{j,k} b_{k,i}
$$

cqfd  $\triangle$ 

## Définition 12 : Trace

La trace d'une matrice M de taille  $n \times m$ , notée  $tr(M)$ , est la somme des coefficients diagonaux d'une matrice.

$$
tr(M) = \sum_{k=1}^{\min(n,m)} m_{k,k}
$$

Le lecteur attentif (s'il y en a encore) aura pu noter la présence du  $min(n, m)$ . En effet, sur une matrice quelconque (rectangulaire), la diagonale s'arrête "à cause" de la plus petite "dimension" de la matrice.

On donne ici cette définition qui nous permet d'énoncer la propriété suivante qui ne nous servira peut être jamais ici, mais quoi de plus agréable qu'un peu de futilité ...

#### Propriété 11 :

Conservation de la trace par transposition. Pour toute matrice A,

$$
tr(A) = tr(A^t).
$$

 $\frac{\textbf{Preuve}}{\textbf{if}(A)}$  Appelons  $TA$  la matrice  $A^t$  de taille  $m \times n$ . Alors par définition de la trace,  $tr(A) =$  $\sum_{k=1}^{\min(n,m)} a_{k,k}$  et  $tr(TA) = \sum_{k=1}^{\min(m,n)} ta_{k,k}$ .

Par définition de la transposé, pour tout  $(i, j) \in \mathbb{N}_m \times \mathbb{N}_n$ ,  $t a_{i,j} = a_{j,i}$ , et donc en particulier  $ta_{k,k} = a_{k,k}$ , d'où

$$
tr(TA) = \sum_{k=1}^{\min(m,n)} a_{k,k} = tr(A).
$$

 $\triangle$ 

## <span id="page-18-0"></span>2.3 Matrices carrées

On a bien senti un certain agacement de la part de l'auteur en cette fin de section précédente, c'est que les nombreuses définitions sont un peu fastidieuses à présenter et qu'un minimum de rigueur oblige à définir les objets de manière précise.

Bon cependant, il faudra dans le second paragraphe présenter encore quelques définitions de matrices particulières et dans le paragraphe suivant nous nous interrogerons sur la seule opération qu'il nous manque jusqu'à présent : la division, mais on parlera plutôt d'inversion de matrices...

Pourquoi les matrices carrées sont merveilleuses ? Nous voici maintenant entrés dans le monde merveilleux des matrices carrées d'ordre  $n$  (ou de taille n). Un monde merveilleux ? Mais pourquoi ? ? ?

Et bien, en comparaison avec nos habituels nombres, le monde des matrices est un tas de serviettes et de chiffons : ça ne va pas du tout ensemble. Imaginons deux secondes que nous sommes dans une pièce remplie de MATRIGO (*cf.* section [2.2.2\)](#page-11-0) pour pouvoir jouer avec nos matrices, on doit passer son temps à chercher les MATRIGO dont les tailles correspondent ... Alors que pour les matrices carrées, on est dans le cas où tous les MATRIGO ont la même taille et par conséquent, on peut toujours les emboîter et on obtiendra un MATRIGO de la mˆeme nature (mˆeme nombre de trous et de picots que les autres). On peut ainsi les combiner à l'infini.

Si on se donne deux matrices A et B d'ordre n et des réels  $\lambda$  et  $\mu$ , toutes les opérations définies précédemment sont possibles et donnent des matrices qui seront également d'ordre  $n$ :

$$
A + B
$$
; A.B; B.A;  $At$ ,  $\lambda.A$ ; ...

On pourra donc, sans se poser de questions (enfin un minimum quand même), écrire des choses comme

$$
(\lambda.A + \mu.B).A
$$

on sait que c'est de nouveau une matrice carrée d'ordre n. Merveilleux je vous disais ... en terme plus mathématique, on parle d'une "algèbre des matrices carrées d'ordre  $n$ ".

Ce monde merveilleux, on le connaissait déjà pour les nombres réels. En effet, pour toutes les opérations classiques (addition et multiplication) on pouvait combiner les nombres et obtenir de nouveau des nombres. Tant qu'on n'a pas rencontré de contre exemple à cette propriété, elle paraît naturelle, mais il s'agit bien là d'une exception parmi les objets mathématiques! Si on ne travaille qu'avec des matrices carrées du même ordre, on se trouve dans ce cas, et il s'agit là d'un monde où ne règne que des serviettes, et cela offre de nouvelles possibilités puisque on va pouvoir envisager la dernière opération classique qui nous manque avec ces matrices : la division.

Mais d'abord, quelques définitions ...

#### Définition 13 : Matrice Identité

La matrice identité d'ordre n, notée  $I_n$ , est la matrice diagonale ne comportant que des 1 sur la diagonale. La matrice identité peut être écrite à l'aide du symbole de Kronecker :  $I_n = (\delta_{i,j})_{(i,j)\in\mathbb{N}_n^2}$ .

# Propriété 12 : Élément neutre de la multiplication

La matrice identité est l'élément neutre de la multiplication, *i.e.* pour tout M matrice carrée d'ordre n :

$$
M.I_n = M \text{ et } I_n.M = M
$$

## Définition 14 : Puissance d'une matrice

On définit la puissance d'une matrice de façon identique à celle de la définition pour les nombres :

$$
\forall k \in \mathbb{N}, \ M^k = \underbrace{M.M \dots M}_{k \text{ fois}}
$$

# <span id="page-19-1"></span><span id="page-19-0"></span>2.4 Exercices

2.4.1 Savoir faire

Exercice 4 - *Addition de matrices*

Faire les additions suivantes, lorsque c'est possible

1) 
$$
\begin{bmatrix} 2 & 2 & 3 \ 1 & -2 & 4 \end{bmatrix} + \begin{bmatrix} -1 & -2 & -4 \ -1 & 3 & -4 \end{bmatrix}
$$
  
2) 
$$
\begin{bmatrix} 1 & 5 & 0 \ -1 & 4 & 0 \end{bmatrix} + \begin{bmatrix} 6 & 5 \ 2 & 0 \end{bmatrix}
$$
  
3) 
$$
\begin{bmatrix} 1 & 5 & \frac{1}{2} \\ \frac{2}{3} & \sqrt{2} & 0 \\ \frac{1}{2} & 2 & -1 \end{bmatrix} + \begin{bmatrix} \pi & -1 & \frac{1}{2} \\ -\frac{2}{3} & 1 & 0 \\ \frac{1}{4} & 2 & 1 \end{bmatrix}
$$

Exercice 5 - *Sch´ema du produits de matrices*

$$
A = \begin{bmatrix} a_{1,1} & a_{1,2} \\ a_{2,1} & a_{2,2} \end{bmatrix}
$$

$$
B = \begin{bmatrix} b_{1,1} & b_{1,2} & b_{1,3} \\ b_{2,1} & b_{2,2} & b_{2,3} \end{bmatrix}
$$

$$
C
$$

Taille de C et formules pour les coefficients de C ?

- 
$$
c_{1,1} = ...
$$
 -  $c_{2,1} = ...$  -  $\dots$  -  $c_{1,2} = ...$  -  $\dots$  -  $\dots$  - 

Exercice 6 - *Produits de matrices*

Après avoir déterminer la taille de la matrice produit, effectuer les calculs :

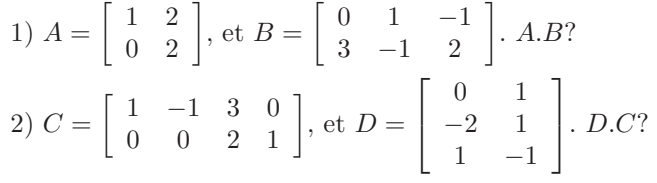

Exercice 7 - *Identification des opérations* 

Soient des matrices A de taille  $3 \times 1$ , B de taille  $2 \times 1$  et C de taille  $3 \times 2$ , et  $\lambda$  un réel, pour chacune des formules suivantes identifier chaque opération, dire si la formule est correcte, et si oui, donner la taille de la matrice résultante :

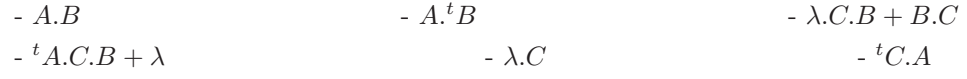

Exercice 8 - *Identification des opérations* 

Soient A, B, D, E et V des matrices, respectivement de tailles  $n \times m$ ,  $m \times m$ ,  $n \times p$ ,  $m \times p$  et  $1 \times n$ . Soient deux scalaires  $\lambda$  et  $\mu$ . Pour chacune des expressions suivantes identifier chacune des opérations (additions entre matrices de taille ..., multiplication entre matrices de taille ..., multiplication par un scalaire, addition entre scalaires, multiplication de scalaires).

En déduire la validité des opérations effectuées (sinon expliquer) et donner la taille de la matrice finale

1)  $\lambda.A$ 2)  $A.B + \mu.A$ 3)  $A.E + (\lambda + \mu) A.B$ 4)  $\mu.\lambda.V.A + V.D$ 5)  ${}^tV$ .  $V + \mu$  et  ${}^tV$ .  $V + \mu$ 6)  ${}^t A.D + B$ 7)  $\mu$ .  $(tr(A) + \lambda)$ 8) tr(B).A 9)  $(A.B + A) E + \mu (D + A^t B.E)$ 10)  $\mu + V.A.B.D.^t(A.B).^tV$ 

Exercice 9 - *Addition de matrices*

Faire les additions suivantes, lorsque c'est possible

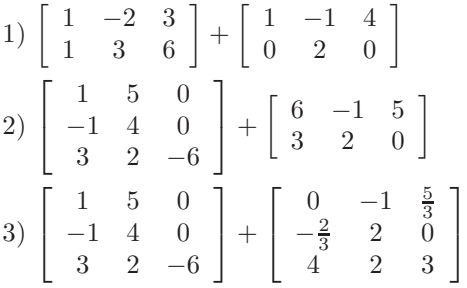

Exercice 10 - *Produits de matrices*

Soient A, B et C les matrices

$$
A = \begin{bmatrix} 1 & 2 & 3 \\ 4 & 5 & 6 \end{bmatrix} B = \begin{bmatrix} 1 & -1 \\ 0 & 2 \\ 1 & 1 \end{bmatrix} \text{ et } C = \begin{bmatrix} 0 & 1 \\ 2 & -1 \end{bmatrix}
$$

- 1) Calculer le produit A.B. Que pensez-vous du produit B.A ?
- 2) Calculer le produit B.C. Que pensez-vous du produit C.B ?

Exercice 11 - *Produits de matrices*

Soient les matrices

$$
A = \begin{bmatrix} 1 & -2 \\ 2 & 3 \end{bmatrix} B = \begin{bmatrix} 1 \\ 0 \\ 2 \end{bmatrix} C = \begin{bmatrix} 2 & 1 & 1 \\ -1 & 2 & 0 \\ 0 & -3 & 1 \end{bmatrix} D = \begin{bmatrix} 2 & -1 & 1 \\ 1 & 3 & 0 \end{bmatrix} \text{ et } E = \begin{bmatrix} 5 & 2 & -1 \\ -1 & 4 & 2 \end{bmatrix}
$$

1) Dire si les produits suivants existent, si oui les effectuer, sinon préciser pourquoi : A.B, A.C, A.D, B.C, C.B, D.C, C. $(A + B)$ , A. $(D + E)$ , B. $(E + D)$  et A.D.C.

# Exercice 12 - *Calcul matriciel*

Effectuer les calculs suivants, lorsqu'ils existent :

1) 
$$
3. \begin{bmatrix} 1 & -5 \\ 2 & 5 \end{bmatrix} + 5. \begin{bmatrix} 0 & 2 \\ -5 & 3 \end{bmatrix}
$$
  
\n2)  $\begin{bmatrix} 1 & 1 \\ 2 & 5 \end{bmatrix} \cdot \begin{bmatrix} 0 \\ -2 \end{bmatrix} + \begin{bmatrix} 2 \\ 4 \end{bmatrix}$   
\n3)  $\begin{bmatrix} 1 \\ 1 \end{bmatrix} \cdot \begin{bmatrix} 0 & -2 \end{bmatrix} + \begin{bmatrix} 2 & 3 \\ 1 & 4 \end{bmatrix}$   
\n4)  $\begin{bmatrix} 1 \\ 1 \end{bmatrix} \cdot \begin{bmatrix} 0 & -2 \end{bmatrix} + \begin{bmatrix} 2 & 3 \\ 1 & 4 \end{bmatrix}$ 

5) Calculer le produits des matrices suivantes

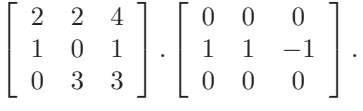

Que constatez vous ?

Exercice 13 - *Mise en problème : La fabrique de Pulls* 

### Exercice 14 - *Calcul de traces*

1) Calculer les traces des matrices suivantes :

$$
A = \begin{bmatrix} 1 & -52 \\ 2 & 5 \end{bmatrix} B = \begin{bmatrix} 7 \\ 1 \\ 2 \end{bmatrix} C = \begin{bmatrix} 4 & -1 & -1 \\ 1 & 2 & 5 \\ 0 & 1.6 & 6 \end{bmatrix} D = \begin{bmatrix} 4 & 1 & 0 \\ -1 & 2 & 1.6 \\ -1 & 5 & 6 \end{bmatrix}
$$

2) Calculer C.D et D.C, ainsi que leur trace. Faire une constatation avec les deux derniers calculs et proposer un conjecture<sup>[2](#page-22-0)</sup> sur la trace d'un produit de matrices carrée.

 $3)$  Essayer de démontrer cette conjecture. On procédera avec des matrices d'ordre  $n$  pour cela.

Exercice 15 - 15' *Opérations sur les matrices* (Examen 2005)

1) Expliciter ce qu'on entend par non-commutativité pour les matrices.

2) *(QCM) : Les bonnes r´eponses valent* 1 *point, les mauvaises* −1*, pas de r´eponse* 0*.* Soient A (de taille  $2 \times 3$ ), B( $4 \times 2$ ), C( $4 \times 4$ ), D( $3 \times 4$ ) et E( $2 \times 4$ ).

 $QCM_1$ ) Quelle est la taille de la matrice :  $B.A + D$ ?

a)  $3 \times 4$  b)  $4 \times 3$ c)  $2 \times 4$  d) Impossible

 $QCM<sub>-2</sub>$ ) Cocher la(les) expression(s) valide(s) (*cf.* définition du déterminant dans la section [2.5.2\)](#page-26-2)

a) 
$$
det(C)
$$
 b)  $det(D)$   
c)  $det(C.D)$  d)  $det(C).det(D)$ 

 $QCM_3$ ) Cocher la(les) opération(s) valide(s)

a) 
$$
A.(D + E).C + E
$$
 b)  $A.(D + E).(C + E)$   
c)  $A.D + E.C + E$  d) Aucunes

#### Exercice 16 - *Operations sur les matrices* (Examen 2007)

Effectuer les opérations suivantes lorsqu'elles existent, sinon expliquer :

1) 3.  $\begin{bmatrix} 1 & 2 \\ 2 & 5 \end{bmatrix}$  + 5.  $\begin{bmatrix} 0 & 1 \\ -5 & -3 \end{bmatrix}$  $-5$   $-3$ 1  $(2) \left[ \begin{array}{ccc} 1 & 2 & 3 \ 4 & 5 & 6 \end{array} \right] \cdot \left[ \begin{array}{ccc} 0 & 1 \ 2 & -1 \end{array} \right]$ 2  $-1$  $\left] + \left[ \begin{array}{rrr} 2 & -1 & 0 \\ 0 & -1 & 2 \end{array} \right]$  $3)$   $\begin{bmatrix} 1 \\ 1 \end{bmatrix}$ 1  $\begin{bmatrix} . & 0 & -2 \end{bmatrix} + \begin{bmatrix} 2 & 3 \\ 1 & 4 \end{bmatrix}$ 

Exercice 17 - Trace de la matrice identité

<span id="page-22-0"></span>2. Une conjecture est un théorème non prouvée formellement mais non contredit par les exemples.

Calculer la trace de la matrice  $I_n$ .

### Exercice 18 - *Puissance d'une matrice*

1) Calculer les puissances de matrices suivantes

a)  $M =$  $\sqrt{ }$  $\overline{1}$ 1 2 0 5 1 3 3 0 2 1 , calculer  $M^2$  et  $M^3$ . b)  $M = \begin{bmatrix} 0 & 1 & 0 \\ 0 & -1 & 0 \end{bmatrix}$  $\begin{bmatrix} 0 & 1 & 0 \end{bmatrix}$  $0 \t -1 \t 0$ , calculer  $M^2$  et  $M^3$ . Constatation? Calculer  $M^n$ ,  $n \in \mathbb{N}$ . 2) a) On pose  $M =$  $\sqrt{ }$  $\overline{1}$ 2 0 0 0  $\frac{1}{2}$  0 0 0 3 1 , calculer  $M^2$ ,  $M^3$ . Que constater vous? b) Soit  $(n, m) \in \mathbb{N}^2$ , calculer  $I_2^m$ ,  $I_3^m$ , ...  $I_n^m$ .

### <span id="page-23-0"></span>2.4.2 Aller plus loin

Exercice 19 - Formule générale du produit de trois matrices

Soient A,B et C trois matrices, respectivement de taille  $n \times m$ ,  $m \times l$  et  $l \times k$ .

- 1) Montrer que le produit  $P = A.B.C$  existe.
- 2) On pose  $M = A.B$ , donner les taille de M, et montrer que  $P = M.C$ .
- 3) Donner la formule du terme générale de M, c'est à dire  $m_{i,j}$ , pour tout  $i, j$ , en fonction des coefficients des matrices A et B.
- 4) Faire de même pour les coefficients de  $P$  en fonction de ceux de  $M$  et  $C$ .
- 5) En utilisant les résultats des question 3 et 4, montrer que pour tout  $i, j$

$$
p_{i,j} = \sum_{r,s} a_{i,r} b_{r,s} c_{s,j}.
$$

**Exercice 20** -  $tr(MN) = tr(NM)$ 

Montrer que pour des matrices carrée M et N d'ordre p, on a  $tr(MN) = tr(NM)$ . (Aide : Il faut passer par l'expression de la multiplication de matrices avec les coefficients  $m_{i,j}$  et  $n_{i,j}$ .)

Exercice 21 - Autres propriétés de la trace

Soit  $A$  et  $B$  des matrices de taille  $n \times n$ 

1) Montrer que  $tr(A + B) = tr(A) + tr(B)$ .

- 2) Montrer que  $\lambda tr(A) = tr(\lambda A)$ .
- 3) Montrer qu'en général  $tr(AB) \neq tr(A)tr(B)$ . (Aide : On pourra simplement trouver un contre-exemple)

Exercice 22 - Mise en problème : Génomique (D'après Vincent Guirardel)

Les femmes ont deux chromosomes X et les hommes ont un chromosome X et un chromosome Y. Certains gènes sont cités sur le chromosome X. C'est le cas par exemple pour un gène G lié à une forme de daltonisme. Ce gène G possède deux versions (on dit deux *allèles* en biologie), une qu'on appellera S (sain) et l'autre qu'on appellera M (malade) qui est à l'origine du daltonisme. En fait, ce gène est récessif, ce qui signifie que seules les femmes qui ont deux fois la version M du gène seront daltoniennes. Les hommes eux n'ont qu'une copie du gène G et sont daltoniens si ils ont la version M. Le but du problème est d'étudier la propagation de ce gène.

Soit  $H_0$  la proportion des gènes G des hommes qui sont en version M à la génération 0.Soit  $F_0$  la proportion des gènes G des femmes qui sont en version M à la génération 0.Pour rendre les choses plus concrètes, on peut supposer que dans l'état initial, le gène version M n'est présent que chez les hommes, et disons avec une proportion  $H_0 = 2\%$ 

a) Décrire l'évolution des proportions de gènes G chez les hommes et les femmes d'une génération à la suivante. Indication : un homme reçoit forcément son chromosome X de sa mère. Une femme reçoit un chromosome X de chaque parent.

b) Construire la matrice R, telle que  $\begin{bmatrix} H_{n+1} \\ F_{n+1} \end{bmatrix} = A \cdot \begin{bmatrix} H_n \\ F_n \end{bmatrix}$  $F_n$ . Ceci donne matriciellement les équations d'évolution de  $H_n$  et  $F_n$ .

c) En déduire une expression du vecteur  $v_n = \left[ \begin{array}{c} H_n \ E \end{array} \right]$  $F_n$ en fonction de  $v_0 = \begin{bmatrix} H_0 \\ F \end{bmatrix}$  $F_0$  et d'une puissance d'une matrice A. d) Soit  $v_1 = \begin{bmatrix} 1 \\ 1 \end{bmatrix}$ 1 et  $v_2 = \begin{bmatrix} 1 \end{bmatrix}$  $-\frac{1}{2}$  $\big]$ , vérifier que

$$
v_1 = A.v_1, \ v_2 = A.v_2
$$

 $F_n$ .

. En déduire,  $v_n$  si  $v_0 = v_1$  ou si  $v_0 = v_2$ . e) Soit  $v_0 = \begin{bmatrix} 2/100 \\ 0 \end{bmatrix}$  $\overline{0}$ , le vecteur initiale. En déduire  $\begin{bmatrix} H_n \end{bmatrix}$ 

Exercice 23 - Matrice triangulaire et transposée

Montrer que la transposée d'une matrice triangulaire supérieure est une matrice triangulaire inférieure (et réciproquement).

#### Exercice 24 - Matrices à la trace des produits nulles

Soit A une matrice de taille  $n \times m$  telle que pour toute matrice M de taille  $n \times m$ , on a  $tr(AM) = 0$ . Montrer que  $A = 0$ .

#### Exercice 25 - Carré positif?

Chercher une matrice carrée A telle que les coefficients de  $A^2$  ne soient pas tous positifs ?

Exercice 26 - Puissance d'une matrice diagonale

1) On pose  $M =$  $\sqrt{ }$  $\mathbf{I}$ 2 0 0 0  $\frac{1}{2}$  0 0 0 3 1 , calculer  $M^2$ ,  $M^3$ , ... en déduire une expression générale de M.

2) Soit M une matrice carrée d'ordre n, diagonale de coefficient diagonaux  $m_{i,i}$  pour  $i \in \mathbb{N}_n$ . Conjecturer, à partir de la question 1), une expression de la matrice  $M^n$  pour tout  $n \in \mathbb{N}$ . 3) Montrer le point 2).

Exercice 27 - Diviser pour régner

Soient  $a$  et  $b$  deux réels et  $A$  une matrice carrée d'ordre  $n$  ayant la forme suivante :

$$
\begin{bmatrix} b & a & \dots & \dots & a \\ a & b & \ddots & & \vdots \\ \vdots & \ddots & \ddots & \ddots & a \\ \vdots & & \ddots & b & a \\ a & \dots & \dots & a & b \end{bmatrix}
$$

1) Décomposer la matrice A de sorte à faire apparaître la matrice  $U$  (matrice d'ordre n ne comportant que des 1).

- 2) Calculer  $U^p$ , pour tout entier naturel  $p$ .
- 3) Calculer  $A^p$ , pour tout entier naturel p, en fonction de a, b et p. (Donner une expression générale).

Exercice 28 - Matrices Circulantes

Soit 
$$
A = \begin{bmatrix} 0 & 0 & 1 \\ 1 & 0 & 0 \\ 0 & 1 & 0 \end{bmatrix}
$$
,

1) Calculer  $A^1$ ,  $A^2$ ,  $A^3$  et  $A^4$ ? En déduire que  $A^4 = A$ ? Avec une cette propriété de retrouver la même matrice en l'élevant à une puissance,  $A$  est appelé une matrice circulante.

2) En déduire une expression générale en fonction de  $n \in \mathbb{N}$  de  $A^n$ ? (Aide : On pourra faire plusieurs cas selon la valeur de n)

3) Proposer une matrice circulante en dimension 2 ?

#### Exercice 29 - Matrices de Hadamard

Les matrices de Hadamard sont des matrices carrées à coefficients réels que l'on peut définir par récurrence de la façon suivante :

- la matrice de Hadamard d'indice 1 est la matrice  $2 \times 2$  définie par

$$
H_1 = \left[ \begin{array}{rr} 1 & 1 \\ 1 & -1 \end{array} \right]
$$

- et pour un entier  $n \in \mathbb{N}^*$ , on définit la matrice de Hadamard d'indice  $n + 1$  à l'aide d'une construction par blocs à partir de celle d'indice  $n$ :

$$
H_{n+1} = \left[\begin{array}{c|c} H_n & H_n \\ \hline H_n & -H_n \end{array}\right]
$$

C'est à dire que  $H_n$  est "recopier" quatre fois pour construire  $H_{n+1}$ .

La matrice  $H_n$  est une matrice de taille  $2^n$  (*i.e.*  $H_1$  est d'ordre 2,  $H_2$  d'ordre 4,  $H_3$  d'ordre 8, ...)

1) Calculez  $H_1^2$ . Déduisez en que  $H_1$  est inversible et donnez son inverse.

2) Construire la matrice  $H_2$  et  $H_3$ .

3)(*Produit de matrices par blocs*) Soient deux matrices A et B définis par blocs (*i.e.* les  $A_{i,j}$  sont des sous-matrices de A) :

$$
A = \begin{bmatrix} A_{1,1} & A_{1,2} \\ A_{2,1} & A_{2,2} \end{bmatrix}, B = \begin{bmatrix} B_{1,1} & B_{1,2} \\ B_{2,1} & B_{2,2} \end{bmatrix}
$$

Montrer que, sous la condition des tailles de matrices correctes, le produit de deux matrices peut s'écrire ainsi :

$$
A.B = \left[ \begin{array}{c|c}\nA_{1,1}B_{1,1} + A_{1,2}B_{2,1} & A_{1,1}B_{1,1} + A_{1,2}B_{2,2} \\
\hline\nA_{2,1}B_{1,1} + A_{2,2}B_{2,1} & A_{2,1}B_{1,2} + A_{2,2}B_{2,2}\n\end{array} \right]
$$

(Ce résultat pourra être utilisé dans la suite sans nécessairement l'avoir démontré.)

4) En raisonnant par récurrence sur  $n$ , démontrez que pour tout entier  $n \in \mathbb{N}^*$ ,

$$
H_n^2 = 2^n I_{2^n}
$$

où  $I_{2^n}$  désigne la matrice identité d'ordre  $2^n$ .

5) En déduire que  $H_n$  est inversible et exprimez son inverse.

# <span id="page-26-1"></span><span id="page-26-0"></span>2.5 Inversion de matrices

# 2.5.1 Inversion et division

Ceci nous amène à l'inversion de matrices carrées. Pour les nombres, l'inverse d'un nombre  $a$ , noté  $a^{-1}$  est généralement (*i.e.* lorsque  $a \neq 0$ )  $a^{-1} = \frac{1}{a}$ . Mais on peut aussi écrire cette relation caractérisant l'?inverse d'un nombre sous la forme

 $a.a^{-1} = 1.$ 

Et bien, on ne va pas définir de division avec des matrices, mais on va tout de même pouvoir parler d'inverse en adaptant cette dernière écriture aux matrices.

#### Définition 15 : Inversibilité

Une matrice d'ordre n est dite inversible si et seulement si il existe une matrice, noté  $A^{-1}$ , telle que

 $A.A^{-1} = I_n$ 

Normalement, le lecteur devrait être interloqué! Avec le problème de commutativité du produit matriciel, on serait en droit de penser qu'il faut, a priori distinguer l'inverse à droite et l'inverse à gauche d'une matrice. Mais on peut montrer que si une matrice est inversible à gauche, elle l'est à droite (je ne le montrerai pas ici!) et alors on montre facilement que l'inverse à droite et l'inverse à gauche sont les mêmes (Ouf!). On peut donc parler de L'inverse de A.

#### Remarque 14 :

Du fait de leurs propriétés, les matrices inversibles sont les plus intéressantes et donc généralement les plus souvent rencontrées dans un cours d'introduction aux matrices, mais il ne faut pas se méprendre, peu de matrices sont inversibles.

Dès lors, la démarche pour l'inversion d'une matrice A, c'est à dire trouver  $A^{-1}$ , se fait toujours en deux ´etapes

- 1) Savoir si la matrice A est inversible
- 2) Calculer son inverse
- 3) Vérifier le calcul

Ceci nous donne les titres des deux paragraphes suivants.

### <span id="page-26-2"></span> $2.5.2$  Critère d'inversibilité

Il existe une quantité, le déterminant de la matrice A (noté  $det(A)$  ou  $|A|$ ), qui permet de déterminer si une matrice A est inversible ou non. Le critère simple pour connaître l'inversibilité de A est : Si le déterminant est non-nul, alors la matrice est inversible. Mais la définition du déterminant dans le cas général est tout aussi inintéressante que complexe, et son calcul un peu fastidieux (certaines calculatrices peuvent le faire).

Cependant, dans nos dimensions favorites, i.e. 2 et 3, on peut donner des formules pour les calculer rapidement :

Propriété 13 : Déterminant d'une matrice d'ordre 2

Soit  $A = \begin{bmatrix} a & b \\ c & d \end{bmatrix}$ , alors

$$
det(A) = \begin{vmatrix} a & b \\ c & d \end{vmatrix} = ad - bc
$$

Ce calcul est parfait appelé "règle du gamma", pour le geste qui peut être effectué sur la matrice pour représenter ce calcul, figure [2.](#page-26-3)

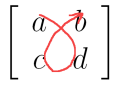

<span id="page-26-3"></span>FIGURE  $2$  – Figuration de la "règle du gamma".

#### Propriété 14 : Déterminant d'une matrice d'ordre 3

Soit 
$$
A = \begin{bmatrix} a & b & c \\ d & e & f \\ g & h & i \end{bmatrix}
$$
, alors  

$$
det(A) = \begin{vmatrix} a & b & c \\ d & e & f \\ g & h & i \end{vmatrix} = a.(ei - hf) + d.(ch - bi) + g.(bf - ce)
$$

Première méthode pour retenir ce calculer : extension du gamma

La première méthode est une sorte d'extension de la règle du gamma pour les matrices d'ordre 3. Elle consiste d'abord à recopier les deux premières lignes de la matrices puis faire trois flèches en diagonale descendante, et trois flèche en diagonale montante (figure [3\)](#page-27-0). Pour chaque flèche, on multiplie les coefficients qu'elle recouvre. Enfin, on somme ces résultats en plaçant des − devant les flèches montantes (rouge sur la figure).

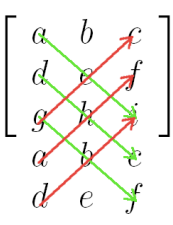

<span id="page-27-0"></span>FIGURE 3 – Développement par une colonne d'une matrice d'ordre 3.

Seconde méthode pour retenir ce calculer : explication de l'origine du calcul

D'où vient de calcul? Lorsqu'on applique cette méthode, on dit qu'on fait un développement par rapport à la première colonne. Ceci consiste à prendre successivement les coefficients de la première colonne en barrant sa ligne et sa colonne (En pratique et pour simplifier, ce sera toujours la première colonne, puis chaque ligne successivement). On multiplie alors le coefficient par le déterminant de la sous-matrice qui reste. Il faut aussi retenir que pour le second coefficient, on place un signe − devant! On illustre ce calcul par le schéma ci-dessous (figure [4\)](#page-27-1) :

$$
\begin{bmatrix}\n a & b & c \\
 d & e & f \\
 g & h & i\n\end{bmatrix}\n\begin{bmatrix}\n a & b & c \\
 d & e & f \\
 g & h & i\n\end{bmatrix}\n\begin{bmatrix}\n a & b & c \\
 d & e & f \\
 g & h & i\n\end{bmatrix}
$$

FIGURE 4 – Développement par une colonne d'une matrice d'ordre 3.

Cette méthode, qui est un peut plus compliquée que la première est, en fait, une méthode plus générale : Elle se généraliser cette méthode aux matrices de tout ordre par la formule récursive  $^3$  $^3$  suivante :

<span id="page-27-1"></span>
$$
det(A) = \sum_{i=1}^{n} (-1)^{-1} a_{i,j} det(A_{i,j})
$$

où, j est la colonne par rapport à laquelle on effectue le développement (pas nécessairement la première) et  $A_i$ ; est la sous-matrice de A construite en supprimant la ligne i et la colonne j.

Dans le cas de notre matrice d'ordre 3, on peut revenir sur la figure [4](#page-27-1) pour en comprendre le fonctionnement et appréhender la difficulté qu'il y aurait (sans ordinateurs) à calculer une matrice d'ordre 4 par exemples : faire un développement par rapport à une colonne donne à calculer 4 déterminant de matrices d'ordre 3, soit à chaque fois un développement par rapport à une colonne ... Épuisant! Et avec un simple programme récursif on peut faire calculer le déterminant par un ordinateur bienveillant !

<span id="page-27-2"></span><sup>3.</sup> Une formule récursive est une formule qui calcule une quantité à partir d'un objet mathématique (ici la quantité est le déterminant d'une matrice) en ayant besoin de se même calcul pour des "sous entités" (ici, des matrices de taille inférieures).

Finalement, on peut donner la technique de l'œil sioux ! Elle se base sur une des conséquences <sup>[4](#page-28-3)</sup> de l'inversibilité : Une matrice est inversible si les lignes (ou les colonnes) sont linéairement indépendantes! Pour une matrice d'ordre 3, cela veut dire qu'il n'existe pas, par exemple, de combinaison linéaire (la définition d'une combinaison linéaire est donnée en section [2.6.1\)](#page-28-2) entre la première et la seconde ligne qui permet de reconstruire la troisième !

La technique de l'œil sioux (appellation assez personnelle!) consiste à bien regarder la matrice et si on trouve une combinaison linéaire de plusieurs lignes qui en donne une autre, alors la matrice n'est pas inversible !

Attention : Ceci n'est qu'une technique et ne peut en aucun cas servir de démonstration !

#### <span id="page-28-0"></span>2.5.3 Méthodes d'inversion de matrice

Plusieurs méthodes <sup>[5](#page-28-4)</sup> existent pour inverser des matrices, mais on se contentera dans ce cours de présenter celle que je trouve personnellement la plus simple : la m´ethode de Gauss/Jordan. Cette m´ethode est largement décrite dans la section suivante.

# <span id="page-28-1"></span>2.6 Méthode de Gauss/Jordan

Avant de se lancer dans la description de la méthode de Gauss/Jordan elle même, on doit tout d'abord définir ce qu'on appelle des opérations sur les lignes (ou les colonnes) et la méthode du pivot de Gauss.

## <span id="page-28-2"></span>2.6.1 Opérations sur les lignes et les colonnes

On parle par la suite uniquement d'opérations sur les lignes, mais on peut transposer de manière exactement similaire les mêmes opérations sur les colonnes.

Soit  $A = (a_{i,j})_{(i,j)\in\mathbb{N}_{n,m}}$  une matrice. Un ligne de A est une sous-matrice de taille  $1 \times m$  (Matrice "vecteur") ligne"). Toutes les lignes de  $A$  sont de la même taille donc on peut les additionner entre elles et les multiplier par un scalaire, le résultat sera toujours une matrice ligne de taille  $1 \times m$ . Pour tout  $i \in \mathbb{N}_n$ , une ligne de A est notée par  $L_i$ .

# Définition 16 : Combinaison linéaire

(noté CL) Soit  $(a_i)_{i\in\mathbb{N}_n} \in E^n$  des objets mathématiques (vecteurs, matrices de taille  $n \times m$ , complexes, intégrale de a à b, ...), on appelle une combinaison linéaire des  $a_i$  l'objet définit ainsi :

$$
b = \sum_{i=1}^{n} \lambda_i a_i, \ (\lambda_i)_{(i) \in \mathbb{N}_n} \in \mathbb{R}^n
$$

b est alors un objet de même nature que les  $a_i$ , e.g. une combinaison linéaire de matrices de taille  $3 \times 5$  donne une matrice de taille  $3 \times 5$ .

Une combinaison linéaire permet de construire un objet à partir d'autres en les additionnant et en les multipliant par un scalaire uniquement.

## Définition 17 : Opération sur les lignes

On appelle opération sur les lignes une combinaison linéaire des lignes d'une matrice qui remplace une ligne  $j$  de cette matrice. On la note ainsi :

$$
L_j \leftarrow \sum_{i=1}^n \lambda_i a_i
$$

Exemple 14 :

Par exemple, l'opération  $L_1 \leftarrow L_1 + 2 * L_5$  ( $L_1$  "reçoit"  $L_1 + 2 * L_5$ ) va donner une nouvelle matrice A' ayant toutes les lignes autres que la première identique à la matrice  $A$ , et la première est remplacée par le calcul terme à terme de  $a_{1,j} + 2 * a_{5,j}$ .

Exemple 15 :

Soit  $A =$  $\sqrt{ }$  $\overline{1}$ 4 2 −6 2 1 0 2 1 0 , on effectue par exemple l'opération suivante  $L_1 \leftarrow L_1 - 2 * L_2$ . La nouvelle ligne calculée  $\begin{bmatrix} 1 & 2 \end{bmatrix}$  $2 -6$ ] est :

$$
L_1 - 2 \cdot L_2 = \left[ \begin{array}{cc} 0 & 1 & -6 \end{array} \right]
$$

<sup>4.</sup> ou plutôt elle est une explication du l'utilisation du déterminant comme critère d'inversibilité

<span id="page-28-4"></span><span id="page-28-3"></span><sup>5.</sup> Par exemple la méthode de Gréville.

$$
4 - 2 \times 2 = 0
$$
  
3 - 2 \times 1 = 1  
-6 - 2 \times 0 = -6

Cette matrice remplace la premier ligne  $(L_1)$  de la matrice A et on obtient ainsi :

$$
A' = \left[ \begin{array}{rrr} 0 & 1 & -6 \\ 2 & 1 & 0 \\ 5 & 1 & 2 \end{array} \right]
$$

#### Définition 18 : Permutation de lignes

Une permutation de lignes permet de changer la position de deux lignes. On note la permutation des lignes i et  $j, L_i \leftrightarrow L_j$ 

Exemple 16 : Soit  $A =$  $\sqrt{ }$  $\overline{1}$ 4 3 −6 2 1 0 5 1 2 ı , si on effectue la permutation suivante  $L_1 \leftrightarrow L_3$ , on obtient la matrice suivante :

$$
\left[\begin{array}{ccc} 5 & 1 & 2 \\ 2 & 1 & 0 \\ 4 & 3 & -6 \end{array}\right]
$$

### <span id="page-29-0"></span>2.6.2 Méthode du pivot de Gauss

La méthode du pivot de Gauss permet de passer en effectuant une suite d'opérations sur les lignes d'une matrice carrée quelconque à une matrice identité. Pour cela, on procède colonne par colonne en cherchant à transformer la  $i$ -ème colonne en

$$
\left[\begin{array}{c}0\\ \vdots\\ 0\\ 1\\ 0\\ \vdots\\ 0\end{array}\right]
$$

Lorsqu'on procède sur la  $i$ -ème colonne, la matrice déjà construite à cette forme

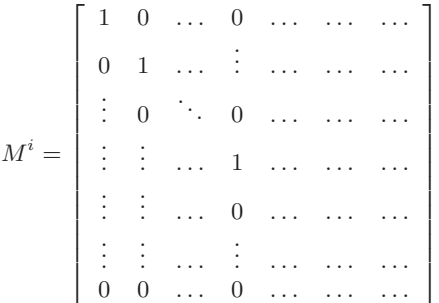

On choisit un pivot parmi les coefficients de la *i*-ème colonne dans les lignes **supérieures à** i :  $m_{l_0,i}^i$ ,  $l_0 \ge i$ 

1) On passe le pivot à 1 avec l'opération suivante :  $L_{l_0} \leftarrow \frac{L_{l_0}}{m_{l_0,i}^i}$ 

2) Pour toutes les autres lignes  $l$ , on s'arrange pour mettre le coefficient à 0 avec l'opération suivante :  $LI \leftarrow L_l - m_{l,i}^i.L_{l_0}$ 

On passe ensuite à la colonne suivante et ce jusqu'à la dernière colonne.

L'exemple ci-dessous reprend en détail la méthode :

# Exemple 17 : Méthode du Pivot de Gauss

Soit  $A =$  $\sqrt{ }$  $\overline{1}$ 4 6 −8 2 1 0 5 2 2 1  $\vert$ , On va chercher à transformer la première colonne en  $\sqrt{ }$  $\overline{1}$ 1 0  $\overline{0}$ T  $\bigg\vert$ , (La place où on veut

placer le 1 est dite celle du pivot !) pour cela,

1) On commence par transformer la première ligne afin d'obtenir un 1 avec l'opération suivante :  $L_1 \leftarrow \frac{1}{4}L_1$ , ainsi

$$
A_1 = \left[ \begin{array}{rrr} 1 & \frac{3}{2} & -2 \\ 2 & 1 & 0 \\ 5 & 2 & 2 \end{array} \right]
$$

2) Pour chaque ligne autre que celle du pivot, on fait une transformation pour mettre des 0 sur la première colonne, en utilisant  $L_1$  (La transformation est ainsi très facile à trouver) :

$$
L_2 \leftarrow L_2 - 2L_1, \quad A_2 = \begin{bmatrix} 1 & \frac{3}{2} & -2 \\ 0 & -2 & 4 \\ 5 & 2 & 2 \end{bmatrix}
$$

$$
L_3 \leftarrow L_3 - 5L_1, \quad A_3 = \begin{bmatrix} 1 & \frac{3}{2} & -2 \\ 0 & -2 & 4 \\ 0 & -15 & 12 \end{bmatrix}
$$

Une fois qu'une colonne est faite, on n'y touche plus (elle ne sera pas être modifier par les opérations de la suite si l'algorithme est bien appliqué), et on passe à la suivant en effectuant de même, en commençant toujours  $\sqrt{ }$ 0 1

par la ligne du pivot, qui maintenant est la seconde : on transforme la seconde colonne en  $\overline{1}$ 1 0  $\vert$ !

$$
L_2 \leftarrow \frac{1}{-2} L_2, \quad A_4 = \begin{bmatrix} 1 & \frac{3}{2} & -2 \\ 0 & 1 & -2 \\ 0 & -15 & 12 \end{bmatrix}
$$

$$
L_1 \leftarrow L_1 - \frac{2}{3} L_2, \quad A_5 = \begin{bmatrix} 1 & 0 & -2 + \frac{4}{3} = \frac{-2}{3} \\ 0 & 1 & -2 \\ 0 & -15 & 12 \end{bmatrix}
$$

$$
L_3 \leftarrow L_3 + 15L_2, \quad A_6 = \begin{bmatrix} 1 & 0 & \frac{-2}{3} \\ 0 & 1 & -2 \\ 0 & 0 & -18 \end{bmatrix}
$$

Et finalement sur la dernière ligne (qui en fait se fait sans calcul ici) :

$$
L_3 \leftarrow \frac{1}{-18} * L_3, \quad A_7 = \begin{bmatrix} 1 & 0 & \frac{-2}{3} \\ 0 & 1 & -2 \\ 0 & 0 & 1 \end{bmatrix}
$$

$$
L_1 \leftarrow L_1 + \frac{2}{3} * L_3, \quad A_8 = \begin{bmatrix} 1 & 0 & 0 \\ 0 & 1 & -2 \\ 0 & 0 & 1 \end{bmatrix}
$$

$$
L_2 \leftarrow L_2 + 2 * L_3, \quad A_9 = \begin{bmatrix} 1 & 0 & 0 \\ 0 & 1 & 0 \\ 0 & 0 & 1 \end{bmatrix}
$$

Remarque 15 :

ATTENTION, en aucun cas il y a égalité entre matrices des différentes lignes ! On a une nouvelle matrice (avec un nouveau nom) à chaque fois!

Remarque 16 :

De même que pour les lignes, on peut définir des opérations sur les colonnes.

#### <span id="page-31-0"></span>2.6.3 Méthode de Gauss/Jordan

La méthode de Gauss/Jordan pour l'inversion d'une matrice A consiste à disposer côte-à-côte la matrice A à inverser et une matrice identité de même taille. On applique alors la méthode de Gauss pour "transformer" A en une matrice identité, mais cette fois on appliquera les mêmes opérations sur les lignes et colonnes à la matrice identité

A la fin, Mr Jordan (enfin sa théorie) nous dit que la matrice obtenue de la transformation de la matrice identité est l'inverse de la matrice !

#### Remarque 17 :

A quelle opération sur les lignes ai-je droit ? En voila une bonne question, je vous remercie de l'avoir posé ! Puisque si on veut arriver à nos fins, on n'a pas tout a fait le droit à toutes les opérations sur les lignes ! En limitant (mais c'est suffisant pour résoudre le problème), on peut se limité à trois types d'opérations :

- Échange de lignes :  $L_1 \leftrightarrow L_2$  Cela consiste à échanger deux lignes de la matrices !
- La recopie d'une ligne à la place d'une autre  $(e,q, L_2 \leftarrow L_3)$  est interdite.
- Proportionnalité de ligne :  $L \leftarrow k.L$ , avec  $k \in \mathbb{R}^*$ . On a le droit à tout sauf 0, en particulier les fractions !
- Combinaison de deux lignes :  $L_1 \leftarrow L_1 kL_2$ . Ici, on conseil que la ligne modifiée (dans le membre de droite) se retrouve avec un coefficient 1 à droite. (Ceci simplifie beaucoup la méthode.)
- Il est interdit d'effectuer une opération du type  $L_1 \leftarrow L_1 L_1$  pour mettre un 0!
- On choisit toujours le pivot parmi les lignes supérieures au numéro de la colonne en cours de traitement (Sinon on ne garantit pas l'optimalité de la méthode, ni même son aboutissement !).

Tout de suite un premier exemple où on inverse une matrice avec uniquement les deux derniers types d'opérations sur les lignes :

Exemple 18 : Inversion de matrice d'ordre 3 (1)

Soit  $A =$  $\sqrt{ }$  1 5 3 2 7 3 3 9 4 ı

On commence par vérifier que la matrice est inversible. Cette matrice est bien inversible puisque  $det(A)$  $2 * (9 * 3 - 5 * 4) + 3 * (5 * 3 - 7 * 3) + 1 * (7 * 4 - 9 * 3) = ... \neq 0$ 

$$
A = \begin{bmatrix} 2 & 7 & 3 \\ 3 & 9 & 4 \\ 1 & 5 & 3 \end{bmatrix} \quad I_3 = \begin{bmatrix} 1 & 0 & 0 \\ 0 & 1 & 0 \\ 0 & 0 & 1 \end{bmatrix}
$$
  
\n
$$
L_1 \leftarrow \frac{1}{2} * L_1 \quad \begin{bmatrix} 1 & \frac{7}{2} & \frac{3}{2} \\ 3 & 9 & 4 \\ 1 & 5 & 3 \end{bmatrix} \quad \begin{bmatrix} \frac{1}{2} & 0 & 0 \\ 0 & 1 & 0 \\ 0 & 0 & 1 \end{bmatrix}
$$
  
\n
$$
L_2 \leftarrow L_2 - 3 * L_1 \quad \begin{bmatrix} 1 & \frac{7}{2} & \frac{3}{2} \\ 0 & -\frac{3}{2} & -\frac{1}{2} \\ 0 & \frac{3}{2} & \frac{3}{2} \end{bmatrix} \quad \begin{bmatrix} \frac{1}{2} & 0 & 0 \\ -\frac{3}{2} & 1 & 0 \\ -\frac{3}{2} & 0 & 1 \end{bmatrix}
$$
  
\n
$$
L_2 \leftarrow -\frac{2}{3} L_2 \quad \begin{bmatrix} 1 & \frac{7}{2} & \frac{3}{2} \\ 0 & 1 & \frac{1}{3} \\ 0 & \frac{3}{2} & \frac{3}{2} \end{bmatrix} \quad \begin{bmatrix} \frac{1}{2} & 0 & 0 \\ -\frac{1}{2} & 0 & 1 \end{bmatrix}
$$
  
\n
$$
L_1 \leftarrow L_1 - \frac{7}{2} L_2 \quad \begin{bmatrix} 1 & 0 & \frac{1}{3} \\ 0 & 1 & \frac{1}{3} \\ 0 & 0 & 1 \end{bmatrix} \quad \begin{bmatrix} -3 & \frac{7}{3} & 0 \\ 1 & -\frac{2}{3} & 0 \\ -2 & 1 & 1 \end{bmatrix}
$$
  
\n
$$
L_1 \leftarrow L_1 - \frac{1}{3} L_3 \quad \begin{bmatrix} 1 & 0 & 0 \\ 0 & 1 & 0 \\ 0 & 0 & 1 \end{bmatrix} \quad \begin{bmatrix} -\frac{7}{3} & 2 & -\frac{1}{3} \\ \frac{3}{3} & -1 & -\frac{1}{3} \\ -2 & 1 & 1 \
$$

Donc  $A^{-1} =$  $\sqrt{ }$  $\overline{1}$  $\frac{-\frac{7}{3}}{\frac{5}{3}}$   $\frac{2}{-1}$   $\frac{-\frac{1}{3}}{-\frac{1}{3}}$ <br>  $\frac{-2}{1}$  1 1  $\vert$ , et enfin, pour s'assurer que l'on ait pas fait d'erreurs, on fait une vérification. Pour cela, on calcul  $AA^{-1}$  et si on obtient  $I_3$ , c'est qu'on a bien l'inverse de la  $A$ :

$$
L_1 \leftarrow L_1 - \frac{1}{3}L_3 \begin{bmatrix} 2 & 7 & 3 \\ 3 & 9 & 4 \\ 1 & 5 & 3 \end{bmatrix} \cdot \begin{bmatrix} -\frac{7}{3} & 2 & -\frac{1}{3} \\ \frac{5}{3} & -1 & -\frac{1}{3} \\ -2 & 1 & 1 \end{bmatrix} = \begin{bmatrix} 1 & 0 & 0 \\ 0 & 1 & 0 \\ 0 & 0 & 1 \end{bmatrix}
$$

Donc tout est bon !

On propose maintenant un exemple permettant de voir le fonctionnement avec des échanges de lignes (En fait on pourrait s'en passer, mais c'est bien pratique en particulier pour cet exemple !) :

Exemple 19 : inversion de matrice d'ordre 3 (2)

Soit  $A =$ f  $\overline{1}$ 0 1 2 0 2 3 1 1 1 ı  $\overline{1}$ 

Cette matrice est bien inversible puisque (avec la première méthode)  $det(A) = 0 + 0 + 3 - 0 - 0 - 4 = -1 \neq 0$ 

$$
A = \begin{bmatrix} 0 & 1 & 2 \\ 0 & 2 & 3 \\ 1 & 1 & 1 \end{bmatrix} \quad I_3 = \begin{bmatrix} 1 & 0 & 0 \\ 0 & 1 & 0 \\ 0 & 0 & 1 \end{bmatrix}
$$
  
\n
$$
L_1 \leftrightarrow L_3 \qquad \begin{bmatrix} 1 & 1 & 1 \\ 0 & 2 & 3 \\ 0 & 1 & 2 \end{bmatrix} \quad \begin{bmatrix} 0 & 0 & 1 \\ 0 & 1 & 0 \\ 1 & 0 & 0 \end{bmatrix}
$$
  
\n
$$
L_2 \leftrightarrow L_3 \qquad \begin{bmatrix} 1 & 1 & 1 \\ 0 & 1 & 2 \\ 0 & 2 & 3 \end{bmatrix} \quad \begin{bmatrix} 0 & 0 & 1 \\ 1 & 0 & 0 \\ 0 & 1 & 0 \end{bmatrix}
$$
  
\n
$$
L_1 \leftarrow L_1 - L_2 \qquad \begin{bmatrix} 1 & 0 & -1 \\ 0 & 1 & 2 \\ 0 & 0 & -1 \end{bmatrix} \quad \begin{bmatrix} -1 & 0 & 1 \\ 1 & 0 & 0 \\ -2 & 1 & 0 \end{bmatrix}
$$
  
\n
$$
L_3 \leftarrow -L_3 \qquad \begin{bmatrix} 1 & 0 & -1 \\ 0 & 1 & 2 \\ 0 & 0 & 1 \end{bmatrix} \quad \begin{bmatrix} -1 & 0 & 1 \\ 1 & 0 & 0 \\ 2 & -1 & 0 \end{bmatrix}
$$
  
\n
$$
L_1 \leftarrow L_1 + L_3 \qquad \begin{bmatrix} 1 & 0 & 0 \\ 0 & 1 & 0 \\ 0 & 0 & 1 \end{bmatrix} \quad \begin{bmatrix} 1 & -1 & 1 \\ -3 & 2 & 0 \\ 2 & -1 & 0 \end{bmatrix}
$$

On a obtenu la matrice I à gauche, on a donc fini et on lit l'inverse  $A^{-1}$  de la matrice initiale à droite ! Vérification, en effectuant le produit  $A.A^{-1}$ , on tombe sur  $I_3$ , donc il n'y a pas d'erreur de calculs.

# Propriété 15 : Inverse d'une matrice d'ordre 2

Soit  $A = \begin{bmatrix} a & b \\ c & d \end{bmatrix}$ , alors son inverse est donné par la formule

$$
A^{-1} = \frac{1}{ad - bc} \left[ \begin{array}{cc} d & -b \\ -c & a \end{array} \right]
$$

Preuve En exercice!  $\triangle$ 

# <span id="page-32-0"></span>2.7 Convolution

On consacre finalement une section à la convolution de matrice. Cette opération n'est pas "élémentaire" pour les matrices, mais on verra qu'elle sert souvent en traitement d'images. Opération entre deux matrices, à ne pas confondre avec le produit de deux matrices !

#### Définition 19 : Produit de convolution

Soient A et B deux matrices de tailles respectives  $n_A \times m_A$  et  $n_B \times m_B$ . Le produit de convolution entre A et B, noté  $A\otimes B$  donne une matrice de taille  $(n_A - n_B) \times (m_A - m_B)$ . Il faut donc vérifier au préalable que  $m_A - m_B > 0$ et  $n_A - n_B > 0$ ! Les coefficients de cette matrice sont calculés par :

$$
\forall (i,j) \in \mathbb{N}_{n_A - n_B} \times \mathbb{N}_{m_A - m_B}, [A \otimes B]_{i,j} = \sum_{k=-n_B/2}^{n_B/2} \sum_{l=1}^{m_B/2} a_{i+k,j+l} b_{\frac{n_B}{2} + k, \frac{m_B}{2} + l}
$$

# Exemple 20 : Produit de convolution

Des exemples de produits de convolution seront données dans le cours de traitement d'images.

#### Remarque 18 :

Le produit de convolution n'est pas commutatif !

## Remarque 19 :

En pratique, la matrice  $B$  qui "agit" sur la matrice  $A$  est de taille très inférieurs à la matrice  $A$ . Dans le cas de traitement d'images, il s'agit de matrices de taille  $3 \times 3$ , au plus  $5 \times 5$  appliquées sur des matrices de taille de l'ordre de taille de 100 au minimum (Taille des images) !

# <span id="page-33-1"></span><span id="page-33-0"></span>2.8 Exercices

# 2.8.1 Savoir faire

#### Exercice 30 - Inversion de matrices

Les matrices suivantes sont inversibles (Le vérifier en calcul les déterminants!), et déterminer leurs inverses en appliquant la méthode de Gauss :

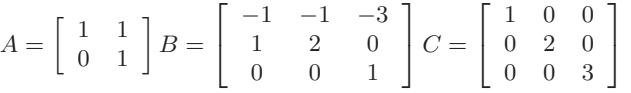

#### Exercice 31 - Inversions de matrices (2)

Les matrices suivantes sont inversibles (On vous le donne, pour les matrices d'ordre 3 on pourra le démontrer). Calculer leurs inverses par la méthode de Gauss/Jordan et vérifier.

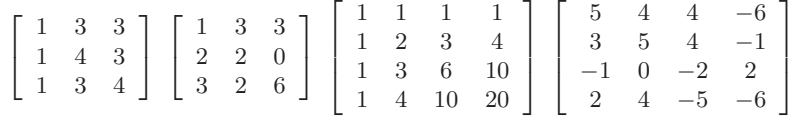

Remarque : Pour s'exercer et corriger les calculs de produits et d'inversions de matrices, MatLab est l'outil idéal. Quelques lignes de commandes :

- Pour définir deux matrices ( $A$  est la première matrice de l'exercice précédent) :

$$
\Rightarrow A = [1, 3, 3; 1, 4, 3; 1, 3, 4]
$$

$$
\Rightarrow B = [0, 1, 0; 0, 0, 1; 1, 0, 0]
$$

Les ";" pour séparer les lignes et les "," pour séparer les éléments d'une ligne.

- Addition de matrices : >>A+B
- Produit de matrices : >>A\*J
- Puissance de matrices : >>Aˆ 4
- Déterminant d'une matrice  $A : \rightarrow det(A)$
- inversion de matrices :  $\frac{\text{sin}(A)}{\text{cos}(A)}$  ou  $\frac{\text{cos}(A)}{\text{cos}(A)}$

# Exercice 32 - Inverse d'une matrice avec un paramètre

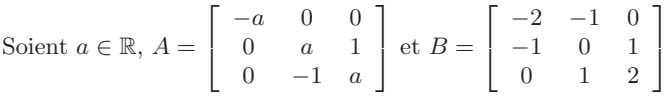

- 2) Trouver les réel a pour lesquels la matrices  $B aI_3$  n'est pas inversible
- 3) Calculer les inverses de  $A$  et  $B aI_3$  lorsque c'est possible.

# Exercice 33 - 30' Inversion de matrices (Examen 2005)

Soient  $m \in \mathbb{R}$  et une matrice d'ordre 3 définie de la manière suivante :

$$
M = \left[ \begin{array}{rrr} 1 & 0 & 1 \\ m & 1 & 0 \\ -2 & -m & 2 \end{array} \right]
$$

1) Donner la condition sur  $m$  pour que  $M$  soit inversible.

2) En appliquant la m´ethode Gauss/Jordan, calculer l'inverse de M. On prendra soin de se servir de la question 1) pour justifier certaine(s) transition(s).

3) On pourrait montrer que  $M^{-1}$  peut s'écrire sous la forme :

$$
\frac{1}{\det(M)} \cdot \left[ \begin{array}{ccc} 2 & -m & -1 \\ -2m & 4 & m \\ 2 - m^2 & m & 1 \end{array} \right]
$$

En utilisant cette dernière expression faites la vérification de la question précédente.

#### Exercice 34 - Operations sur les matrices 2 (Examen 2007)

Soient les matrices suivantes :

$$
A = \begin{bmatrix} 1 & 2 & -1 \\ 0 & 0 & 1 \\ 1 & 2 & 0 \end{bmatrix}, B = \begin{bmatrix} 0 & -2 & 1 \\ \frac{1}{2} & \frac{3}{2} & -\frac{1}{2} \\ 0 & 1 & 0 \end{bmatrix}, V_1 = \begin{bmatrix} 1 \\ 3 \\ 1 \end{bmatrix}, V_2 = \begin{bmatrix} 6 \\ 1 \\ 3 \end{bmatrix}.
$$

- 1. Effectuer les produits  $A.V_1, B.V_2$ .
- 2. Que constatez vous ? Proposez une explication.
- 3. Comment le vérifier à l'aide d'un produit de matrice ? Expliquer et effectuer cette vérification.

## Exercice 35 - Inversion d'une matrice (Examen 2007)

Soient  $p \in \mathbb{R}$  et la matrice M suivante :

$$
M = \left[ \begin{array}{ccc} 1 & -1 & 2 \\ p & 1-p & 2p-2 \\ 2 & p & -3p-1 \end{array} \right]
$$

Appliquer la démarche vue en cours pour inverser la matrice  $M$ .

#### Exercice 36 - Inversion de matrice

Soient  $p \in \mathbb{R}$  et la matrice  $M_1$  suivante :

$$
M_1 = \left[ \begin{array}{ccc} \frac{1}{p} & 0 & p \\ 0 & \frac{1}{p} & 1 \\ p & 0 & 0 \end{array} \right]
$$

- 1. Donner la condition sur  $p$  pour avoir  $M_1$  inversible ?
- 2. Calculer l'inverse de  $M_1$
- 3. Vérification

### Exercice 37 - Inversion de matrice

Soient  $t \in \mathbb{R}$  et la matrice  $M_2$  suivante :

$$
M_2 = \left[ \begin{array}{rrr} -2 & 0 & 1 \\ 0 & 1 & t \\ 2 & t & 0 \end{array} \right]
$$

- 1. Donner la condition sur  $t$  pour avoir  $M_2$  inversible ?
- 2. Calculer l'inverse de M<sup>2</sup>
- 3. Vérification

# <span id="page-35-0"></span>2.8.2 Aller plus loin

#### Exercice 38 - Gauss/Jordan sur les matrices non-inversibles

L'objectif de cet exercice est de conjecturer le comportement de la méthode de Gauss/Jordan pour les matrices non-inversibles. Si une question ne le précise pas, il n'est pas demander de montrer, dans cet exercice, que les matrices sont inversibles !

Soient  $A =$ f  $\overline{1}$ 0 2 4 1 1 3 2 0 2 1 | et  $B =$  $\sqrt{ }$  $\overline{1}$ 0 2 1 1 1 3 2 0 2 1  $\vert \cdot$ 

1) Calculer les déterminants de ces matrices ? Conclusion ?

- 2) Appliquer la méthode de Gauss/Jordan à  $A$  et  $B$  et faire des constatations.
- 3) Faire une conjecture (On ne demande pas de montrer cette conjecture !)

Exercice 39 - Inverse d'une matrice sans calculs

Soit A  $\sqrt{ }$  $\overline{1}$ 0 0 1 1 0 0 0 1 0 ı  $\vert \cdot$ 1) Calculer  $A^2$  et  $A^3$ .

- 2) En déduire que  $A$  est inversible et calculer  $A^{-1}$ .
- 3) Vérifier avec la méthode Gauss.

Exercice 40 - Inverse d'une matrice sans calculs

Soit A  $\sqrt{ }$  $\overline{1}$ 0 1 1 1 0 1 1 1 0

1) Montrer que  $A^2 - A - 2I = 0$ .

ı  $\vert \cdot$ 

2) En déduire que  $A$  est inversible et calculer  $A^{-1}$ .

3) Vérifier le calcul avec la méthode calculatoire.

Exercice 41 - Inverse d'une matrice d'ordre 2

1) Rappeler la formule de l'inverse d'une matrice d'ordre 2.

2) Démontrer cette formule en appliquant la méthode de Gauss/Jordan sur la matrice suivante (sans remplacer les lettres !) :

$$
A = \left[ \begin{array}{cc} a & b \\ c & d \end{array} \right]
$$

3) A-t-on rencontré l'expression du déterminant pendant les calculs ? Pourquoi est il nécessaire d'avoir un déterminant non nul ?
# 3 Rappels de géométrie vectoriel

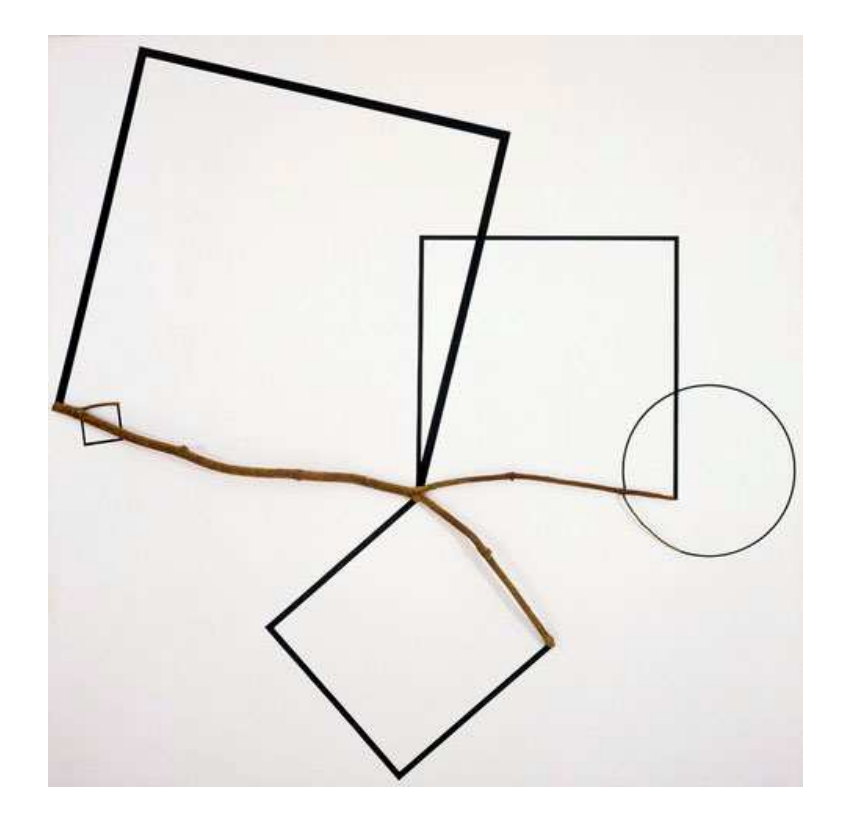

Geometree No. 51, 1984, Francois Morellet

## 3.1 Bases et repères du plan

## 3.1.1 Mais pourquoi on fait ca?

Aux origines, il s'agit d'une idée de Descartes ! Avant Descartes, les problèmes de géométrie étaient un monde à part du reste des mathématiques où il fallait uniquement manipuler des droites, des plans et des points ! L'idée de Descartes a été de transformer la manipulation de ces objets en des manipulations sur des nombres !

Et en effet, la démarche la plus répandue dans la résolution d'un problème de géométrie classique est de faire tout d'abord une représentation de ce problème avec des nombres (ou des vecteurs que je compte ici comme nombre part opposition à la figure mathématique) puis de résoudre des équations pour lesquels on peut profiter d'un arsenal assez imposant de méthodes pour arriver à une solution "analytique", charge ensuite à chacun d'en faire l'interprétation géométrique !

#### Définition 20 : Base du plan

Un base du plan  $\mathcal{B} = (\vec{i}, \vec{j})$  est un couple de vecteurs non nuls et non colinéaires  $\vec{i}$  et  $\vec{j}$ .

#### Propriété 16 :

Tous vecteurs du plan  $\vec{v}$  peut s'exprimer comme un combinaison linéaire des vecteurs de la base.

$$
\vec{v} = v_i \cdot \vec{i} + v_j \cdot \vec{j}, \ (v_i, v_j) \in \mathbb{R}^2
$$

Cette propriété est fondamentale, puisque c'est celle là même qui permet de passer d'un objet géométrique (graphique) à une expression algébrique (faite de lettres et nombres). De plus, une fois qu'une base  $B$  a été fixée, on peut écrire  $\vec{v}$  sous forme matricielle :

$$
\vec{v} = \left[ \begin{array}{c} v_i \\ v_j \end{array} \right]_{\mathcal{B}}
$$

#### Définition 21 :

 $\mathcal P$  est aussi également assimilé à  $\mathbb{R}^2$ .

#### Remarque 20 :

 $\overline{\text{II}}$  faut bien noté l'écriture, le vecteur est ici indexé par le nom de la base. En effet, il existe une infinité de base du plan, est dans chacune d'elles les valeurs de  $v_i$  et  $v_j$  sont différentes, et c'est pourquoi dans l'absolue, il faudrait toujours indiquer ainsi à quelle base on se réfère. Cependant, par la suite, on ne fera plus référence à cette base car on ne considérera qu'une base du plan.

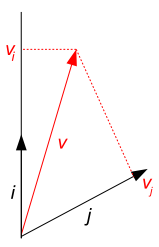

<span id="page-37-0"></span>FIGURE 5 – Décomposition d'un vecteur  $\vec{v}$  à partir des vecteurs  $\vec{i}$  et  $\vec{j}$ 

#### Remarque 21 :

Comme on peut le noter sur l'exemple de la figure [5,](#page-37-0) les deux vecteurs de la base peuvent être pris un peu comme on veut (longueur, sens et direction). Il suffit qu'ils ne soient pas colin´eaires ou nuls. Comme on a dit que les vecteurs n'ont pas de position dans le plan, c'est uniquement par habitude et pour faciliter la représentation qu'ils sont dessinés avec leur origine au même endroit !

#### Remarque 22 :

Si on s'intéresse maintenant plus précisément à la géométrie vectorielle, il va falloir toujours commencer par définir deux vecteurs qui vont servir de base pour exprimer tous les vecteurs sous forme matricielle.

## 3.1.2 Repère : construction de points avec des vecteurs

#### Définition 22 : Repère du plan

Un repère du plan  $\mathcal{R} = ((O,\vec{i},\vec{j}))$  est un triplet composé d'un point O, l'origine, et de deux vecteurs qui forment une base du plan.

Dans le premier chapitre, on faisait la différence entre vecteurs et points, et bien on va encore une fois les opposer : la base permet de définir les vecteurs du plan tandis que le repère permet de définir les points du plan !

L'origine du repère est un point de référence pour placer tous les autres points. Et une fois qu'on a posé cet origine, à chaque point M on peut faire correspondre un vecteur  $\vec{OM}$  ayant comme origine celle du repère et se terminant sur le point en question! On peut alors également écrire un point sous forme matricielle en prenant celle de ce vecteur.

$$
\overrightarrow{OM} = \left[ \begin{array}{c} a \\ b \end{array} \right]_{\mathcal{B}} \Rightarrow M = \left[ \begin{array}{c} a \\ b \end{array} \right]_{\mathcal{R}}
$$

Remarque 23 :

Ici, on distingue une écriture vectorielle de points en indiquant par un repère, alors qu'un vecteur est indicé par une base.

#### Remarque 24 :

Plutôt que de parler de matrices de taille  $2 \times 1$  on parle de vecteurs de dimension 2.

#### 3.1.3 Bases et repères orthonormées

La définition de norme est donnée dans la section suivante, mais on l'utilise ici par convenance.

#### Définition 23 : Base (resp. repère) normée

Une base (resp. repère) normée est une base (resp. repère) dont tous le vecteurs sont de norme 1.

#### $Définition 24: Base (resp. repère) orthogonale$

Une base (resp. repère) orthogonale est une base (resp. repère) dont tous les vecteurs sont orthogonaux deux à deux.

#### $Définition 25 : Base (resp. repère) orthonormée$

Une base (resp. repère) orthonormée est une base (resp. repère) orthogonale et normée.

Par la suite, toutes les bases et repères considérés seront les bases et repères orthonormées ce qui nous permettra de nous affranchir d'avoir à indexer les vecteurs.

## 3.2 Vecteurs du plan

### 3.2.1 Définitions

## Définition 26 : vecteur

Un vecteur  $\vec{v} = \begin{bmatrix} x \\ y \end{bmatrix}$  $\hat{y}$  $\Big]$  est caractérisé par trois choses :

1) Sa longueur (encore appelée sa norme). On note la norme de  $\|\vec{v}\|$ , et on a  $\|\vec{v}\| = \sqrt{x^2 + y^2}$ 

2) Sa direction (peut être faudrait il dire "axe de direction"), il s'agit là en fait de l'angle qu'il fait par rapport à une référence, par exemple l'horizontale. La direction peut être représenter par l'angle non-orienté du vecteur avec un vecteur de la base.

3) Son sens, puisque en ayant donner un axe de direction, on peut le parcourir dans les deux sens ! Pour le vecteur on en donne un !

## Propriété 17 : Egalité triangulaire

 $\|\vec{v} + \vec{u}\| \geq \|\vec{v}\| + \|\vec{u}\|$ 

#### Remarque 25

On représente ici les vecteurs avec une flèche couvrante, mais dans certains ouvrages, la notation peut être de mettre la gras les lettres représentant des vecteurs.

#### Définition 27 : Egalité de vecteur

Deux vecteurs sont égaux qu'ils ont même longueur, même direction et même sens.

Géométriquement, il faut imaginer qu'un vecteur représente un déplacement, pour me rendre d'un point à un autre, il me faut la distance (longueur), l'orientation vers lequel orienter mon corps (direction) et enfin le sens de la marche, avant ou arrière. Lorsque des points indiquent des positions, les vecteurs sont des déplacements !

Les vecteurs n'ont pas de position dans le plan ou l'espace. En effet, se déplacer d'un mètre sur le sud, que je le fasse chez moi ou à l'IUT, ce sera toujours le même déplacement d'un mètre vers le sud ! Sur la figure suivante, tous les vecteurs représentés de même couleur sont égaux! Tandis que deux points positionner à deux endroit différents sont différents!

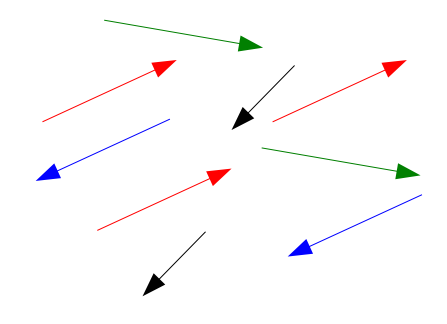

FIGURE  $6$  – Les vecteurs de même couleurs sont égaux.

## Définition 28 : Vecteur Nul

Le vecteur nul  $(\vec{0} = [0, 0])$  est un vecteur de longueur 0. Sa direction et son sens ne sont alors pas caractérisées.

## Définition 29 : Produit par un scalaire

Soient  $\vec{v}$  un vecteur et k un scalaire (*i.e.* un réel), alors k. $\vec{v}$  est le vecteur qui a même direction et sens que  $\vec{v}$  et de longueur k fois plus grande.

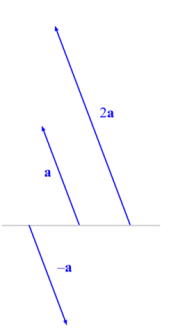

Figure 7 – Produit d'un vecteur par un scalaire.

## Propriété 18 : Norme définie

Soit  $\vec{v}$  un vecteur,  $\|\vec{v}\| = 0$  si et seulement si  $\vec{v} = 0$ 

## Définition 30 : Vecteur unité

Une vecteur unité est un vecteur de norme 1.

#### Propriété 19 : Construction d'un vecteur unité à partir d'un vecteur

Soit  $\vec{v}$  un vecteur, alors  $\frac{\vec{v}}{\|\vec{v}\|}$  est un vecteur unité de même direction et sens que  $\vec{v}$ .

### Définition 31 : Addition de vecteur

L'addition de deux vecteurs donne un vecteur représentant le déplacement global  $(cf. 8)$  $(cf. 8)$ .

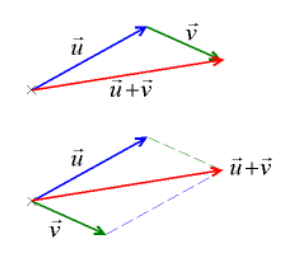

<span id="page-40-0"></span>Figure 8 – Somme de deux vecteurs.

Un vecteur peut également être défini comme par deux points. Soient A et B deux points, le vecteur  $\vec{AB}$  est l'unique vecteur qui prend son origine en A et se termine en B.

Soient  $A = [x_A, y_A]$  et  $B = [x_B, y_B]$ , on a alors

$$
\vec{AB} = \left[ \begin{array}{c} x_B - x_A \\ y_B - y_A \end{array} \right]
$$

Remarque 26 :

Faites bien attention à l'ordre des soustractions ! !

## 3.2.2 Caractérisation des particularité géométrique avec des vecteurs

On rappelle maintenant quelques propriétés géométriques des vecteurs

## Définition 32 : Orthogonalité

Deux vecteurs sont dits orthogonaux ou perpendiculaires lorsque leurs directions sont perpendiculaires.

#### Définition 33 : Produit scalaire

Le produit scalaire de deux vecteurs  $\vec{v} = [v_x, v_y]$  et  $\vec{u} = [u_x, u_y]$ , noté  $\vec{v} \cdot \vec{u}$  est calculé par le produit matriciel suivant :  $\vec{v}^t \cdot \vec{u}$ . Il s'agit bien là d'un nombre (matrice de taille  $1 \times 1$ ).

$$
\vec{u}.\vec{v} = \vec{v}.\vec{u} = v_x.u_x + v_y.u_y
$$

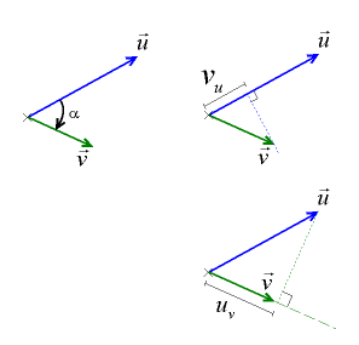

Figure 9 – Produits scalaires de vecteurs.

Définition 34 : Formule du produit scalaire Soient deux vecteurs  $\vec{v}$  et  $\vec{u}$ ,

 $\vec{v}.\vec{u} = ||\vec{v}|| ||\vec{u}|| \cos \theta$ 

Définition 35 : angle entre vecteur

L'angle entre vecteurs  $\theta$  est donnée par la relation

$$
\cos\theta = \frac{\vec{v}.\vec{u}}{\|\vec{v}\|\|\vec{u}\|}
$$

Propriété 21 : Produit scalaire et norme

 $\vec{v} \cdot \vec{v} = ||\vec{v}||^2$ 

Définition 36 : Colinéarité

Deux vecteurs sont colinéaires, ou parallèles, lorsqu'ils ont la même direction.

Définition 37 : Colinéarité

Deux vecteurs  $\vec{v}$  et  $\vec{u}$  sont colinéaires si et seulement si on a

 $\vec{v} = k \cdot \vec{u}, k \in \mathbb{R}$ 

Propriété 22 : Colinéarité et orthogonalité avec le vecteur Nul Tout vecteur est colinéaire et orthogonal au vecteur nul.

Propriété 23 : Colinéarité et produit scalaire

Soient  $\vec{v}$  et  $\vec{u}$  deux vecteurs,  $\vec{v}$  et  $\vec{u}$  sont colinéaires équivaut à ce que

 $\vec{v}.\vec{u} = ||\vec{v}|| ||\vec{u}||$ 

Preuve Si  $\vec{v}$  et  $\vec{u}$  sont colinéaires,

$$
\vec{v}.\vec{u} = k.\vec{u}.\vec{u}
$$
\n
$$
= k.\|\vec{u}\|^2
$$
\n
$$
= k.\|\vec{u}\|.\|\vec{u}\|
$$
\n
$$
= \|k.\vec{u}\|.\|\vec{u}\|
$$
\n
$$
= \|\vec{v}\|.\|\vec{u}\|
$$

Si  $\vec{v} \cdot \vec{u} = ||\vec{v}|| ||\vec{u}||$ , comme par définition,  $\vec{v} \cdot \vec{u} = ||\vec{v}|| ||\vec{u}|| \cos \theta$ , on a

 $\cos \theta = 1$ 

D'où  $\theta = 0$ , donc  $\vec{v}$  et  $\vec{u}$  sont parallèle, *i.e.* colinéaires.  $\triangle$ 

## Propriété 24 : Théorème du parallélogramme

Soient  $\vec{AB}$  et  $\vec{CD}$ , les deux vecteurs sont égaux équivaut au fait que  $(A, B, C, D)$  est un parallélogramme. C'est  $\grave{\rm a}$  dire :

1. Si  $\vec{AB} = \vec{CD}$ , alors  $(A, B, C, D)$  est un parallélogramme

2. Si  $(A, B, C, D)$  est un parallélogramme, alors  $\vec{AB} = \vec{CD}$  (et  $\vec{AC} = \vec{BD}$ )

## Propriété 25 : Alignement de points

Trois points A, B et C sont alignés si et seulement si  $\vec{AB}$  est colinéaire à  $\vec{AC}$ .

#### Propriété 26 : Relation de Chasles

Soient  $(A, B)$  deux points, pour tout point M, on a  $\vec{AB} = \vec{AM} + \vec{MB}$ . **Preuve** Soient  $A = \begin{bmatrix} x_A \\ y_B \end{bmatrix}$  $y_A$ et  $B = \begin{bmatrix} x_B \\ y_B \end{bmatrix}$  $y_B$  , deux points du plans et leur expression matricielle, et  $M = [x, y]$  un autre point du plan pouvant être A ou B. On a alors

$$
\vec{AB} = \left[ \begin{array}{c} x_B - x_A \\ y_B - y_A \end{array} \right], \ \vec{AM} = \left[ \begin{array}{c} x - x_A \\ y - y_A \end{array} \right], \ \text{et} \ \vec{MB} = \left[ \begin{array}{c} x_B - x \\ y_B - y \end{array} \right]
$$

Calculons  $\vec{AM} + \vec{MB}$  avec nos connaissances matricielles:

$$
A\vec{M} + \vec{MB} = \begin{bmatrix} (x - x_A) + (x_B - x) \\ (y - y_A) + (y_B - y) \end{bmatrix}
$$

$$
= \begin{bmatrix} x_B - x_A \\ y_B - y_A \end{bmatrix}
$$

On retrouve donc bien  $\vec{AB}$ .  $\triangle$ 

### 3.2.3 Les barycentres

## Définition 38 : Barycentre

Soient  $(M_i)_{i\in\mathbb{N}_n}\in\mathcal{P}^n$ , n points du plan, et  $(m_i)_{i\in\mathbb{N}_n}\in\mathbb{R}^n$ . On appelle G le barycentre des points  $M_i$ , pondérés par les  $m_i$ , telle que :

$$
\sum_{i=1}^{n} m_i \cdot G\vec{M}_i = \vec{0}.
$$

Remarque 27 :

Le barycentre est un peu le centre de gravité de l'ensemble des points  $M_i$  associés à des poids  $m_i$ .

## Propriété 27 : Expression de  $\vec{PG}$

Soient  $(M_i)_{i\in\mathbb{N}_n} \in \mathcal{P}^n$ , *n* points du plan, et G le barycentre définie avec les poids  $(m_i)_{i\in\mathbb{N}_n} \in \mathbb{R}^n$ , pour tout point  $P$  un point quelconque du plan, on a alors :

$$
\vec{PG} = \frac{\sum_{i=1}^{n} m_i \cdot \vec{PM_i}}{\sum_{i=1}^{n} m_i}.
$$

Remarque 28 :

On peut remarquer que la formule d'un barycentre est une combinaison linéaire de vecteurs. Ce qui donne un vecteur conformément à la définition de la CL.

## Définition 39 : Isobarycentre

L'isobarycentre G des  $(M_i)_{i\in\mathbb{N}_n}\in\mathcal{P}^n$ , est le barycentre pour lequel tous les poids sont égaux. On a alors

$$
\sum_{i=1}^{n} G \vec{M}_i = \vec{0}
$$

### 3.2.4 Éléments géométriques du plan

### Définition 40 : Droite de l'espace

Une droite d est défini par un point O et un vecteur  $\vec{v}$ . Alors tous points M de la droite d peut s'écrire sous la forme

$$
M = O + a.\vec{v}, \ a \in \mathbb{R}
$$

#### Définition 41 : Cercle

Un cercle  $\mathcal C$  est définie par son centre  $O$  et un rayon  $r$ . Soit  $M$  un point du plan. On a alors :

$$
M \in \mathcal{C} \Leftrightarrow ||O\vec{M}|| = r
$$

## Définition 42 : Disque

Un disque  $D$  est définie par son centre  $O$  et un rayon r. Soit  $M$  un point du plan. On a alors :

 $M \in \mathcal{D} \Leftrightarrow ||\vec{OM}|| \leq r$ 

## 3.3 Géométrie dans l'espace

## 3.3.1 Vecteurs dans l'espace

De même que pour le plan, un espace doit être muni d'une base pour définir des expressions matriciels des vecteurs et d'un repère pour les points. La seule différence avec le plan est que la base est constitués de trois vecteurs. La figure ci-dessous illustre une base orthonormée de l'espace.

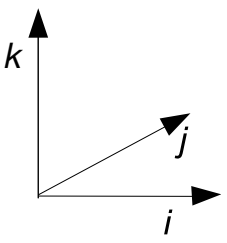

FIGURE 10 – Base orthonormée de l'espace

## Définition 43 : Expression matricielle des vecteurs et points de l'espace

Soient  $\vec{v}$  un vecteur de l'espace et M un point de l'espace, l'expression matricielle comporte trois composantes :

$$
\vec{v} = \left[ \begin{array}{c} x_v \\ y_v \\ z_v \end{array} \right], \ M = \left[ \begin{array}{c} x_M \\ y_M \\ z_M \end{array} \right]
$$

#### Définition 44 :

De même que pour le plan,  $\mathcal E$  peut être assimilé à  $\mathbb R^3$ 

## Définition 45 : Dimension

La dimension d'un espace (plan, espace, ...) est déterminée par le nombre de vecteurs de la base.

#### Remarque 29 :

De par la définition de dimension, on dit que le plan  $(\mathbb{R}^2)$  est de dimension 2, l'espace  $(\mathbb{R}^3)$  de dimension 3 et. En allant un peu plus loin,  $\mathbb{R}^n$  est un espace de dimension n. Einstein a lui proposé de considérer le monde au moins en dimension 4 (en ajoutant une dimension pour le temps). Mais aux jours d'aujourd'hui, les physiciens ´etudient des th´eories (en particulier, la "Th´eorie M") dans laquelle ils estiment que nous ´evoluons dans un monde de dimension 10 ou 11!!

Les formules de norme, de produit scalaire et théorèmes ... démontrés pour des vecteurs de dimension 2 s'appliquent trivialement aux vecteurs de dimension 3.

### Définition 46 : Produit vectoriel

Soient  $\vec{v}$  et  $\vec{u}$ , deux vecteurs de l'espace, on appelle produit vectorielle, noté  $\vec{v} \wedge \vec{u}$ , l'opération matricielle suivantes :

$$
\begin{bmatrix} x_v \\ y_v \\ z_v \end{bmatrix} \wedge \begin{bmatrix} x_u \\ y_u \\ z_u \end{bmatrix} = \begin{bmatrix} y_v.zu - y_u.zv \\ y_v.xu - y_u.xv \\ x_v.yu - x_u.yv \end{bmatrix}
$$

Propriété 28 : Formule du produit vectoriel

Soient  $\vec{v}$  et  $\vec{u}$ ,

$$
\vec{v} \wedge \vec{u} = ||\vec{v}|| ||\vec{u}|| \sin \theta
$$

#### Propriété 29 : Vecteur orthogonal à un plan

Soient  $\vec{v}$  et  $\vec{u}$  deux vecteurs d'un plan  $\mathcal P$  de l'espace, alors  $\vec{v} \wedge \vec{u}$  est orthogonal à  $\vec{v}$  et  $\vec{u}$ .

## Définition 47 : Base directe

Dans l'espace, une base orthogonale  $(\vec{i}, \vec{j}, \vec{k})$  est dite directe si le vecteur  $\vec{i} \wedge \vec{j}$  est dans le même sens que  $\vec{k}$ . Sinon, la base est dite indirecte.

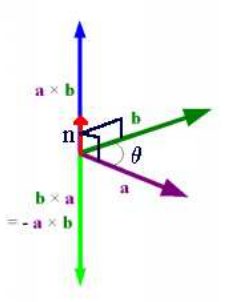

Figure 11 – Produits vectoriels

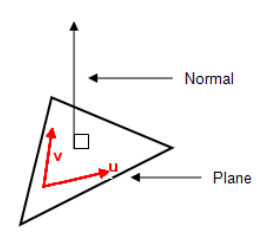

FIGURE  $12$  – Vecteur normal à un plan

## 3.3.2 Éléments géométriques dans l'espace

## Définition 48 : Droite de l'espace

Une droite d'est défini par un point  $O$  et un vecteur  $\vec{v}$ . Alors tous points M de la droite d' peut s'écrire sous la forme

$$
M=O+a.\vec{v},\;a\in\mathbb{R}
$$

#### Définition 49 : Plan de l'espace

Un plan  $P$  est définie par un point  $O$  et deux vecteurs de l'espace  $\vec{v}$  et  $\vec{u}$  non colinéaires. Alors tous points M du plan peut s'écrire sous la forme

$$
M = O + a.\vec{v} + b.\vec{u}, (a, b) \in \mathbb{R}^2
$$

## $Définition 50: Vector orthogonal à un plan$

Un vecteur orthogonal à  $P$ , un plan de l'espace défini par le point O et les vecteurs  $\vec{v}$  et  $\vec{u}$ , est un vecteur colinéaire à  $\vec{v} \wedge \vec{u}$ .

## Définition 51 : Sphere

Une sphère  $\mathcal S$  est définie par son centre  $O$  et un rayon  $r.$  Soit  $M$  un point du plan. On a alors :

$$
M \in \mathcal{S} \Leftrightarrow ||\vec{OM}|| = r
$$

## Définition 52 : Boule

Une boule  $\beta$  est définie par son centre  $O$  et un rayon  $r$ . Soit  $M$  un point du plan. On a alors :

$$
M \in \mathcal{B} \Leftrightarrow ||O\vec{M}|| \le r
$$

Remarque 30 :

Les sphères et boules correspondent aux cercles et disques dans le plan.

# 4 Transformations du plan

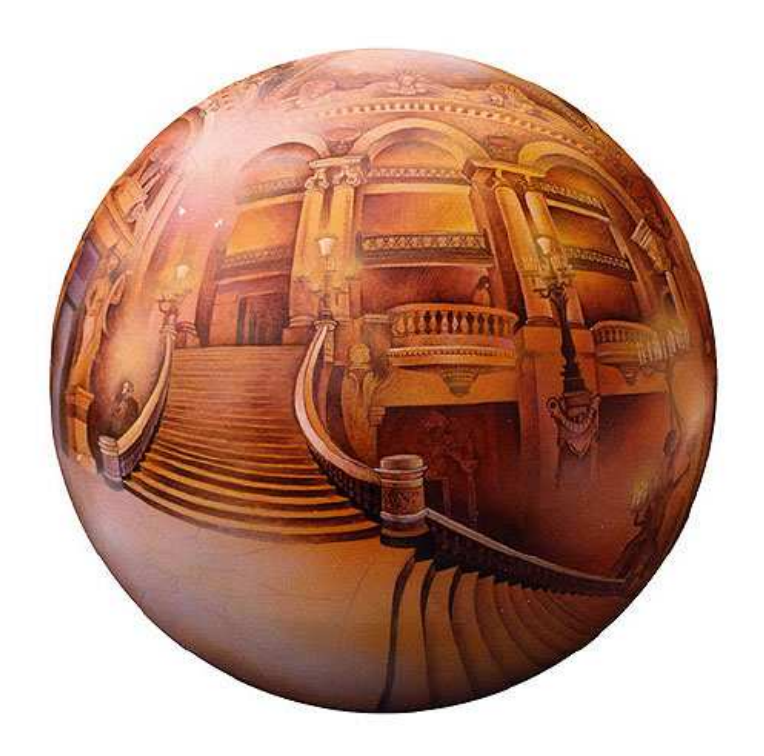

L'opéra de Paris vue par la méthode de perspective à 6 points, 1992, Dick Termes

On appelle transformation du plan toute application (fonction) f de  $\mathcal{P}_1$  dans  $\mathcal{P}_2$ , notée  $f\mathcal{P}_1 \mapsto \mathcal{P}_2$ , une application qui transforme un vecteur du plan  $\mathcal{P}_1$  en un vecteur du plan  $\mathcal{P}_2$ .

$$
\forall \vec{v} \in \mathcal{P}_1, \ f(\vec{v}) = \vec{v_i},
$$

 $\vec{v}_i \in \mathcal{P}_2$  est appelé le **vecteur image** de  $\vec{v}$  par f.

Les deux plan  $\mathcal{P}_1$  et  $\mathcal{P}_2$  peuvent être confondus. On transforme alors les vecteurs du plan en d'autres vecteurs du même plan. Cette distinction n'a pas nécessairement beaucoup d'intérêt dans un premier temps, mais permettra de mieux appréhender des transformations, par exemple, entre un mur ( $\mathcal{P}_1$ ) et une image ( $Pl_2$ ) pour lesquels les bases sont distinctes. Par la suite, on présentera uniquement des transformations de  $P$  dans  $P$  pour simplifier les utilisation de vecteurs, mais tout s'appliquera dans le cas de plan distincts. On laisse au lecteur le soins de faire cette transposition (pas nécessairement évidente).

L'inverse d'une transformation f, lorsqu'elle existe, est une transformation, notée f<sup>-</sup>1, qui permet de ramener le vecteur  $\vec{v_i}$  sur  $\vec{v}$ . on a alors

$$
\forall \vec{v} \in \mathcal{P}, \ f^{-1}(f(\vec{v})) = \vec{v}, \text{ et } f(f^{-1}(\vec{v})) = \vec{v}.
$$

Si la plan est muni d'un repère, la même transformation  $f$  permet de transformer des points du plan exprimés  $également par des vecteurs.$ 

#### Exemple 21 : Transformation d'une image

Pour une image que l'on souhaite transformer géométriquement, chaque point coloré de l'image est représenté par un vecteur  $[x, y]$ . Pour transformer l'image avec une application f, pour chaque point, on calcule,  $f([x, y])$  qui nous donne une position dans la nouvelle image, et à cette position, on dépose la couleur du point transformée. Une fois que tous les points sont transformées, on observe la nouvelle image.

## 4.1 Classification des transformations du plan

Il existe une infinité de transformations du plan. On ne va pas s'intéresser à toute ici, mais uniquement aux transformations affines  $(cf.$  section [4.2\)](#page-47-0) ou celles qui s'y rapportent  $(cf.$  transformations homogènes, section [4.4\)](#page-54-0). Cependant, dans ce paragraphe, on propose une classification des transformations du plans, et ce afin de mettre en évidence l'étroitesse de l'ensemble des transformations affines, mais pourtant les plus connues. On illustrera le discours en donnant des exemples dans le cas de la transformation géométrique d'une image prise comme un plan !

#### 4.1.1 Transformations non-surjectives ou non-injectives

non-injectif Une application injective est une application pour laquelle l'image de deux vecteurs différent du plan donne deux vecteurs différents.

L'application non-injective la plus connue est certainement la projection sur une droite  $D$ , alors quand on va transformer tout le plan en uniquement cette droite  $D$ . Le problème de ces transformations est qu'elles sont noninversibles. Par exemple, si on imagine qu'une imprimante défectueuse ne fait plus avancer le papier lors de son impression, l'image imprimée originale est projetée sur une seule ligne d'impression ! On ne peut pas reconstruire l'image si on donne uniquement la feuille imprimée.

non-surjectif Une application surjective est une application pour laquelle tout vecteur du plan peut être l'image d'un autre vecteur du plan par la transformation.

La projection est également un transformation non-surjective, car en plus de mélanger des points (noninjective) elle laisse plein de points sans images (une grande partie de la feuille n'est pas imprimée). En pratique, la non-surjectivité d'un transformation n'est pas trop un problème, elle en est même la norme puisque qu'en on imprime une image, on se limite à imprimer la feuille et pas tout le plan (infini) qu'elle définie.

Bijectif Un transformation bijective est une transformation à la fois injective et surjective. Ces transformations sont pleins de bonne propriétés.

## Remarque 31 :

 $L'$ intuition première nous conduirait à penser qu'une application bijective est inversible et alors que sont inverse est bijective, et bien non. Une application bijective est inversible, mais son inverse n'est pas nécessairement bijective.

#### 4.1.2 Applications linéaires

Les applications linéaires sont celles qui sont les plus simple à étudier. On peut les définir ainsi :

#### Définition 53 : Application linéaire

Les applications linéaires sont les transformations  $f$  telles que

$$
f(\lambda \vec{v} + \mu \vec{u}) = \lambda f(\vec{v}) + \mu f(\vec{u}).
$$

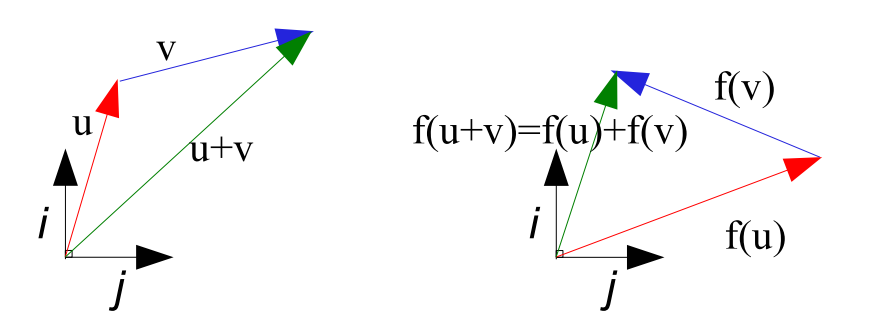

FIGURE  $13$  – Illustration d'une transformation affine

Ces transformations vont nous intéresser dans le détail dans la section suivante, car on peut les exprimer simplement sous une forme matricielle.

Parmi les applications, un très grand nombre ne sont pas des transformations linéaires, on parle de transformation non-lin´eaires. On peut donner pour illustrer une transformation d'une image obtenue par le morphing d'une image, tous les points sont déplacés et on reconstitue une image complète. Pour ce type d'applications, il est assez compliqué, pour ne pas dire impossible de définir une expression générale ! En tout cas, on ne s'y intéressera pas ici.

## <span id="page-47-0"></span>4.2 Applications linéaires et transformations affines

## 4.2.1 Formes matricielles

Application linéaire Les transformations linéaires du plan peuvent se mettre sous la forme matricielle. Soit  $X =$ ſ  $\overline{x}_1$  $x_2$ 1 un vecteur du plan, une transformation affine le transforme en un vecteur  $Y \begin{bmatrix} y_1 \\ y_2 \end{bmatrix}$  $y_2$  $\Big]$  de la façon suivante :

 $Y = AX$ 

où, A est une matrice d'ordre 2, qui contient les caractéristiques de la transformation. Preuve Vérifions que la transformation proposée  $(f(X) = AX)$  est bien une transformation linéaire. Soit X et Y deux vecteurs et  $\lambda$  et  $\mu$  deux réels.

$$
f(\lambda X + \mu Y) = A(\lambda X + \mu Y) = \lambda A.X + \mu A.Y = \lambda A.X + \mu A.Y = \lambda f(X) + \mu f(Y)
$$

 $\triangle$ 

Application affine Une application affine transforme des points.

### Définition 54 : Application affine

Soient  $Y$  et  $X$  deux points du plan, une application est définie une transformation de la forme

$$
Y = AX + B
$$

où, A est une matrice d'ordre 2 et B un vecteur de taille  $2 \times 1$  sont caractéristiques de la transformation. On peut donc aussi écrire :

$$
\left[\begin{array}{c}x_1\\x_2\end{array}\right]=\left[\begin{array}{cc}a_{1,1}&a_{1,2}\\a_{2,1}&a_{2,2}\end{array}\right]\cdot\left[\begin{array}{c}y_1\\y_2\end{array}\right]+\left[\begin{array}{c}b_1\\b_2\end{array}\right].
$$

## Propriété 30 : Transformation affine d'un barycentre

Soient  $(M_i)_{i\in\mathbb{N}_n} \in \mathcal{P}^n$ , n points du plan, et G le barycentre définie avec les poids  $(m_i)_{i\in\mathbb{N}_n} \in \mathbb{R}^n$ , alors  $f(G)$  est le barycentre des  $(f(M_i))_{i\in\mathbb{N}_n}$  pondérés avec les même poids.

Ces transformations sont particulièrement simples car elles ont plein de bonnes propriétés :

- Conservaton du barycentre : Transformation d'un barycentre de vecteurs en le barycentre des vecteurs images
- Conservation de l'alignement : Transformation d'une droite en une droite
- Conservation du parallélisme : Deux droites parallèles sont transformées en deux droites parallèles

Comment ca marche? Et bien la transformation d'un point peut se séparer en deux opérations : une transformation vectorielle linéaire, c'est la matrice A et une translation opérée par le vecteur B (il s'agit bien ici d'un vecteur et non d'un point !).

Lorsque  $B = \vec{0}$ , alors on pourra parler de transformation vectorielle pure (appellation personnelle) puisqu'on a  $Y = AX$ .

### 4.2.2 Composition de transformations affines

#### Définition 55 : Composition

La composition de transformation consiste à appliquer successivement deux transformations. La transformation globale est la composée des transformations.

#### Propriété 31 : Composition de transformations affines

La composition de deux transformations affines  $T_1: A_1X + B_1$  et  $T_2: A_2X + B_2$  est une transformation affine caractérisée par la matrice  $A_1.A_2$  et le vecteur  $A_2.B_1 + B_2$ .

**Preuve** Soient X un point du plan, qui  $T_1$  transforme en Y. On a donc :

$$
Y = A_1 X + B_1.
$$

On applique maintenant la seconde transformation à  $Y$  pour donner le vecteur final  $Z$ , définit par :

$$
Z=A_2Y+B_2.
$$

Et en remplacant  $Y$  avec l'expression précédente, on obtient:

$$
Z = A_2(A_1X + B_1) + B_2
$$
  

$$
Z = A_2A_1X + A_2B_1 + B_2
$$

La transformation résultante de  $X$  en  $Z$  est donc bien caractérisée par les matrice et vecteur annoncé.  $\triangle$ 

#### Remarque 32 :

On a ici une interprétation géométrique de la non-commutativité du produit de matrices. En effet, si on prend comme transformation une rotation pure et une translation pure. La transformation d'un vecteur X (en noir sur le figure [14\)](#page-49-0) par la rotation d'angle  $\frac{\pi}{3}$  puis une symétrie suivant l'axe des  $x$  (en vert) ne donne pas le même vecteur de l'application de la symétrie puis la rotation (en rouge)

#### 4.2.3 Inverse de la transformation

**Cas d'une transformation vectorielle pure** Dans le cas où on a une transformation  $T : Y = AX$ , elle transforme le vecteur  $X$  en un vecteur  $Y$ . La transformation inverse telle que  $Y$  doit devenir  $X$  par cette dernière. Alors là tout le monde s'écrit, mais oui mais c'est bien sûr : Si on fait tous ces calculs d'inverse de matrices, c'est qu'on a :

 $X = A^{-1}Y$ 

## Propriété 32 : Inverse d'une transformation vectorielle

L'inverse d'une transformation vectorielle définie par la matrice  $A$  est la transformation définie par l'inverse de  $A: A^{-1}.$ 

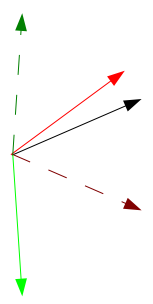

<span id="page-49-0"></span>FIGURE  $14$  – Visualisation de la non-commutativité de matrices

Cas général Dans le cas général  $T : Y = AX + B$ , c'est un peu le même principe sauf qu'on est toujours embêté par le vecteur de la translation  $(B)$ .

### Propriété 33 : Inverse d'une transformation affine

Lorsque l'inverse de  $A$  existe, l'inverse d'une transformation  $T: Y = AX + B$  est

$$
X = A^{-1}Y - A^{-1}.B
$$

<u>Preuve</u> Soient X, Y des points du plan telles que  $Y = AX + B$ . Calculons  $A^{-1}Y - A^{-1}B$ :

$$
A^{-1}Y - A^{-1}B = A^{-1}(AX + B) - A^{-1}B \tag{1}
$$

$$
= A^{-1}AX + A^{-1}B - A^{-1}.B \tag{2}
$$

$$
= X \tag{3}
$$

On a ainsi montré, que la transformée de l'image d'un point nous permet de retomber sur le point, c'est donc la transformée inverse.  $\triangle$ 

#### Remarque 33 :

Mais alors que ce passe-t-il si ma matrice n'est pas inversible ? Et bien cela correspond en fait à une transformation telle qu'un projection qui n'est pas bijective : si on projette tous les points du plan sur une droite, ils viennent alors s'accumuler sur cette droite et si maintenant je donne cette droite à quelqu'un d'autre, il sera incapable en regardant les points de cette droite de savoir d'où il pouvait provenir : il y a ambiguïté !

Voila, à quoi correspond la non inversibilité d'une transformation !

### 4.2.4 Les classes de transformations vectorielles linéaires

En fonction de quelques propriétés sur la matrice A, on va pouvoir caractériser plus précisément des classes de transformations, c'est à dire avec des propriétés particulière à chaque classe de transformation. On parle bien ici de transformation vectorielle (caractérisée uniquement par A), mais l'ajout d'un vecteur B n'a pas d'incidence sur les propriétés qui seront énoncées.

Pour conserver en mémoire cette classification, on pourra se souvenir de l'exemple du carton projeté sur un écran <sup>[6](#page-49-1)</sup> : Dans le cas général d'une transformation affine, l'image d'un carton disposé n'importe comment dans l'espace se projette sur l'écran déformant la géométrie initiale de l'objet en effectuant une transformation affine !

#### Propriété 34 :

 $\overline{\text{Les transformations}}$  affines préservent :

- Les rapports de longueurs sur une droite
- Le parallélisme
- L'alignement

La conséquence de la conservation de l'alignement est très intéressante puisque si on prend 2 points d'une droite, alors il suffit de connaître les images de ces deux points pour en déduire la droite image par la transformation. De plus, un polygone à n côtés sera transformé en un polygone d'au plus n côtés.

<span id="page-49-1"></span><sup>6.</sup> Pour information, les rayons lumineux doivent être parallèles, sinon on parle de transformation projective.

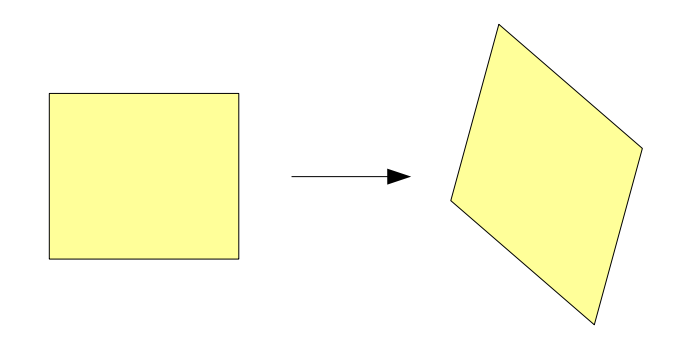

Figure 15 – Transformation affine

Similitudes Pour les similitudes, qui sont une sorte de transformation affine, je limite le mouvement du carton dans l'espace : je l'oblige à rester parallèle au plan du tableau (L'exemple de la section [4.3](#page-52-0) donne quelques détails sur l'expérience) ! Les types de transformations élémentaires (redéfinies ensuite) qui sont combinés sont la rotation, l'homothétie et la translation (avec son statu particulier, car elle n'est pas définie dans A.).

#### Définition 56 : similitude

Une similitude du plan est une transformation affine dont la matrice  $A$  à la forme suivante :

$$
\begin{bmatrix}\ns\cos(\theta) & -\sin(\theta) \\
\sin(\theta) & \pm s\cos(\theta)\n\end{bmatrix}
$$

où  $s \in \mathbb{R}$  est un facteur d'échelle et  $\theta \in [-\pi, \pi]$  un angle.

## Propriété 35 : Conservations

Les similitudes préservent :

- Les angles (non-orientés et si ne permet pas le  $\pm$ , on conserve les angles orientés). En particulier, elle conserve l'orthogonalité.
- Les rapports de surfaces
- Les rapports de longueurs
- Le parallélisme
- L'alignement

Parmi les similitudes, on fait la différence entre celles qui préservent les angles orientés (avec  $\pm = +$ ), les similitudes directes et celles qui inversent le signe des angles orientés (avec  $\pm = -$ ), les similitudes dites indirectes.

#### Propriété 36 : Similitudes du plan

Toute similitude est une composition d'isométries du plan et d'homothéties. Une similitude directe est une composé d'un nombre pair de réflexion et une similitude indirecte d'un nombre impair.

Isométries On parle d'isométries ou de transformations Euclidiennes.

Les isométries sont, comme leur nom l'indique, des transformations qui conservent les longueurs (iso  $=$  même, métries = les distances). Pour mon carton qui se balade dans l'espace, la seule façon pour que son image projeté conserve ses distances est de plaquer celui ci contre le tableau, et les seuls transformations qui sont disponibles sont les rotations, la réflexion (si je retourne mon carton !) et les translations.

## Définition 57 : Isométrie

Une isométrie du plan est une transformation affine et une similitude dont la matrice  $A$  à la forme suivante :

$$
A = \begin{bmatrix} \cos(\theta) & -\sin(\theta) \\ \sin(\theta) & \pm \cos(\theta) \end{bmatrix}
$$

Propriété 37 : Conservations

Les isométries préservent :

- Les longueurs

- Les surfaces
- Les angles. En particulier, elle conserve l'orthogonalité.
- Le parallélisme
- L'alignement

Remarque 34 :

Lorsqu'on parle de réflexion, on parle toujours de la réflexion par rapport à une droite, en effet, la réflexion par rapport un à point étant en fait une rotation d'un angle  $\pi = 180$  degrés.

#### 4.2.5 Les transformations élémentaires

J'appelle transformation élémentaire les transformations de points ou vecteurs suivantes : Translation, rotation, homothétie, symétries. On en donne ici les expressions matricielles ainsi que leur caractéristiques.

- Translation (isométrie), caractérisée par le vecteur de translation B. Pour une translation pure, il n'y a pas de transformation vectorielle et donc :

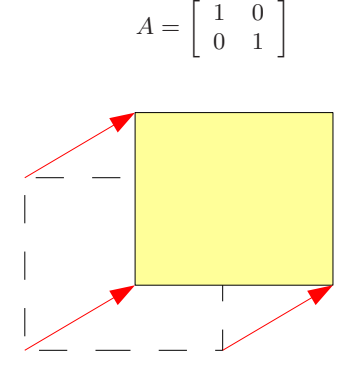

Figure 16 – Translation

On ne parle jamais de translation pour des vecteurs, mais uniquement pour des points.

- Rotation (isométrie), caractérisée par un angle  $\theta$ . Mais lorsqu'on travaille dans un repère il faut caractérisée une rotation par un angle et un centre.

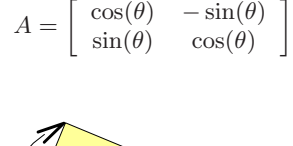

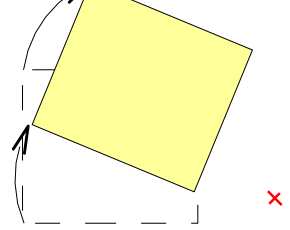

<span id="page-51-0"></span>Figure 17 – Rotation

Dans le cas de la figure [17,](#page-51-0) on montre une rotation muni d'un centre (croix rouge) permettant de placer les points à des endroits précis. Mais la figure [18](#page-52-1) montrent que la transformation d'un vecteur par deux rotations d'un même angle avec deux centres différents donnent deux vecteurs identiques! Donc pour les vecteurs, le centre de rotation n'est pas caractéristique<sup>[7](#page-51-1)</sup>.

<span id="page-51-1"></span><sup>7.</sup> On pourrait même dire qu'il est absurde de définir un centre de rotation (un point) dans un espace vectorielles, où il n'existe pas de points !

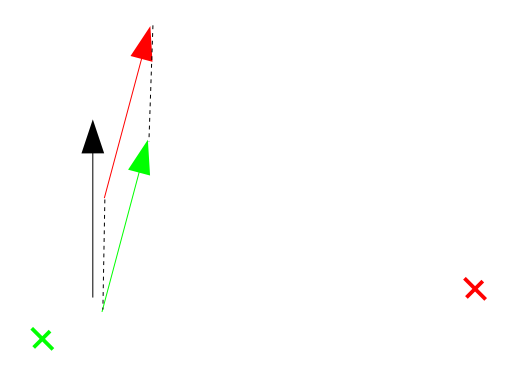

FIGURE 18 – Rotation d'un vecteurs par deux rotations de même angle, centres différents : Les vecteurs  $r$ ésultants sont les mêmes.

<span id="page-52-1"></span>- Réflexion par rapport à une droite (isométrie). De nouveau, dans le cas d'un plan muni d'un repère, la réflexion est caractérisée par la droite, mais pour une transformation vectorielle, une direction (i.e. un vecteur) est suffisante.

> $A = \begin{bmatrix} 1 & 0 \\ 0 & 0 \end{bmatrix}$  $0 -1$

1

Réflexion par rapport à l'axe des  $x$ :

Réflexion par rapport à l'axe des  $y$ :

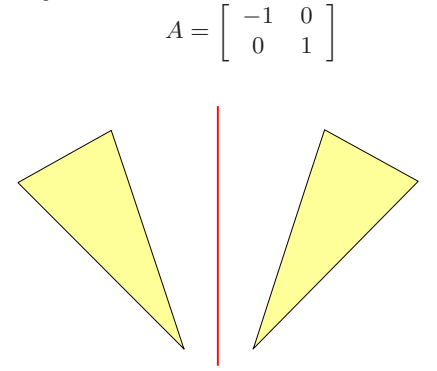

Figure 19 – Symetrie Axiale

- Homothétie ou changement d'échelle (similitude), caractérisée par un centre et un coefficient (positif ou négatif, mais non nul). Le changement d'échelle est une transformation vectorielle ne nécessitant pas de centre, mais l'homothétie est elle une transformation des points d'un plan et nécessite un point de référence : le centre de l'homothétie. Pour un rapport d'homothétie égal à s  $(-1 < s < 1$  pour une réduction, $||s|| > 1$ pour un agrandissement et si  $s < 0$  il y a une rotation de  $\pi$  gratuite!), la forme de A est la suivante :

$$
A = \left[ \begin{array}{cc} s & 0 \\ 0 & s \end{array} \right]
$$

## <span id="page-52-0"></span>4.3 Projections dans l'espace

On s'intéresse ici à des transformations du plan mais qui sont eux même dans l'espace. Nous allons voir qu'une nouvelle sorte de transformation de plan apparaît et peut être étudié également avec des transformations matricielles.

## Définition  $58$ : Projection selon une droite d

La projection d'un point M de l'espace sur un plan  $P$  selon une droite d est le point P appartenant  $P$  tels que  $\overrightarrow{MP}$  est pour direction d.

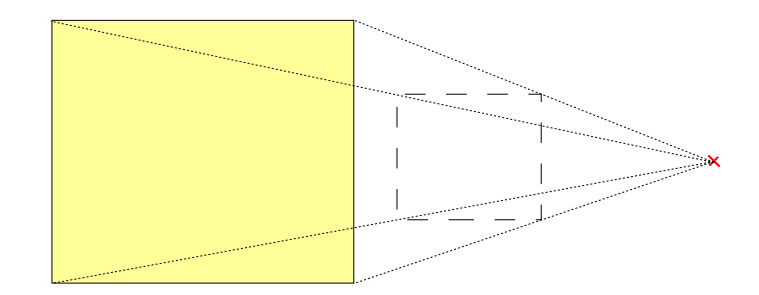

FIGURE  $20$  – Homothétie

#### Définition 59 : Projection orthogonale

On appelle projection orthogonale sur un plan  $P$  est une projection selon une droite dont la direction orthogonale `a P.

#### Définition 60 : Projection centrale

On appelle projection centrale sur un plan  $\mathcal{P}$ , de centre O, la transformation d'un point M de l'espace en un point P du plan  $P$  tels que  $O, M$  et P sont alignés.

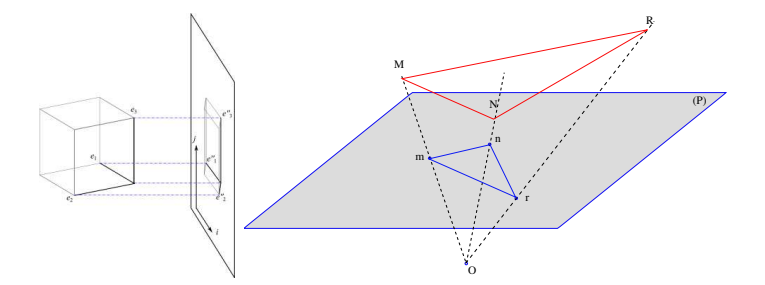

Figure 21 – A gauche : une projection orthogonale, A droite : Projection centrale

#### Exemple 22 :

Pour se représenter ces transformations, reprenons l'expérience du carton : Prenez un carton représentant une figure géométrique à transformer  $(e.g.$  un rectangle) et placer le dans une lumière de sorte à observer son ombre sur un autre plan. Si les rayons de lumière sont parallèles entre eux (comme par exemple les rayons du soleil), vous obtenez une projection orthogonale entre l'objet et son ombre !

Dans le cas de rayon non parallèles (c'est le cas d'un projecteur qui éclaire depuis un point central d'où partent tous les rayons. On parle de source ponctuelle de lumière.), l'ombre portée est en fait le résultat d'une projection centrale de l'objet ! Ainsi, si je place mon rectangle de carton non parallèle au plan de projection et proche de la source ponctuelle de lumière, la déformation sera évidente ! Il s'agit là d'une projection centrale qui transforme le plan du carton dans le plan du tableau.

Sur la figure, on prend un carton assez long de sorte à approcher très près de la source un des bords en gardant l'autre éloigné : Le plus proche se projète en grand et le plus loin en petit, c'est une déformation projective.

## Exemple 23 :

Un autre exemple de transformation projective est la prise en photo (ou en vidéo) d'une surface plane (un mur par exemple). L'appareil photo projette le plan du mur pris en photo sur le plan de la pellicule. Le centre de la projection est le point focale de l'appareil. (cf. figure [23\)](#page-54-1)

Soit  $P_{Mur}$  un point du plan du mur, ce point peut être écrit dans une base du plan du mur  $\mathcal{P}_{Mur}$  par le vecteur  $P_{Mur} = \begin{bmatrix} X_{Mur} \\ Y_{Mur} \end{bmatrix}$ . Ce point correspond à un point de l'image  $P_{Im}$ . De même, en fixant une base  $\mathcal{P}_{Im}$ 

pour le plan de l'image (le plan de la pellicule), on peut écrire  $P_{Im} = \begin{bmatrix} X_{Im} \\ Y_{Im} \end{bmatrix}$ .

La projection est alors une transformation qui permet de transformer  $P_{Mur}$  en  $P_{Im}$ . Contrairement aux transformations affines, on ne peut pas ici écrire de matrice qui permette de transformer un vecteur en l'autre.

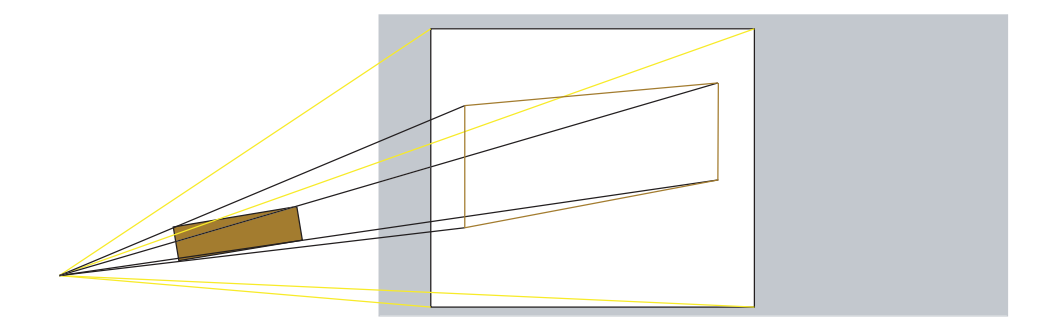

FIGURE 22 – Illustraction de l'expérience de projections

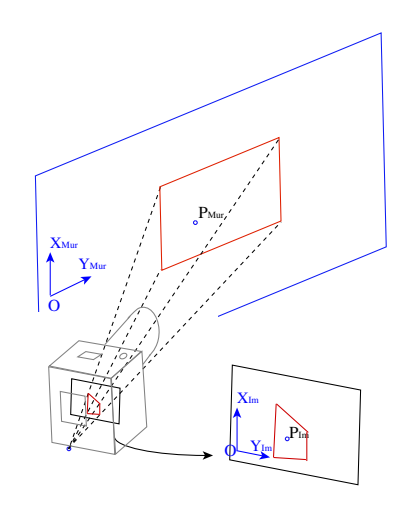

<span id="page-54-1"></span>Figure 23 – Projections par un appareil photo

Par conséquent, il va falloir par passer par un autre formalisme, les coordonnées homogènes.

## <span id="page-54-0"></span>4.4 Homographie

## 4.4.1 Coordonnées homogènes

Soit un vecteur du plan  $\vec{v} = \begin{bmatrix} v_1 \\ v_2 \end{bmatrix}$  $v_2$ dans les coordonnées cartésiennes.

## $Définition 61 : Coordonnées Homogènes$

Les coordonnées homogènes sont un autre moyen matriciel d'écrire les vecteurs du plan. Dans ce système de coordonnées, le vecteur  $\vec{v}$  s'écrit sous la forme :

$$
\vec{v} = \begin{bmatrix} v_1 \\ v_2 \\ 1 \end{bmatrix}.
$$
  
Pour cette écriture particulière, pour tout  $\lambda \in \mathbb{R}$ , tous les vecteurs  $\lambda$ . 
$$
\begin{bmatrix} v_1 \\ v_2 \\ 1 \end{bmatrix}
$$
 sont égaux à  $\vec{v}$ ! C'est à dire :  

$$
\vec{v} = \begin{bmatrix} v_1 \\ v_2 \\ 1 \end{bmatrix} = \begin{bmatrix} 2.v_1 \\ 2.v_2 \\ 2 \end{bmatrix} = \begin{bmatrix} \frac{3}{4} . v_1 \\ \frac{3}{4} . v_2 \\ \frac{3}{4} \end{bmatrix} = \begin{bmatrix} \lambda . v_1 \\ \lambda . v_2 \\ \lambda \end{bmatrix}.
$$

Cependant, pour pouvoir dessiner un vecteur dans le plan le dernier coefficient doit être 1. Dans ce seul cas, on peut lire, dans les deux premiers coefficients, les coordonnées cartésiennes du vecteur.

## 4.4.2 Homographies

#### Définition 62 : Homographie

On appelle homographie ou transformation homographique ou encore transformation projective, une transformation qui projète un plan  $P$  de l'espace sur  $P'$ .

#### Propriété 38 : Homographie et coordonnées homogènes

Une homographie peut s'écrire comme une transformation linéaire (exprimée avec une matrice) de vecteurs exprimés en coordonnées homogènes.

Pour les transformations des vecteurs du plan, les coordonnées homogènes comprennent trois composantes, par conséquent, les matrices de transformations homographiques sont des matrices de taille  $3 \times 3$ .

Les transformations homographiques représente une projection dans l'espace d'un plan sur un plan (d'où leur nom de transformation projective).

#### Propriété 39 : Existence et unicité d'une homographie

Soient deux plans  $\mathcal P$  et  $\mathcal P'$  de l'espace, alors il existe une seule et unique transformation homographique qui permet de projeter  $P$  sur  $P'$ .

## Propriété  $40$  : Inverse d'une homographie

Soient deux plans  $P$  et  $P'$ , et M la matrice représentant la transformation projective de P sur  $P'$ . Alors la transformation de  $\mathcal{P}'$  sur  $\mathcal{P}$ , appelée **transformation inverse**, est l'homographie définie par la matrice  $M^{-1}$ .

## Propriété 41 : Conservations des homographie

Une homographie conserve

- les alignements,
- les bi-rapports de distance,
- les points d'intersection
- , mais ne conserve pas (en particulier)
	- les rapports de distances,
	- le parallélisme,
	- les angles et l'orthogonalité.

#### Propriété 42 : Transformations linéaires du plan

Toutes les transformations linéaires du plan peuvent s'exprimer comme une homographie.

## 4.4.3 Réécriture des transformations affines élémentaires

On donne ici les matrices pour les homographies correspondant aux transformations affines élémentaires de points du plan.

## Translation

$$
T_t = \left[ \begin{array}{ccc} 1 & 0 & t_x \\ 0 & 1 & t_y \\ 0 & 0 & 1 \end{array} \right]
$$

#### Rotation

$$
R_{\theta} = \left[ \begin{array}{ccc} \cos \theta & -\sin \theta & 0 \\ \sin \theta & \cos \theta & 0 \\ 0 & 0 & 1 \end{array} \right]
$$

**Symétrie** Selon l'axe des x, l'axe des y et centrale :

$$
Sy_x = \begin{bmatrix} 1 & 0 & 0 \\ 0 & -1 & 0 \\ 0 & 0 & 1 \end{bmatrix} \quad Sy_y = \begin{bmatrix} -1 & 0 & 0 \\ 0 & 1 & 0 \\ 0 & 0 & 1 \end{bmatrix} \quad Sy_O = \begin{bmatrix} -1 & 0 & 0 \\ 0 & -1 & 0 \\ 0 & 0 & 1 \end{bmatrix}
$$

On pourra montrer en exercice qu'on retrouve bien la matrice de symétrie centrale avec une rotation d'angle π.

### Changement d'échelle

$$
S_s = \left[ \begin{array}{ccc} s_x & 0 & 0 \\ 0 & s_y & 0 \\ 0 & 0 & 1 \end{array} \right]
$$

Similitudes Les similitudes sont définies comme une combinaison de rotation d'angle  $\theta$ , translation de vecteur  $[t_x, t_y]$  et changement d'échelle de facteur s, leur forme générale est donc :

$$
\left[\begin{array}{ccc} \cos\theta & -\sin\theta & t_x \\ \sin\theta & \cos\theta & t_y \\ 0 & 0 & \frac{1}{s} \end{array}\right]
$$

Les rotations et les translations peuvent être manipulée dans n'importe quel ordre pour construire la matrice d'une transformation euclidienne (les matrices des transformations euclidiennes commutent). Mais dès qu'il est fait usage d'un facteur d'échelle, alors les matrices ne peuvent plus commutées.

Transformations affines Leur allure générale avec des coordonnées homogènes est :

$$
M = \left[ \begin{array}{ccc} m_{1,1} & m_{1,2} & m_{1,3} \\ m_{2,1} & m_{2,2} & m_{2,3} \\ 0 & 0 & m_{3,3} \end{array} \right],
$$

Les  $m_{i,j}$  peuvent prendre n'importe qu'elle valeurs dans R. Cette écriture informe simplement que les deux coefficients en bas à droite doivent être nuls pour affirmer qu'il s'agit d'une transformation affine. Par exemple, toutes les applications précédentes étaient des transformations affines.

Ce qu'on peut également noter par rapport aux transformations précédentes, c'est que ces matrices ne sont pas directement interprétables en des termes géométriques : on n'a pas de construction une partie rotation, une partie translation, ... Elles sont donc moins "pratiques"!

### 4.4.4 Transformations projectives

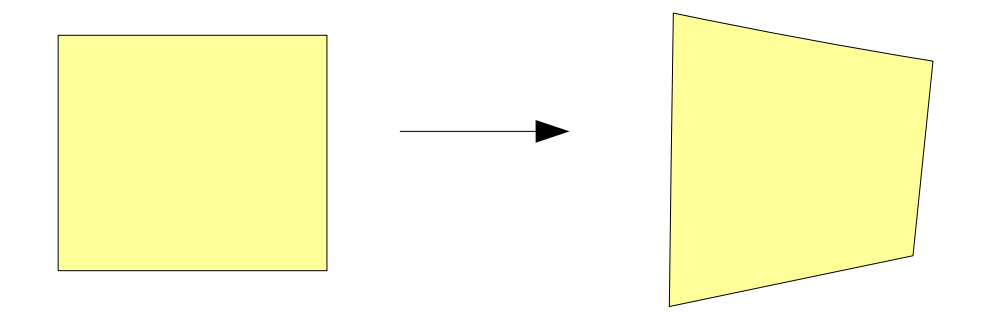

Figure 24 – Exemple de transformation projective

Leur allure matricielle générale avec des coordonnées homogènes est la moins particulière qu'il soit :

$$
M = \left[ \begin{array}{ccc} m_{1,1} & m_{1,2} & m_{1,3} \\ m_{2,1} & m_{2,2} & m_{2,3} \\ m_{3,1} & m_{3,2} & m_{3,3} \end{array} \right]
$$

Donc en donnant une matrice de taille  $3 \times 3$ , on donne une transformation projective du plan!

# Exemple 24 :

Soit les vecteurs suivants :

$$
\vec{v_1} = \begin{bmatrix} 3 \\ 6 \\ 1 \end{bmatrix}, \vec{v_2} = \begin{bmatrix} 16 \\ 4 \\ 4 \end{bmatrix}, \vec{v_3} = \begin{bmatrix} \frac{1}{9} \\ \frac{1}{3} \\ \frac{1}{9} \end{bmatrix}, \vec{v_4} = \begin{bmatrix} 12 \\ 8 \\ 2 \end{bmatrix}.
$$

Pour les représenter dans le plan, on s'arrange pour placer un 1 sur la dernière composante ainsi :  $\vec{v_1}$  est déjà OK !

$$
\vec{v_1} = \left[ \begin{array}{c} 3 \\ 6 \\ 1 \end{array} \right]
$$

On divise l'expression matricielle de  $\vec{v_2}$  par 4!

$$
\vec{v_2} = \left[ \begin{array}{c} 16 \\ 4 \\ 4 \end{array} \right] = \left[ \begin{array}{c} 4 \\ 1 \\ 1 \end{array} \right]
$$

On multiplie l'expression matricielle de  $\vec{v_3}$  par 9!

$$
\vec{v_3} = \left[\begin{array}{c} \frac{1}{9} \\ \frac{1}{3} \\ \frac{1}{9} \end{array}\right] = \left[\begin{array}{c} 1 \\ 3 \\ 1 \end{array}\right]
$$

On divise l'expression matricielle de  $\vec{v_4}$  par 2!

$$
\vec{v_4} = \left[ \begin{array}{c} 12 \\ 8 \\ 2 \end{array} \right] = \left[ \begin{array}{c} 6 \\ 4 \\ 1 \end{array} \right]
$$

Il suffit maintenant de dessiner, en coordonnées cartésiennes les vecteurs suivants :

$$
\left[\begin{array}{c} 3 \\ 6 \end{array}\right], \left[\begin{array}{c} 4 \\ 1 \end{array}\right], \left[\begin{array}{c} 1 \\ 3 \end{array}\right], \left[\begin{array}{c} 6 \\ 4 \end{array}\right]
$$

On peut alors les représenter comme suit dans le plan, et se rendre compte que les vecteurs définissent des points qui forment un carré dans le plan.

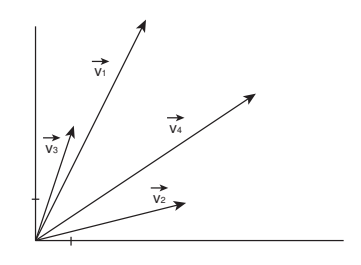

FIGURE  $25$  – Représentation des vecteurs

Soit deux matrices définissant des transformations homographiques

$$
B_1 = \left[ \begin{array}{rrr} 1 & 0 & 0 \\ 0 & 1 & 0 \\ \frac{1}{2} & 0 & 1 \end{array} \right], \ B_2 = \left[ \begin{array}{rrr} 1 & 0 & 0 \\ 0 & 1 & 0 \\ 0 & \frac{1}{2} & 1 \end{array} \right].
$$

on cherche à savoir comment va se transformer le carré. Pour cela, on s'intéresse à la transformation des angles du carré (une homographie conservant l'alignement, les droites les rejoignant seront transformées en de nouvelles droites) :

Transformations des vecteurs par  $B_1$ :

$$
\vec{v_1'} = \begin{bmatrix} 3 \\ 6 \\ \frac{5}{2} \end{bmatrix} = \begin{bmatrix} \frac{6}{5} \\ \frac{12}{5} \\ 1 \end{bmatrix}, \ \vec{v_2'} = \begin{bmatrix} 4 \\ 1 \\ 3 \end{bmatrix} = \begin{bmatrix} \frac{4}{3} \\ \frac{1}{3} \\ 1 \end{bmatrix}, \ \vec{v_3'} = \begin{bmatrix} 1 \\ 3 \\ \frac{3}{2} \end{bmatrix} = \begin{bmatrix} \frac{2}{3} \\ 2 \\ 1 \end{bmatrix}, \ \vec{v_4'} = \begin{bmatrix} 6 \\ 4 \\ 4 \end{bmatrix} = \begin{bmatrix} \frac{3}{2} \\ 1 \\ 1 \end{bmatrix},
$$

Transformations des vecteurs par  $B_2$ :

$$
\vec{v_1''} = \begin{bmatrix} 3 \\ 6 \\ 3 \end{bmatrix} = \begin{bmatrix} 1 \\ 2 \\ 1 \end{bmatrix}, \ \vec{v_2''} = \begin{bmatrix} 4 \\ 1 \\ \frac{4}{3} \end{bmatrix} = \begin{bmatrix} 3 \\ \frac{3}{4} \\ 1 \end{bmatrix}, \ \vec{v_3''} = \begin{bmatrix} 1 \\ 3 \\ 2 \end{bmatrix} = \begin{bmatrix} \frac{1}{2} \\ \frac{3}{2} \\ 1 \end{bmatrix}, \ \vec{v_4''} = \begin{bmatrix} 6 \\ 4 \\ \frac{7}{3} \end{bmatrix} = \begin{bmatrix} \frac{18}{7} \\ \frac{12}{7} \\ 1 \end{bmatrix} \approx \begin{bmatrix} 2,57 \\ 1.71 \\ 1 \end{bmatrix}
$$

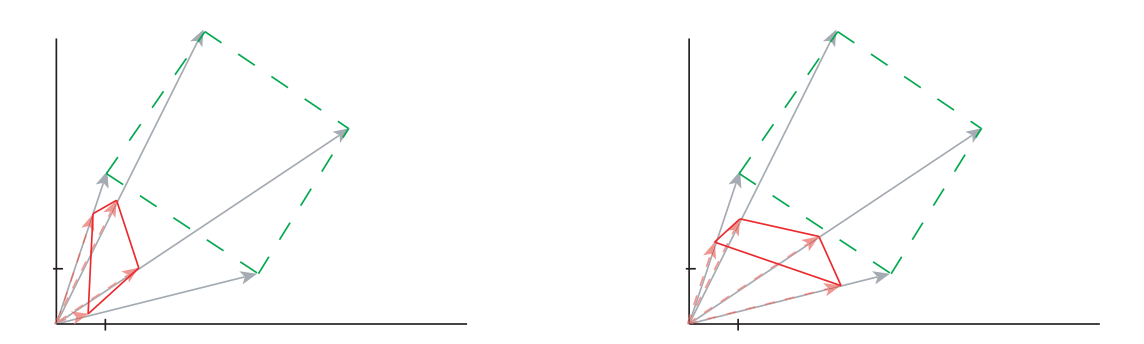

FIGURE 26 – Transformation du rectangle par  $B_1$  (à gauche) et  $B_2$  (à droite).

D'où la figure suivante qui représente en vert le carré initiale et en rouge la carré transformé par nos matrices :

#### Exemple 25 :

Reprenons maintenant l'exemple de l'appareil photo illustré par la figure [23.](#page-54-1) Nous avions laisser cet exemple avec l'impossibilité d'exprimer matriciellement la transformation du point du mur  $P_{Mur} = \begin{bmatrix} X_{Mur} \\ Y_{Mur} \end{bmatrix}$ en un point

de l'image  $P_{Im} = \begin{bmatrix} X_{Im} \\ Y_{Im} \end{bmatrix}$ . Pour débloquer cette situation, on peut passer aux coordonnées homogènes, on  $\acute{e}$ crit alors plutôt  $P_{Mur}$  =  $\sqrt{ }$  $\overline{1}$  $X_{Mur}$  $Y_{Mur}$ 1 ı  $\left| \begin{array}{c} 1 \text{et} \ P_{Im} = \end{array} \right|$ f  $\overline{1}$  $X_{Im}$  $Y_{Im}$ 1 1 . Alors, on sait qu'il existe une matrice  $M_{Mur\rightarrow Im}$  de dimension  $3 \times 3$  telle que

$$
P_{Im} = M_{Mur \to Im} . P_{Mur}
$$

## 4.4.5 Application des homographies

Les homographies sont très utilisées en traitement d'image. En effet, il est courant de filmer ou de prendre en photo des plans : murs, terrains de foot, ... Une image est elle même un plan. Une transformation homographique exprime la transformation géométrique entre les deux.

On donne comme illustration la fonction de redressement de perspective que l'on peut trouver dans certains logiciel de traitement d'images.

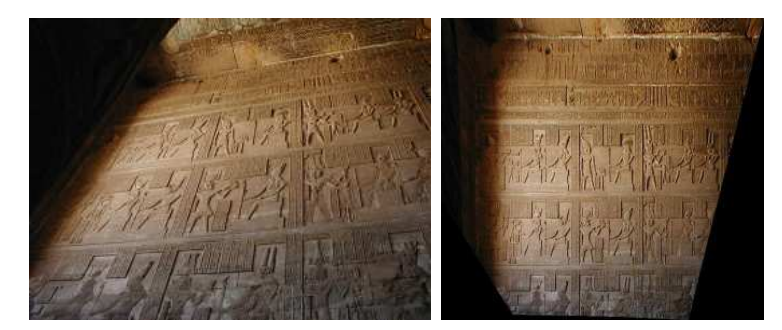

<span id="page-58-0"></span>FIGURE 27 – Illustration d'un redressement de perspective (*Images tirées de [http ://hugin.sourceforge.net/tutorials/perspective/en.shtml](http://hugin.sourceforge.net/tutorials/perspective/en.shtml)*)

La figure [27](#page-58-0) illustre le redressement de perspective. L'image de gauche est l'image originale. Comme on peut le voir, la photo a été prise d'un endroit proche du mur et les hiéroglyphes qui nous intéresse sont très déformés. Ceci peut être gênant si on veut exploiter l'image (par d'autres traitements informatiques automatiques par exemple.). Le redressement de perceptive permet de recalculer l'image pour faire comme si celle-ci avait été prise en face du mur et a une distance correcte. Sur l'image de droite, on voit le résultat de la transformation. La photo nous semble prise de face.

Pour faire une telle transformation, on a utilisé une transformation homographique. Prenons l'exemple de la figure [28.](#page-59-0) A partir de l'image originale (en haut à gauche), on donne une quadrilatère de référence (en bas à gauche) qui l'ont souhaite redresser, c'est `a dire transformer en "vrai rectangle" sur l'image. Dans le cas du tableau, on sait très bien qu'en vrai, le cadre devrait être un rectangle si on le regardait de face. Pour le redressement d'une façade on peut faire de même puisqu'on sait qu'une façade est un rectangle.

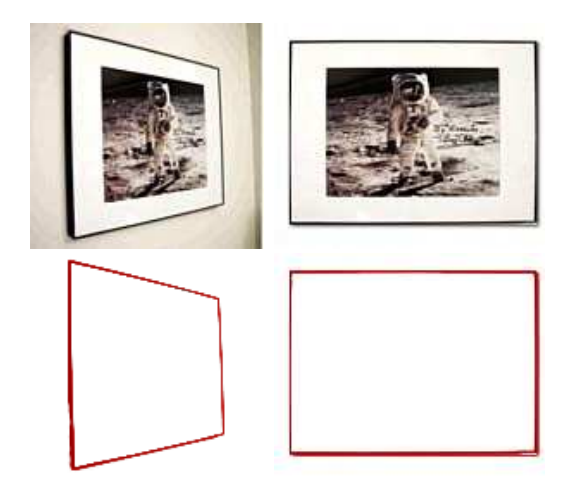

FIGURE 28 – Illustration d'un redressement de perspective (*Images tirées de [http ://www.mediachance.com/pbrush/help/perspectc.html](http://www.mediachance.com/pbrush/help/perspectc.html)*)

<span id="page-59-0"></span>On peut alors mathématiquement déterminer la transformation homographique  $M$  qui permet de transformer le quadrilatère en rectangle. (On n'explique pas ici cette opération dite de *camera calibration* qui dépasse le contenue de ce cours. Pour ceux qui sont intéressés, ils pourront trouver des références sur [http ://www.kwon3d.com](http://www.kwon3d.com/theory/calib.html) [/theory/calib.html.](http://www.kwon3d.com/theory/calib.html)).

Une version simpliste de transformation de l'image est de faire une transformation point à point  $(cf.$  cours de traitement d'images). Pour chaque pixel de l'image à la position  $[i, j]$ , on calcule sa position sur la nouvelle image ainsi :

$$
\left[\begin{array}{c} i_{new} \\ j_{new} \end{array}\right] = M. \left[\begin{array}{c} i \\ j \end{array}\right]
$$

et on place le pixel sur la nouvelle image à la position  $[i_{new}, j_{new}]$ .

## 4.5 Exercices

## 4.5.1 Savoir faire

## Exercice 42 - Transformations affines du plan

Soit le repère orthonormé du plan  $(O, \vec{i}, \vec{j}),$ 

1) Représenter les points suivants dans le plan :

$$
A = \left[ \begin{array}{c} 3 \\ 6 \end{array} \right], B = \left[ \begin{array}{c} 4 \\ 1 \end{array} \right], C = \left[ \begin{array}{c} 1 \\ 3 \end{array} \right], D = \left[ \begin{array}{c} 6 \\ 4 \end{array} \right]
$$

Quelle figure est représentée ici ?

2) Soit G l'isobarycentre de  $(A, B, C, D)$ . Placer G et calculer ses coordonnées.

3) En utilisant les matrices A et B suivantes, appliquer les transformations affines  $AX + B$  à chacun des 5 points ci-dessus ?

4) Que constater vous : Sur la figure transformée ? Sur la transformation du point  $G$  ?

Exercice 43 - Matrices et transformations

Dans une base orthonormée  $(\vec{i},\vec{j})$ , représenter les vecteurs suivants :

$$
\vec{u} = \left[ \begin{array}{c} 3 \\ 1 \end{array} \right] \ \vec{v} = \left[ \begin{array}{c} 2 \\ 4 \end{array} \right]
$$

Soient les matrices suivantes :

$$
A = \begin{bmatrix} 2 & 0 \\ 0 & 2 \end{bmatrix} B = \begin{bmatrix} -1 & 0 \\ 0 & 1 \end{bmatrix} C = \begin{bmatrix} \frac{1}{2} & -\frac{\sqrt{3}}{2} \\ \frac{\sqrt{3}}{2} & \frac{1}{2} \end{bmatrix} D = \begin{bmatrix} \sqrt{2} & \frac{1}{2} \\ \frac{1}{2} & \frac{\sqrt{2}}{2} \end{bmatrix}
$$

1) Pour chaque matrice,

- a) Calculer les produits par les vecteurs  $\vec{u}$  et  $\vec{v}$ .
- b) Positionner sur la figure les nouveaux vecteurs obtenus
- c) Proposer une signification à chaque matrice

2) On s'intéresse maintenant aux inverses

- a) Calculer les inverses des matrices  $A, B$  et  $C : A^{-1}, B^{-1}$  et  $C^{-1}$ .
- b) Essayer de transformer quelques vecteurs de la figure de la question précédente par les matrices inverses
- c) A l'aide de ces exemples, proposer une interprétation géométrique à l'inverse d'une matrice

3) Mais que fait le produit de matrices ...

On note ici  $\vec{u}_A = A\vec{u}$  le vecteur obtenu par la transformation par A de  $\vec{u}$  dans la première question !

a) Transformer le vecteur  $\vec{u}_A$  par chacune des transformations définies avec chacune des matrices A,  $B$  et  $C$ .

b) Calculer maintenant les produits de matrices suivants :

$$
A^2, B.A, C.A
$$

c) Transformer le vecteurs  $\vec{u}$  à l'aide de ces nouvelles matrices  $A^2$ , B.A et C.A. Que constatez vous ?

d) Interprétez géométriquement le produit de matrices.

e) Trouver une interprétation géométrique à la non-commutativité du produit de matrices !

#### <span id="page-60-0"></span>Exercice 44 - Espace de couleurs et transformations géométriques (DM 2005)

Cet exercice permet de faire la relation entre le calcul matriciel et les transformations géométriques affines (i.e. par des matrices) et les espaces de représentation des couleurs qui ont été évoqués en introduction du cours de traitement d'image.

Les questions se suivent et ne sont pas indépendants !

a) Espace numérique RGB

Dans l'espace RGB, une couleur est représenté par un vecteur à trois composantes :

$$
\left[\begin{array}{c}r\\g\\b\end{array}\right]_{RGB}.
$$

Pour une représentation numérique de la couleur (nécessitant le codage en bit des valeurs de r,  $q$  et b), les valeurs  $r, g$  et b sont des entiers compris entre 0 et 255 (codage sur 8 bits définissant les images couleurs de profondeur 24 bits).

De part cette représentation vectorielle, une couleur peut également se représenter par un point dans l'espace muni de trois axes R,G et B (cf figure ci dessous).

- 1. Donner sous forme matricielle les vecteurs correspondant aux couleurs suivantes : magenta, rouge, vert, bleu, jaune, orange, blanc, noir, gris moyen.
- 2. Représenter ces vecteurs dans l'espace muni des axes de la figure [44.](#page-60-0)
- 3. Les valeurs de r, q et b étant comprises entre 0 et 255, représenter les limites de l'espace numérique RGB.  $(Aide : Les limites constituent une forme particulière simple!)$

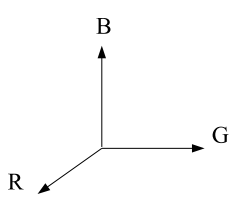

## b) Passage à un nouvel espace de représentation : mon CMJ

"Mon"<sup>[8](#page-61-0)</sup> espace CMJ est un autre mode de représentation de la couleur, où celle-ci est donnée par un vecteur comportant trois composantes :

> $\sqrt{ }$  $\overline{\phantom{a}}$ c m j ı  $\mathbf{I}$  $_{CMJ}$

.

Cependant, pour une même couleurs, les coefficients dans l'espace RGB et dans mon espace CMJ sont différentes ! On verra en fin d'exercice l'importance que cela a. Pour l'espace CMJ, on est toujours limiter par la contrainte d'avoir une représentation en bits dans l'ordinateur! Le format CMJ permet de donner des valeurs entières entre 0 et 255 pour  $c, m$  et j.

Pour déterminer les vecteurs dans l'espace CMJ, on nous donne la matrice  $M_{RGB\rightarrow CMJ}$  qui permet de de transformer le vecteur d'une couleur en RGB en un vecteur pour cette même couleur en CMJ :

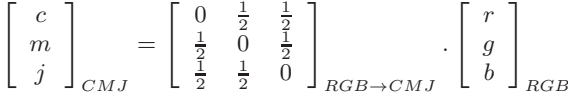

1. A partir des vecteurs obtenues dans la question a)1), calculer les vecteurs pour les mêmes couleurs dans l'espace de représentation CMJ.

2. Représenter ses vecteurs dans l'espace CMJ.

On cherche maintenant à comparer les capacités de représentation du RGB et du CMJ, c'est à dire de savoir si toutes les couleurs de l'un peuvent être écrite avec l'autre.

3. (★) Représenter les limites de l'espace RGB dans l'espace CMJ : C'est à dire la transformation de la forme de la question a)3). (Aide : Dans la mesure où la transformation est affine, on pourra remarquer que la forme est toujours la même.)

4. Représenter maintenant sur le même dessin les limites de la représentation du CMJ. (Aide : Toujours une forme simple !)

5. A partir de l'observation de ce dessin, donner un exemple de couleur représentable en CMJ mais pas en RGB. Qu'en est il de l'inverse ?

6.  $(\star \star)$  (Question ouverte non notée) En pratique, si vous passez du CMJ au RGB, il faut bien que vous donniez une couleur représentable en RGB qui ne trahisse pas trop l'image ! Proposer une méthode (d´ecrite comme vous voulez : dessin, algorithme, explication) permettant de transformer une couleur non représentable en RGB en une couleur représentable "proche".

c) Passage du RGB au CMJ

Je cherche maintenant à récupère une couleur en RGB, la connaissant en CMJ !

1) Comment puis-je obtenir, à partir de  $M_{RGB\rightarrow CMJ}$ , la matrice  $M_{CMJ\rightarrow RGB}$  qui permet cela ?

2) Calculer cette dernière matrice.

#### Exercice 45 - Transformations géométriques (Examen 2007)

<span id="page-61-0"></span><sup>8.</sup> Je précise "mon" car je doute que celui que je donne ici est une existence réelle, mais il est proche de l'espace de représentation CMJN.

On muni le plan  $\mathcal P$  d'un repère orthonormé  $(0,\vec{i},\vec{j})$ . Soient deux transformations affines du plan,  $\mathcal T_1$  et  $\mathcal T_2$ , définies respectivement par les expressions suivantes :  $A_1X + B_1$ , et  $A_2X + B_2$ , où  $A_1, B_1, A_2, B_2$  sont des matrices définies ainsi :

$$
A_1 = \left[ \begin{array}{cc} 0 & -1 \\ 1 & 0 \end{array} \right], B_1 = \left[ \begin{array}{c} 0 \\ 1 \end{array} \right]; A_2 = \left[ \begin{array}{cc} 0 & 2 \\ -1 & 0 \end{array} \right], B_2 = \left[ \begin{array}{c} 0 \\ 0 \end{array} \right];
$$

- 1. Construire une figure dans laquelle tous les points nécessaires seront par la suite reportés. Les limites du repère sont les suivantes : $x$  et  $y$  entre -5 et 5.
- 2. Appliquer la transformation  $\mathcal{T}_1$ , resp.  $\mathcal{T}_2$ , sur les points  $(M, P, Q)$  suivants pour construire les points  $(M_1, P_1, Q_1)$ , resp.  $(M_2, P_2, Q_2)$ :

$$
M = \left[ \begin{array}{c} 1 \\ 1 \end{array} \right], \ P = \left[ \begin{array}{c} 1 \\ -1 \end{array} \right], \ Q = \left[ \begin{array}{c} 4 \\ 1 \end{array} \right],
$$

- 3. Quelle combinaison de transformations usuels effectue la transformation  $\mathcal{T}_1$  ?
- 4. Donner l'expression matricielle de la transformation qui permet de passer de  $(M_2, P_2, Q_2)$  à  $(M, P, Q)$ . Faire les calculs.
- 5. Donner l'expression matricielle de la transformation qui permet de passer directement de  $(M_2, P_2, Q_2)$  à  $(M_1, P_1, Q_1)$

#### Exercice 46 - Transformations vectorielles et graphisme 3D

L'objectif de cet exercice est de démystifier le fonctionnement d'un logiciel de modélisation 3D. On pourrait les réduire en disant qu'il ne s'agit que de logiciels qui permettent de faire pleins de calculs matriciels...

Un point de l'espace  $\mathcal E$  est représenté par un vecteur de taille  $3 \times 1$  définissant sa position dans le repère orthonormé  $(O, \vec{i}, \vec{j}, \vec{k}).$ 

Soit C un cube de l'espace défini par les huit points  $(A, B, C, D, E, F, G, H)$  suivants :

$$
A = \begin{bmatrix} 0 \\ 0 \\ 0 \end{bmatrix}, B = \begin{bmatrix} 0 \\ 1 \\ 0 \end{bmatrix}, C = \begin{bmatrix} 1 \\ 1 \\ 0 \end{bmatrix}, D = \begin{bmatrix} 1 \\ 0 \\ 0 \end{bmatrix}, E = \begin{bmatrix} 0 \\ 0 \\ 1 \end{bmatrix}, F = \begin{bmatrix} 0 \\ 1 \\ 1 \end{bmatrix}, G = \begin{bmatrix} 1 \\ 1 \\ 1 \end{bmatrix}, H = \begin{bmatrix} 1 \\ 0 \\ 1 \end{bmatrix}
$$

1) Modèle de camera

Pour visualiser sur un écran un objet défini avec des coordonnées en 3D (vecteur de dimension 3), il faut le projeter sur un plan (2D) (vecteurs de dimension 2). Ce sont les calculs effectués par le logiciel de modélisation 3D. Dans cet exercice, on modélise la transformation effectuée par une projection orthogonale sur un plan  $\mathcal{P}_{\mathcal{C}}$  (*cf.* poly p.4[9](#page-62-0))<sup>9</sup>.

Définir le plan sur lequel on projette revient à définir sous quel angle on regarde la scène. En pratique, ceci est réalisé en positionnant une "caméra" dans la scène. Le plan définis par la caméra est muni du repère  $(O, i_C, j_C)$ .

a) Représenter le fonctionnement du logiciel 3D en faisant apparaître : la scène, le plan de la caméra, les repères et un exemple de projection.

Ainsi modélisée, on peut ainsi décrire la transformation effectuée par une caméra comme une transformation géométrique vectorielle affine  $(Y_{\mathcal{C}} = M.X_{\mathcal{E}} + T)$ . Avec M une matrice de taille  $2 \times 3$  et T, le vecteur de translation, de taille  $2 \times 1$ .

M et T dépendent de la position et de l'orientation de la caméra dans  $\mathcal{E}$ . On donne les matrices suivantes :

$$
M = \left[ \begin{array}{rrr} 1 & 2 & 3 \\ 4 & 5 & 1 \end{array} \right], \ T = 0_{2,1}
$$

b) Calculer la position des sommets du cube, (notés  $A^p$ ,  $B^p$ ,  $C^p$  ...) dans le plan à l'aide de la transformation proposée.

c) Représenter ces points dans le plan. On pourra tracer les arrêtes pour identifier le cube.

<span id="page-62-0"></span><sup>9.</sup> En réalité, les logiciels modélisent une transformation projective

2) Animation 3D On a vu que dans le plan, un produit par une matrice permet de transformer une figure.  $\overline{\Pi}$  en est de même dans l'espace. En réitérant de "petites" transformations, on peut animer simplement un abjet.

La matrice suivante  $R_{\theta}$  permet de faire une rotation d'angle  $\theta$  autour de l'axe  $(O,\vec{k})$ :

$$
R = \left[ \begin{array}{cc} cos(\theta) & -sin(\theta) & 0 \\ sin(\theta) & cos(\theta) & 0 \\ 0 & 0 & 1 \end{array} \right]
$$

On r´ealise l'animation de la rotation du cube en effectuant successivement pour toutes les images la transformation R aux sommets du cube.

a) Donner une expression de  $H_1, H_2... H_n$ , les positions successives dans l'animation du sommet initial H en fonction de R, n et  $H = H_0$ <sup>[10](#page-63-0)</sup>. On fera les calculs des produits (en gardant les  $\theta$ ) pour 2 ou 3 positions successives.

b) Expliquer comment on peut obtenir, en pratique, ces positions successives à moindre calcul. Quel peut être le problème lié à cette simplification ?

b) On veut que le cube tourne d'un angle  $\pi$  (demi-tour) en 4 secondes  $^{11}$  $^{11}$  $^{11}$ . Quelle doit être la valeur de  $\theta$ ?

c) Au final, cette animation doit servir à être affichée en 2D, en utilisant la projection que fait la camera. Exprimer les positions successives dans le plan,  $H_n^p$ , en fonction de  $H, R, n$  et  $M$ .

d) Peut on proposer une transformation affine dans le plan, i.e. une transformation matricielle, qui permette de réaliser la transformation directe du point  $H_n^p$  en un point  $H_{n+1}^p$ .

#### Exercice 47 - Coordonnées homogènes

Soit le repère orthonormé du plan  $(O, \vec{i}, \vec{j}),$ 

1) Transformer les points suivants, exprimés en coordonnées homogènes, en coordonnées cartésiennes, et les représenter dans le plan :

$$
A = \begin{bmatrix} 4 \\ 6 \\ 2 \end{bmatrix}, B = \begin{bmatrix} 4 \\ 1 \\ \frac{1}{2} \end{bmatrix}, C = \begin{bmatrix} 9 \\ \frac{3}{2} \\ 3 \end{bmatrix}, D = \begin{bmatrix} 1 \\ 0 \\ 1 \end{bmatrix}
$$

2) Transformer les points à partir de la transformation homogène définie par la matrice suivante

$$
A = \left[ \begin{array}{rrr} \frac{1}{2} & 0 & 2 \\ 0 & \frac{1}{2} & 1 \\ 0 & 1 & 1 \end{array} \right]
$$

Représenter ces points dans le plan.

3) Identifier pour chaque coefficient sont influence pour la transformation ? Vérifier avec le résultat ?

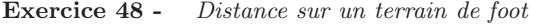

Lorsqu'on film un terrain de foot (camera fixe), on connaît la matrice  $M_{S\to I}$  de l'homographie qui transforme les points de la surface plane du terrain  $\mathcal{P}_S$  sur le plan du capteur de la camera (plan de l'image)  $\mathcal{P}_I$ . Pour les deux question, faire un dessin (mathématiquement utile) représentant le problème et répondre.

1) A l'entraînement, un tireur non-francophone veux faire des tirs à un point précis du terrain  $T<sub>S</sub>$ . Proposer une méthode qui permette à l'entraîneur d'indiquer sur l'image la position  $T_I$  où le tireur doit se mettre.

2) On veut mesurer, depuis la régie, la distance entre deux points du terrain  $B_S$  et  $C_S$  (typiquement le ballon et le centre du but). Proposer une méthode pour résoudre ce problème.

<sup>10.</sup> Pour cette question, on pourra se reporté à la notation sous forme de puissance de matrice.  $cf.$  Définition 14, P.18 du poly.

<span id="page-63-1"></span><span id="page-63-0"></span><sup>11.</sup> Animation en 24 images par seconde.

#### Exercice 49 - Peinture sur terrain de foot

Vous êtes peintre sur pelouse pour un club de foot et un publicitaire vous contacte pour dessiner un logo (rectangulaire) sur un terrain de foot qui sera filmé. Mais le publicitaire souhaite faire apparaître le logo non distordu.

Soit  $\mathcal{P}_f$  le plan d'un terrain de foot télévisé et  $\mathcal{P}_e$  le plan de l'écran. La transformation de l'un à l'autre est fait par une caméra qui est supposée fixe. La transformation est toujours la même et est connu :  $T_c$ . La transformation d'un point  $M_T$  à un point de l'écran  $M_E$  est donnée par :

$$
T_c: M_E = A.M_T + B.
$$

Les matrices  $A$  et  $B$  sont supposées connues !

Que devez vous dessinez sur la pelouse pour répondre à la demande du publicitaire ?

#### 4.5.2 Aller plus loin

Exercice 50 - Combinaison de matrices de translation

1) Montrer que la combinaison de deux matrices de translation de vecteurs  $t_A$  et  $t_B$  forment bien la matrice attendue ?

2) Les matrices de translations commutent elles ? Signification pour les transformations du plan ? (On pourra faire un dessin pour s'aider)

#### Exercice 51 - Combinaison de matrices de Rotation

Même exercice que précédemment avec des matrices de rotation ?

#### Exercice 52 - Combinaison de transformations euclidiennes

Montrer que les matrices transformations euclidiennes commutent ? Signification ? (On pourra utiliser et s'inspirer des deux exercices précédents.)

#### Exercice 53 - Illusion 3D

Regarder bien la photo de la figure [29.](#page-65-0) Comment l'artiste a-t-il procédé pour obtenir ce résultat ?

<span id="page-65-0"></span>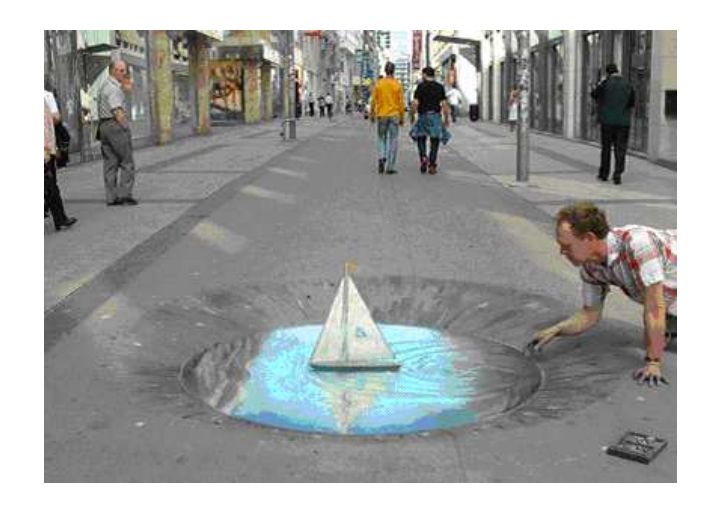

FIGURE 29 – Bateau dessiné à la craie (Julian Beever)

# 5 Corrections des exercices

Les corrections ne sont pas toutes disponibles et pas nécessairement dans l'ordre de leur numéro...

#### Correction 1 - Exercice [1](#page-7-0)

1) Dans l'ordre, on illustre les solutions avec des matrices de tailles 5×5. Les points d ?interrogation indique qu'on peut mettre n'importe quel nombre pour le coefficient :

- Matrices contenant des 0 dans la partie supérieure droite et sur la diagonale.

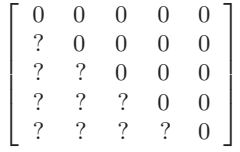

- Matrice contenant des 0 sur la diagonale.

$$
\left[ \begin{array}{ccc} 0 & ? & ? \\ ? & 0 & ? \\ ? & ? & 0 \end{array} \right]
$$

- Matrices contenant des zéros sauf sur la contre-diagonale (du haut à droite, au bas à gauche).

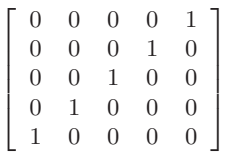

- Matrices contenant que des  $a$  sauf sur pour les éléments au dessus de la diagonale.

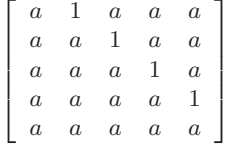

2)

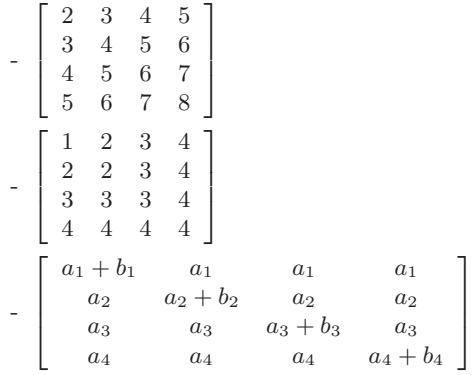

Correction 2 - Exercice [2](#page-8-0)

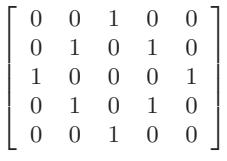

Remarque : L'expression proposer pour mettre des 1 est en fait une distance. Et on a alors écrit que  $m_{i,j} = 1$ si la distance de  $(m_{i,j}$  au centre de la matrice et égale à 2! Avec cette distance, on a un cercle carré !

#### Correction 3 - Exercice [8](#page-20-0)

1)  $\lambda$ . A est une matrice de taille  $n \times m$  (multiplication par un scalaire)

2)  $A.B + \mu.A : A.B$  est possible et donne une matrice de taille  $n \times m$ , comme  $\mu.A$ . Donc l'expression est correcte.

3)  $A.E + (\lambda + \mu)A.B$ : A.E donne une matrice de taille  $n \times p$ , mais A.B est une matrice de taille  $n \times m$ , et donc multiplié par le scalaire  $(\lambda + \mu)$  on a toujours une taille  $n \times m$ , l'addition est impossible entre A.E et  $(\lambda + \mu) \Delta B$ .

4)  $\mu.\lambda.V.A + V.D : V.D$  est une vecteur ligne de taille  $1 \times p$  et V.D est de taille  $1 \times m$ , et donc  $\mu.\lambda.V.A$  est  $également de taille 1 × m (multi. scalar) . Donc l'addition est impossible.$ 

5)  ${}^tV \cdot V + \mu$  et  ${}^tV \cdot V + \mu$ :  ${}^tV \cdot V$  donne une matrice de taille  $n \times 1.1 \times n = n \times n$ . Donc l'addition est impossible avec un scalaire. Par contre, <sup>t</sup>V.V donne une matrice de taille  $1 \times n.n \times 1 = 1 \times 1$ , assimilable à un scalaire. Par conséquent, l'addition est possible et donne un scalaire.

6)  ${}^t A.D + B : {}^t A.D$  est possible et donne une matrice de taille  $m \times p$ . On ne peut pas l'additionner a B.

7)  $\mu$ .  $(tr(A) + \lambda) : tr(A)$  donne un nombre à partir des matrices, et donc on est ici en présence uniquement d'opération entre nombres : pas de problèmes.

8)  $tr(B)$ .A : La multiplication est ici une multiplication par un scalaire, donc la matrice résultante de de la taille de A.

9)  $(A.B + A) E + \mu (D + A^{t}B.E)$ :  $(A.B + A) E$  est possible et donne une matrice de taille  $n \times p$ ,  $(D + A^t B.E)$  est possible et donne une matrice de taille  $n \times p$ . Donc l'expression est correcte.

10)  $\mu + V.A.B.D.<sup>t</sup>(A.B).<sup>t</sup>V: L'expression est incorrecte à cause de la multiplication B.D qui est impossible.$ 

Correction 4 - Exercice [9](#page-20-1)

 $1) \begin{bmatrix} 2 & -3 & 7 \\ 1 & 5 & 6 \end{bmatrix}$ 2) Addition impossible ! 3) f  $\overline{1}$  $1 \t 4 \t \frac{5}{3}$  $-\frac{5}{3}$  6 0 7 4 −3 1  $\overline{1}$ 

Correction 5 - Exercice [10](#page-21-0)

$$
1) A.B = \begin{bmatrix} 4 & 6 \\ 10 & 12 \end{bmatrix}, B.A \text{ est possible également, et on a } B.A = \begin{bmatrix} -3 & -3 & -3 \\ 8 & 10 & 12 \\ 5 & 7 & 9 \end{bmatrix}.
$$
  

$$
2) B.C = \begin{bmatrix} -2 & 2 \\ 4 & -2 \\ 2 & 0 \end{bmatrix}, \text{ mais } C.B \text{ est impossible pour des raisons de tailles.}
$$

Correction 6 - Exercice [11](#page-21-1)

- A.B impossible, tailles incompatibles,
- A.C impossible, tailles incompatibles,

$$
A.D = \left[ \begin{array}{ccc} 0 & -7 & 1 \\ 7 & 7 & 2 \end{array} \right],
$$

- B.C impossible, tailles incompatibles,

- 
$$
C.B = \begin{bmatrix} 4 \\ -1 \\ 2 \end{bmatrix}
$$
,  
\n-  $D.C = \begin{bmatrix} 5 & -3 & 3 \\ -1 & 7 & 1 \end{bmatrix}$ ,

-  $C.(A + B)$  impossible d'additionner A et B,  $- A.(D + E) = \begin{bmatrix} 7 & -13 & -4 \\ 14 & 23 & 6 \end{bmatrix}$ -  $B.(E+D)$  impossible de faire la multiplication,  $- A.D.C = \begin{bmatrix} 7 & -17 & 1 \\ 7 & 15 & 9 \end{bmatrix}.$ 

Correction 7 - Exercice [12](#page-21-2)

 $1) \left[ \begin{array}{cc} 3 & -5 \\ -19 & 30 \end{array} \right]$  $_{2)}$  $\begin{bmatrix} 0 \\ 0 \end{bmatrix}$ −6 1 3) Addition impossible  $\begin{bmatrix} 2 & 5 \\ 1 & 6 \end{bmatrix}$ 

Correction 8 - Exercice [15](#page-22-0)

1) On parle de non-commutativité pour le produit de matrices lorsque pour deux matrices  $A$  et  $B$ , on a  $A.B \neq B.A$ , et ce même si les opérations existent !

2)

QCM 1) Réponse d) : L'addition n'est pas possible.

QCM 2) Réponse d) uniquement ! Le déterminant d'une matrice n'existe que si celle ci est carrée !  $det(D)$  n'existe pas car D n'est carrée donc a) et b) ne fonctionnent pas et c) non plus, car de même  $C.D$  n'est pas carrée !

 $QCM_3$  Réponse c) uniquement! On ne peut pas ajouter D et E (Car de tailles différentes) donc a) et b) ne marchent pas et c) marche, donc d) est invalide également !

Correction 9 - Exercice [16](#page-22-1)

1)

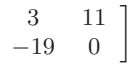

ſ

2) Impossible : Produit de matrice ne respecte pas les contraintes de tailles.

3)

$$
\left[\begin{array}{cc}2&5\\1&6\end{array}\right]
$$

Correction 10 - Exercice [17](#page-22-2)

 $tr(I_n) = n$ 

Correction 11 - Exercice [18](#page-23-0)

1)

a)On utilise le schéma suivant pour calculer rapidement les puissances de matrices successives :

$$
M = \begin{bmatrix} 1 & 2 & 0 \\ 5 & 1 & 3 \\ 3 & 0 & 2 \end{bmatrix} \qquad M = \begin{bmatrix} 1 & 2 & 0 \\ 5 & 1 & 3 \\ 3 & 0 & 2 \end{bmatrix}
$$

$$
M = \begin{bmatrix} 1 & 2 & 0 \\ 5 & 1 & 3 \\ 3 & 0 & 2 \end{bmatrix}
$$

$$
M = \begin{bmatrix} 1 & 2 & 0 \\ 5 & 1 & 3 \\ 3 & 0 & 2 \end{bmatrix}
$$

$$
M = \begin{bmatrix} 54 & 32 & 24 \\ 66 & 42 & 30 \\ 51 & 24 & 26 \end{bmatrix}
$$

b)

$$
M^2 = M^3 = M
$$

. On retombe toujours sur M. Donc on va avoir  $M^n = M$ .

2)

a)  $M^2 =$  $\sqrt{ }$  $\overline{1}$ 4 0 0 0  $\frac{1}{4}$  0 0 0 9 1  $\Big\vert$ ,  $M^3 =$ f  $\overline{1}$ 8 0 0 0  $\frac{1}{8}$  0 0 0 27 ı . On obtient une matrice diagonale à chaque fois et les coefficients sont plutôt simple à calculer.  $M^n =$  $\sqrt{ }$  $\overline{\phantom{a}}$  $2^n$  0 0 0  $\frac{1}{2^n}$  0  $0 \t 0 \t 3^n$ 1  $\vert \cdot$ b) On a  $I_n^m = I_n$  pour tout m.

## Correction 12 - Exercice [22](#page-23-1)

1) a) On trouve  $H_{n+1} = F_n$  et  $F_{n+1} = \frac{1}{2}(F_n + H_n)$ b)  $R = \begin{bmatrix} 0 & 1 \\ \frac{1}{2} & \frac{1}{2} \end{bmatrix}$ 1 c)  $v_n = A^n v_0$ d) Pour  $v_0 = v_1, v_n = v_1$ , et pour  $v_0 = v_1, v_n = \frac{1}{2}$  $\binom{n}{2}$ . e)  $A^n v_0 = A^n \cdot \left(\frac{2}{3.16}\right)$  $\frac{1}{3.100}(v_1-2.v_2)$ = 2 (A n

$$
= \frac{2}{3.100} (A^n \cdot v_1 - 2 \cdot A^n \cdot v_2)
$$
  
= 
$$
\frac{2}{3.100} (v_1 - 2 \cdot \frac{1}{2}^n \cdot v_2)
$$
  
= 
$$
\frac{2}{300} (v_1 - \frac{1}{2}^{n-1} \cdot v_2)
$$

## Correction 13 - Exercice [33](#page-34-0)

Soient  $m \in \mathbb{R}$  et une matrice d'ordre 3 définie de la manière suivante :

$$
M = \left[ \begin{array}{rrr} 1 & 0 & 1 \\ m & 1 & 0 \\ -2 & -m & 2 \end{array} \right]
$$

1)

## M est inversible  $\Leftrightarrow det(M) \neq 0$

On calcule donc le déterminant de  $M$ , en utilisant la méthode présentée en TD :

$$
det(M) = 1 * 1 * 2 + m * (-m) * 1 + (-2) * 0 * 0 - m * 0 * 2 - 1 * (-m) * 0 - (-2) * 1 * 1
$$
  
= 2 - m<sup>2</sup> + 0 - 0 - 0 + 2  
= 4 - m<sup>2</sup>  
= (2 - m)(2 + m)

et donc

M est inversible  $\Leftrightarrow (2-m)(2+m) \neq 0$ M est inversible  $\Leftrightarrow (2-m) \neq 0$  et  $(2+m) \neq 0$ M est inversible  $\Leftrightarrow m \neq 2$  et  $m \neq -2$ 

Donc M est inversible pour toute valeur de m sauf 2 et -2. 2) On applique la méthode Gauss/Jordan :

$$
\begin{bmatrix} 1 & 0 & 1 \ m & 1 & 0 \ -2 & -m & 2 \end{bmatrix} \begin{bmatrix} 1 & 0 & 0 \ 0 & 1 & 0 \ 0 & 0 & 1 \end{bmatrix}
$$

$$
\begin{bmatrix} 1 & 0 & 1 \ 0 & 1 & -m \ 0 & -m & 4 \end{bmatrix} \begin{bmatrix} 1 & 0 & 0 \ 0 & 1 & -m \ 2 & 0 & 1 \end{bmatrix} \begin{bmatrix} L_2 \leftarrow L_2 - mL_1 \ L_3 \leftarrow L_3 + 2L_1 \end{bmatrix}
$$

$$
\begin{bmatrix} 1 & 0 & 1 \ 0 & 1 & -m \ 0 & 0 & 4 - m^2 \end{bmatrix} \begin{bmatrix} 1 & 0 & 0 \ -m & 1 & 0 \ 2 - m^2 & m & 1 \end{bmatrix} L_3 \leftarrow L_3 + mL_2
$$

On sait que  $4 - m^2 \neq 0$  lorsque la matrice est inversible (ce qu'on suppose pour appliquer Gauss/Jordan) et donc on peut effectuer l'opération suivante :

$$
\begin{bmatrix} 1 & 0 & 1 \\ 0 & 1 & -m \\ 0 & 0 & 1 \end{bmatrix} \begin{bmatrix} 1 & 0 & 0 \\ -m & 1 & 0 \\ \frac{2-m^2}{4-m^2} & \frac{m}{4-m^2} & \frac{1}{4-m^2} \end{bmatrix} L_3 \leftarrow \frac{1}{4-m^2} L_3
$$
  

$$
\begin{bmatrix} 1 & 0 & 0 \\ 0 & 1 & 0 \\ 0 & 0 & 1 \end{bmatrix} \begin{bmatrix} \frac{2}{4-m^2} & \frac{-m}{4-m^2} & \frac{-1}{4-m^2} \\ \frac{-2m}{4-m^2} & \frac{m}{4-m^2} & \frac{m}{4-m^2} \\ \frac{2-m^2}{4-m^2} & \frac{m}{4-m^2} & \frac{1}{4-m^2} \end{bmatrix} L_1 \leftarrow L_1 - L_3
$$
  

$$
L_2 \leftarrow L_2 + mL_3
$$

Les opérations précédentes ne se font pas directement : il y a quelques simplifications de fractions pour y arriver !

On a donc maintenant l'inverse de la matrice d'après la méthode Gauss/Jordan :

$$
M^{-1} = \begin{bmatrix} \frac{2}{4-m^2} & \frac{-m}{4-m^2} & \frac{-1}{4-m^2} \\ \frac{-2m}{4-m^2} & \frac{4}{4-m^2} & \frac{m}{4-m^2} \\ \frac{2-m^2}{4-m^2} & \frac{m}{4-m^2} & \frac{1}{4-m^2} \end{bmatrix}
$$

Si on veut simplifier l'écriture comme il est proposer (*Simplification pas demandée*), on voit que tous les coefficients sont divisés par la même quantité  $4 - m^2$  qui n'est autre que le déterminant de M !

$$
M^{-1} = \frac{1}{\det(M)} \cdot \left[ \begin{array}{ccc} 2 & -m & -1 \\ -2m & 4 & m \\ 2 - m^2 & m & 1 \end{array} \right]
$$

3) On fait maintenant la vérification de ce résultat, c'est à dire qu'on calcule le produit M.M<sup>−1</sup> et on

s'attend à trouver la matrice identité !

$$
M.M^{-1} = \begin{bmatrix} 1 & 0 & 1 \\ m & 1 & 0 \\ -2 & -m & 2 \end{bmatrix} \cdot \frac{1}{det(M)} \cdot \begin{bmatrix} 2 & -m & -1 \\ -2m & 4 & m \\ 2 - m^2 & m & 1 \end{bmatrix}
$$
  
=  $\frac{1}{det(M)} \cdot \begin{bmatrix} 1 & 0 & 1 \\ m & 1 & 0 \\ -2 & -m & 2 \end{bmatrix} \cdot \begin{bmatrix} 2 & -m & -1 \\ -2m & 4 & m \\ 2 - m^2 & m & 1 \end{bmatrix}$   
=  $\frac{1}{det(M)} \cdot \begin{bmatrix} 4 - m^2 & 0 & 0 \\ 0 & 4 - m^2 & 0 \\ 0 & 0 & 4 - m^2 \end{bmatrix}$   
=  $\begin{bmatrix} 1 & 0 & 0 \\ 0 & 1 & 0 \\ 0 & 0 & 1 \end{bmatrix}$ 

En ayant passé la division par le déterminant devant la matrice, on s'est éviter un tas de calculs fastidieux avec des fractions et leurs simplifications !

## Correction 14 - Exercice [34](#page-34-1)

- 1. On a  $A.V_1 = V_2$  et  $B.V_2 = V_1$ .
- 2. On constate que A transforme  $V_1$  et  $V_2$  et que B fait l'inverse. Cela laisse supposé que B est l'inverse de A. Mais cela peut aussi être une coincidence.
- 3. Pour le vérifier, on fait le produit  $A.B.$  Si on tombe sur la matrice identité,  $B$  sera bien l'inverse de  $A.$  Et effectivement, ça marche!

### Correction 15 - Exercice [35](#page-34-2)

Soient  $p \in \mathbb{R}$  et la matrice M suivante :

$$
M = \left[ \begin{array}{ccc} 1 & -1 & 2 \\ p & 1-p & 2p-2 \\ 2 & p & -3p-1 \end{array} \right]
$$

1. Donner la condition sur  $p$  pour avoir  $M$  inversible ?

M inversible  $\Leftrightarrow det(M) \neq 0$ 

On calcule le déterminant par la méthode "graphique" :

$$
det(M) = 1.(1-p).(-3p-1) + p.p.2 + 2.(-1).(2p-2) - 2.(1-p).2 - 1.p.(2p-2) - p.(-1).(-3p-1)
$$
  
= ...*TODO*...  
 $\neq 0$ 

Et donc

$$
M \text{ inversible} \Leftrightarrow \det(M) \neq 0
$$
  

$$
M \text{ inversible} \Leftrightarrow \det(M) \neq 0
$$

2. Pour calculer de l'inverse de  $M$ , on applique la méthode Gauss/Jordan :

$$
\left[\begin{array}{ccc} 1 & -1 & 2 \\ p & 1-p & 2p-2 \\ 2 & p & -3p-1 \end{array}\right] \left[\begin{array}{ccc} 1 & 0 & 0 \\ 0 & 1 & 0 \\ 0 & 0 & 1 \end{array}\right]
$$
$$
\begin{bmatrix}\n1 & -1 & 2 \\
0 & 1 & -2 \\
0 & p+2 & -3p-5\n\end{bmatrix}\n\begin{bmatrix}\n1 & 0 & 0 \\
-p & 1 & 0 \\
-2 & 0 & 1\n\end{bmatrix}\n\begin{bmatrix}\nL_2 \leftarrow L_2 - pL_1 \\
L_3 \leftarrow L_3 - 2L_1\n\end{bmatrix}
$$
\n
$$
\begin{bmatrix}\n1 & 0 & 0 \\
0 & 1 & -2 \\
0 & 0 & -(p+1)\n\end{bmatrix}\n\begin{bmatrix}\n1-p & 1 & 0 \\
-p & 1 & 0 \\
-2+p(p+2) & -(p+2) & 1\n\end{bmatrix}\nL_3 \leftarrow L_3 - (p+2)L_1
$$
\n
$$
\begin{bmatrix}\n1 & 0 & 0 \\
0 & 1 & -2 \\
0 & 0 & 1\n\end{bmatrix}\n\begin{bmatrix}\n1-p & 1 & 0 \\
-p & 1 & 0 \\
\frac{2-2p-p^2}{p+1} & \frac{p+2}{p+1} & -\frac{1}{p+1}\n\end{bmatrix}\nL_3 \leftarrow -\frac{1}{p+1} \cdot L_3
$$
\n
$$
\begin{bmatrix}\n1 & 0 & 0 \\
0 & 1 & 0 \\
0 & 0 & 1\n\end{bmatrix}\n\begin{bmatrix}\n1-p & 1 & 0 \\
-p+2 \cdot \frac{2-2p-p^2}{p+1} & 1+2 \cdot \frac{p+2}{p+1} & -\frac{2}{p+1} \\
\frac{2-2p-p^2}{p+1} & \frac{p+2}{p+1} & -\frac{1}{p+1}\n\end{bmatrix}\nL_2 \leftarrow L_2 + 2L_3
$$

3. Vérification : Faire le produit de matrice et ça semble marcher ! Mais chaque coefficient nécessite un calcul attentif !

### Correction 16 - Exercice [19](#page-23-0)

Rappel utile : D'après le cours (Rapidement donnée !), on a  $A.B.C = (A.B).C$  ! Cette écriture qui semble bien  $\acute{e}$ vidente est tout de même une définition puisque les opération entre matrices ont été présentées uniquement avec 2 matrices ! On est en fait assez embêter pour identifier chacun des . sur l'expression de droite : Est-ce que le premier point est un produit simplement entre A et B ou bien entre A et B.C, et dans le premier cas qu'est-ce alors que le second point ? La seconde expression est là pour lever l'ambiguïté en indiquant explicitement que le premier point est le produit entre A et B (ça je connais!) et le second est le produit entre C et la matrice  $r$ ésultante de  $A.B.$ 

Le cours indiquant plus précisément que  $A.B.C = (A.B.C = A.(B.C))$  indique qu'en fait il s'agit de la même chose : le premier point peut, au choix, être interprété comme le produit entre  $A$  et  $B$  ou comme le produit entre  $A$  et la résultante du produit  $B.C$  !

Dans cet exercice, on donne une façon de calculer le "produit triple" : celle utilisant la définition  $A.B.C =$  $(A.B.C.$  En utilisant la seconde définition  $(A.B.C = A(B.C))$  on montrerai que tout ça fonctionne bien (exercice laissé au lecteur!).

## Question 1 et 2

Montrer que  $\overline{A}$ .  $\overline{B}$ .  $\overline{C}$  existe revient à montrer que  $(A,B)$ .  $\overline{C}$  existe !

A.B existe et donne une matrice de taille  $n \times l$ , on appelle alors cette matrice résultante M, on a donc en remplaçant  $P = M.C$ .

Maintenant, on sait également que ce produit  $M.C$  existe puisque les tailles de  $M$  et  $C$  sont compatibles et ce produit donne une matrice (la matrice P) de taille  $n \times k$ 

#### Question 3

Par définition du produit de matrice  $12$ :

$$
m_{i,j} = \sum_{l=1}^m a_{i,l} b_{l,j}
$$

Question 4

De même, pour le produit  $M.C$ , on peut écrire

$$
p_{i,j} = \sum_{l=1}^{k} m_{i,l} c_{l,j}
$$

Question 5

On remplace maintenant dans cette dernière expression les  $m_{i,l}$  par celle qui a été trouvée dans la question 3, en prenant soin de bien faire correspondre les indices (le second indice, numéro de colonne, est maintenant  $l$  : il

<span id="page-72-0"></span><sup>12.</sup> Remarque : Quelques noms d'indices ne sont par bien appropriée car recouvrant d'autres noms de variable. Mettons cela sur le bon dos du but pédagogique de vous faire poser qqs questions !

faut donc réécrire l'expression de la question 3 en remplaçant les j par des l et comme l'indice l était utilisé dans la somme, il faut trouver un autre nom d'indice, e.g. q : on a donc  $m_{i,l} = \sum_{q=1}^{m} a_{i,q} b_{q,l}$ ) :

$$
p_{i,j} = \sum_{l=1}^{k} \left( \sum_{q=1}^{m} a_{i,q} b_{q,l} \right) c_{l,j}
$$

Les parenthèses mettent en évidence le remplacement qui a été effectué, on va maintenant supprimer ces parenthèses (ceci correspond à une factorisation, mais ces manipulations de sommes ne sont pas toujours évidentes et nécessite pas mal de pratique, ce qui explique le niveau de difficulté de l'exercice !)

$$
p_{i,j} = \sum_{l=1}^{k} \sum_{q=1}^{m} a_{i,q} b_{q,l} c_{l,j}
$$

On peut maintenant écrire ceci sous la forme d'un seul symbole de sommation :

$$
p_{i,j} = \sum_{q=1,l=1}^{l=k,q=m} a_{i,q} b_{q,l} c_{l,j}
$$

Et ainsi (en remplaçant q par r et l par s), on retrouve l'expression attendue !

Pour les exercices 8 et 9, on commence par donner une définition sans laquelle vous ne pouviez faire ces exercices ! Lisez cette d´efinition puis vous pourrez essayer de faire les exercices avant d'en lire les corrections. Trace

La trace d'une matrice A, noté  $tr(A)$  est la somme de ces coefficients diagonaux. Il s'agit donc d'un scalaire (un nombre) :

$$
tr(A) = \sum a_{i,i}.
$$

Correction 17 - Exercice [14](#page-22-0)

Question 1

$$
tr(A) = 1 + 5 = 6
$$

Pour B, seul le coefficient 7 se trouve sur la diagonale, et donc :

$$
tr(B) = 7
$$

$$
tr(C) = 4 + 2 + 6 = 12
$$

$$
tr(D) = 4 + 2 + 6 = 12
$$

Question 2 On calcule tout d'abord les produits :

$$
C.D = \begin{bmatrix} 18 & -3 & -7.6 \\ -3 & 30 & 33.2 \\ -7.6 & 33.2 & 38.56 \end{bmatrix} \quad D.C = \begin{bmatrix} 17 & -2 & 1 \\ -2 & 7.56 & 20.6 \\ 1 & 20.6 & 62 \end{bmatrix}
$$

Et on a donc le calcul de traces qui donne :

$$
tr(C.D) = 86.56
$$
,  $tr(D.C) = 86.56$ 

Lorsqu'on voit ce résultat, on peut conjecturer (faire une hypothèse) que pour toute matrice  $A$  et  $B$  telles que les produits A.B et B.A existes, on a

$$
tr(A.B) = tr(B.A)
$$

Question 3 On va donc démontrer cette conjecture (Avec des notations allégées : cette démonstration manque de rigueur!). Soient A et B deux matrices telles que les produits  $A.B$  et  $B.A$  existes, on a alors par définition du produit :

$$
[A.B]_{i,j} = \sum_{k} a_{i,k} b_{k,j} \text{ et } [B.A]_{i,j} = \sum_{k} b_{i,k} a_{k,j}
$$

On a donc, par définition :

$$
tr(A.B) = \sum_{i} [A.B]_{i,i}
$$

et donc, en remplaçant :

$$
tr(A.B) = \sum_{i} \sum_{k} a_{i,k} b_{k,i}
$$

d'un autre côté :

$$
tr(B.A) = \sum_{i} [B.A]_{i,i}
$$

et donc, en remplaçant :

$$
tr(B.A) = \sum_{i} \sum_{k} b_{i,k} a_{k,i}
$$

On continue de modifier (légalement) cette expression pour arriver à la précédente, en commençant par inverser l'ordre des symboles  $\Sigma$ :

$$
tr(B.A) = \sum_{k} \sum_{i} b_{i,k} a_{k,i}
$$

puis on inverse les produits  $b_{i,k}a_{k,i}$ , ca j'ai le droit avec des nombres :

$$
tr(B.A) = \sum_{k} \sum_{i} a_{k,i} b_{i,k}
$$

Et maintenant fini par changer les noms des indices de sommes : en remplaçant  $k$  par  $r$  et i par  $s$ , on obtient ainsi

$$
tr(B.A) = \sum_{r} \sum_{s} a_{r,s} b_{s,r}
$$

Si on reprend maintenant l'expression de  $tr(A.B)$ , en remplaçant les indices de sommes : i remplacé par r et  $k$  remplacé par  $s$  : on retombe su exactement la même expression !

On a donc montrer la conjecture qui aurait peut être mérité de signaler la difficulté !

### Correction 18 - Exercice [21](#page-23-1)

Cet exercice est corrigé avec moins de détails sur les opérations : Charge à chacun de bien comprendre l'opération, la définition ou la propriétés qui est utilisée à chaque étape.

Question 1

D'une part,

$$
tr(A + B) = \sum_{i} [A + B]_{i,i}
$$

$$
tr(A + B) = \sum_{i} a_{i,i} + b_{i,i}
$$

D'autre part,

$$
tr(A) + tr(B) = \sum_{i} ai, i + \sum_{i} bi, i
$$
  

$$
tr(A) + tr(B) = \sum_{i} ai, i + b_{i,i}
$$

Remarque : Sur cette dernière opération de jonction des deux symboles sommes : ceci n'est possible que si l'indice  $i$  a les mêmes limites (inférieurs et supérieurs) dans les deux symboles. Ici, c'est le cas puisque les deux matrices ont la mˆeme taille car elles sont additionnable.)

On retrouve les deux mêmes expressions donc cqfd !

Question 2

$$
\lambda \cdot tr(A) = \lambda \cdot \sum_{i} a_{i,i}
$$

$$
\lambda \cdot tr(A) = \sum_{i} \lambda \cdot a_{i,i}
$$

$$
\lambda \cdot tr(A) = \sum_{i} [\lambda \cdot A]_{i,i}
$$

$$
\lambda \cdot tr(A) = tr(\lambda \cdot A)
$$

Question 3 A Faire (Plus de temps aujourd'hui...)

Correction 19 - Exercice [30](#page-33-0)

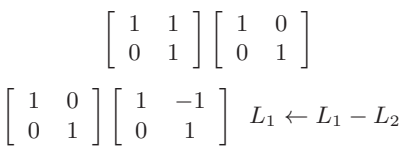

On a donc trouvé l'inverse de A et si on effectue le produit  $A.A^{-1}$ : Ça marche!

Pour la matrice  $B$  :

$$
\begin{bmatrix}\n-1 & -1 & -3 \\
1 & 2 & 0 \\
0 & 0 & 1\n\end{bmatrix}\n\begin{bmatrix}\n1 & 0 & 0 \\
0 & 1 & 0 \\
0 & 0 & 1\n\end{bmatrix}
$$
\n
$$
\begin{bmatrix}\n1 & 1 & 3 \\
1 & 2 & 0 \\
0 & 0 & 1\n\end{bmatrix}\n\begin{bmatrix}\n-1 & 0 & 0 \\
0 & 1 & 0 \\
0 & 0 & 1\n\end{bmatrix}\nL_1 \leftarrow -L_1
$$
\n
$$
\begin{bmatrix}\n1 & 1 & 3 \\
0 & 1 & -1 \\
0 & 0 & 1\n\end{bmatrix}\n\begin{bmatrix}\n-1 & 0 & 0 \\
1 & 1 & 0 \\
0 & 0 & 1\n\end{bmatrix}\nL_2 \leftarrow L_2 - L_1
$$
\n
$$
\begin{bmatrix}\n1 & 0 & 6 \\
0 & 1 & -1 \\
0 & 0 & 1\n\end{bmatrix}\n\begin{bmatrix}\n-2 & -1 & 0 \\
1 & 1 & 0 \\
0 & 0 & 1\n\end{bmatrix}\nL_1 \leftarrow L_1 - L_2
$$
\n
$$
\begin{bmatrix}\n1 & 0 & 0 \\
0 & 1 & 0 \\
0 & 0 & 1\n\end{bmatrix}\n\begin{bmatrix}\n-2 & -1 & -6 \\
1 & 1 & 3 \\
0 & 0 & 1\n\end{bmatrix}\nL_1 \leftarrow L_1 - 6L_3
$$
\n
$$
L_2 \leftarrow L_2 - 3L_3
$$

D'où l'inverse de  $B$ !

Correction 20 - Exercice [32](#page-33-1)

Remarque : Cet exercice est très bien et pas si dur que cela ! Je vous insiste fortement à essayer de le faire avant de lire la correction !

Question 1

On revient à notre critère d'inversibilité :

$$
A \text{ est inversible } \Leftrightarrow \det(A) \neq 0
$$

Je calcule donc le déterminant de  $A$ , qui va être en fonction de  $a$  en utilisant la seconde méthode présentée en TD qui fonctionne très bien ici, alors que l'autre méthode nécessite de faire des simplifications que je vous ´epargne !

$$
det(A) = -a^3 + 0 + 0 - 0 - a - 0 = -a(a^2 + 1)
$$

On a donc

$$
A \text{ est inversible } \Leftrightarrow -a(a^2 + 1) \neq 0
$$
  

$$
\Leftrightarrow a \neq 0
$$

Donc  $A$  est inversible si  $a$  est différent de  $0!$ 

# Question 2

Pour cette matrice, on commence par expliciter la matrice  $B - aI_3$ . (Dans cette question, c'est un autre  $a \in \mathbb{R}$  $\{bien\ \hat{sur}!\}$ :

$$
B - aI_3 = \begin{bmatrix} -2 - a & -1 & 0 \\ -1 & -a & 1 \\ 0 & 1 & 2 - a \end{bmatrix}
$$

Et on utilise de nouveau la seconde formule de calcul du déterminant :

$$
det(B - aI_3) = (-2 - a)(-a)(2 - a) + 0 + 0 - (2 - a) + (2 + a) - 0
$$
  
=  $a(2 + a)(2 - a) + 2a$   
=  $a(4 - a^2) + 2a$   
=  $a(6 - a^2)$ 

et donc

$$
B - aI_3 \text{ est non inversible } \Leftrightarrow \det(B - aI_3 = 0
$$
  

$$
\Leftrightarrow \quad a(6 - a^2) = 0
$$
  

$$
\Leftrightarrow \quad a = 0 \text{ ou } a = \sqrt{6} \text{ ou } a = -\sqrt{6}
$$

Donc  $B - aI_3$  est non-inversible uniquement si  $a = 0$  ou  $a = \sqrt{6}$  ou  $a = -\sqrt{6}$ .

Question 3 (Uniquement pour la matrice A)

Soit  $a\in\mathbb{R},\,a\neq 0,$  on applique la méthode de Gauss/Jordan :

$$
\begin{bmatrix}\n-a & 0 & 0 \\
0 & a & 1 \\
0 & -1 & a\n\end{bmatrix}\n\begin{bmatrix}\n1 & 0 & 0 \\
0 & 1 & 0 \\
0 & 0 & 1\n\end{bmatrix}
$$
\n
$$
\begin{bmatrix}\n1 & 0 & 0 \\
0 & a & 1 \\
0 & -1 & a\n\end{bmatrix}\n\begin{bmatrix}\n-\frac{1}{a} & 0 & 0 \\
0 & 1 & 0 \\
0 & 0 & 1\n\end{bmatrix}\nL_1 \leftarrow -\frac{1}{a}L_1(a \neq 0)
$$
\n
$$
\begin{bmatrix}\n1 & 0 & 0 \\
0 & 1 & \frac{1}{a} \\
0 & -1 & a\n\end{bmatrix}\n\begin{bmatrix}\n-\frac{1}{a} & 0 & 0 \\
0 & \frac{1}{a} & 0 \\
0 & 0 & 1\n\end{bmatrix}\nL_2 \leftarrow \frac{1}{a}L_2
$$
\n
$$
\begin{bmatrix}\n1 & 0 & 0 \\
0 & 1 & \frac{1}{a} \\
0 & 0 & \frac{a^2}{a}\n\end{bmatrix}\n\begin{bmatrix}\n-\frac{1}{a} & 0 & 0 \\
0 & \frac{1}{a} & 0 \\
0 & \frac{1}{a} & 1\n\end{bmatrix}\nL_3 \leftarrow L_3 + L_2
$$
\n
$$
\begin{bmatrix}\n1 & 0 & 0 \\
0 & 1 & \frac{1}{a} \\
0 & 0 & 1\n\end{bmatrix}\n\begin{bmatrix}\n-\frac{1}{a} & 0 & 0 \\
0 & \frac{1}{a} & 0 \\
0 & \frac{1}{a^2+1} & \frac{a}{a^2+1}\n\end{bmatrix}\nL_3 \leftarrow \frac{a}{a^2+1}L_3
$$
\n
$$
1 & 0 & 0 \\
0 & 1 & 0 \\
0 & 0 & 1\n\end{bmatrix}\n\begin{bmatrix}\n-\frac{1}{a} & 0 & 0 \\
0 & \frac{1}{a} - \frac{1}{a(a^2+1)} & -\frac{1}{a^2+1} \\
0 & \frac{1}{a^2+1} & \frac{a}{a^2+1}\n\end{bmatrix}\nL_2 \leftarrow L_2 - \frac{1}{a}L_3
$$

On effectue enfin quelques simplifications :

 $\sqrt{ }$  $\overline{1}$ 

$$
\left[\begin{array}{ccc} 1 & 0 & 0 \\ 0 & 1 & 0 \\ 0 & 0 & 1 \end{array}\right] \left[\begin{array}{ccc} -\frac{1}{a} & 0 & 0 \\ 0 & \frac{a}{a^2+1} & -\frac{1}{a^2+1} \\ 0 & \frac{1}{a^2+1} & \frac{a}{a^2+1} \end{array}\right]
$$

On passe maintenant à l'inversion de  $B - aI_3$  (C'est un peu plus technique) :

$$
\begin{bmatrix}\n-2-a & -1 & 0 \\
-1 & -a & 1 \\
0 & 1 & 2-a\n\end{bmatrix}\n\begin{bmatrix}\n1 & 0 & 0 \\
0 & 1 & 0 \\
0 & 0 & 1\n\end{bmatrix}
$$
\n
$$
\begin{bmatrix}\n1 & a & -1 \\
-2-a & -1 & 0 \\
0 & 1 & 2-a\n\end{bmatrix}\n\begin{bmatrix}\n0 & -1 & 0 \\
1 & 0 & 0 \\
0 & 0 & 1\n\end{bmatrix}\nL_1 \leftrightarrow L_2, L_1 \leftarrow -L_1
$$
\n
$$
\begin{bmatrix}\n1 & a & -1 \\
0 & a(2+a)-1 & -(2+a) \\
0 & 1 & 2-a\n\end{bmatrix}\n\begin{bmatrix}\n0 & -1 & 0 \\
1 & -(2+a) & 0 \\
0 & 0 & 1\n\end{bmatrix}\nL_2 \leftarrow L_2 + (2+a)L_1
$$
\n
$$
\begin{bmatrix}\n1 & a & -1 \\
0 & 1 & 2-a \\
0 & a(2+a)-1 & -(2+a)\n\end{bmatrix}\n\begin{bmatrix}\n0 & -1 & 0 \\
0 & 0 & 1 \\
1 & -(2+a) & 0\n\end{bmatrix}\nL_2 \leftrightarrow L_3
$$
\n
$$
\begin{bmatrix}\n1 & 0 & -1-a(2-a) \\
0 & 1 & 2-a \\
0 & 0 & -(2+a) - (2-a)(a(2+a)-1)\n\end{bmatrix}\n\begin{bmatrix}\n0 & -1 & -a \\
0 & 0 & 1 \\
1 & -(2+a) & -(a(2+a)-1)\n\end{bmatrix}\nL_3 \leftarrow L_3 - (a(2+a)-1)L_2
$$
\nPetit calcul à part pour "simplifier":  $-(2+a) - (2-a)(a(2+a) - 1) = a(a^2 - 6)$ \n
$$
\begin{bmatrix}\n1 & 0 & -1 - a(2-a) \\
0 & 1 & 2-a \\
0 & 0 & 1\n\end{bmatrix}\n\begin{bmatrix}\n0 & -1 & -a \\
a & \frac{1}{a(a^2-6)} & -\frac{a^2}{a(a^2-6)} & -\frac{a^2}{a(a^2-6)}\n\end{bmatrix}\nL_3 \leftarrow \frac{L_3}{a(a^2-6)}
$$

$$
\begin{bmatrix} 1 & 0 & 0 \ 0 & 1 & 0 \ 0 & 0 & 1 \end{bmatrix} \frac{1}{a(a^2 - 6)} \begin{bmatrix} \frac{1}{1 + a(2 - a)} & -1 - \frac{2 + a}{1 + a(2 - a)} & -a - \frac{a(2 + a) - 1}{1 + a(2 - a)} \\ -\frac{1}{2 - a} & \frac{2 + a}{2 - a} & 1 + \frac{a(2 + a) - 1}{2 - a} \\ 1 & -(2 + a) & -(a(2 + a) - 1) \end{bmatrix} L_1 \leftarrow L_1 + \frac{L_3}{1 + a(2 - a)} \frac{1}{2 - a}
$$

On a factorisé par le dénominateur présent dans tous les coefficients pour simplifier l'écriture. Ce facteur qui n'est rien autre que le déterminant (au signe près).

Vérification ...

# Correction 21 - Exercice [31](#page-33-2)

 $\sqrt{ }$  $\overline{1}$ 

Inversion de la seconde matrice (j'ai renoncé à faire celles de taille 4 : vraiment trop calculatoire) !

$$
\begin{bmatrix} 1 & 3 & 3 \ 2 & 2 & 0 \ 2 & 2 & 6 \end{bmatrix} \begin{bmatrix} 1 & 0 & 0 \ 0 & 1 & 0 \ 0 & 0 & 1 \end{bmatrix}
$$
  
\n
$$
\begin{bmatrix} 1 & 3 & 3 \ 0 & -4 & -6 \ 0 & -7 & -3 \end{bmatrix} \begin{bmatrix} 1 & 0 & 0 \ -2 & 1 & 0 \ -3 & 0 & 1 \end{bmatrix} \begin{bmatrix} L_2 \leftarrow L_2 - 2L_1 \\ L_3 \leftarrow L_3 - 3L_1 \end{bmatrix}
$$
  
\n
$$
\begin{bmatrix} 1 & 3 & 3 \ 0 & 1 & \frac{3}{2} \\ 0 & -7 & -3 \end{bmatrix} \begin{bmatrix} 1 & 0 & 0 \\ \frac{1}{2} & -\frac{1}{4} & 0 \\ -3 & 0 & 1 \end{bmatrix} \begin{bmatrix} L_2 \leftarrow -\frac{1}{4}L_2 \\ L_2 \leftarrow -\frac{1}{4}L_2 \end{bmatrix}
$$
  
\n
$$
\begin{bmatrix} 1 & 0 & -\frac{3}{2} \\ 0 & 1 & \frac{3}{2} \\ 0 & 0 & \frac{15}{2} \end{bmatrix} \begin{bmatrix} -\frac{1}{2} & \frac{3}{4} & 0 \\ \frac{1}{2} & -\frac{1}{4} & 1 \\ \frac{1}{2} & -\frac{1}{4} & 0 \\ \frac{1}{2} & -\frac{1}{4} & 0 \\ 0 & 0 & 1 \end{bmatrix} \begin{bmatrix} L_1 \leftarrow L_1 - 3L_2 \\ L_3 \leftarrow L_3 + 7L_2 \end{bmatrix}
$$
  
\n
$$
\begin{bmatrix} 1 & 0 & -\frac{3}{2} \\ 0 & 1 & \frac{3}{2} \\ 0 & 0 & 1 \end{bmatrix} \begin{bmatrix} -\frac{1}{2} & \frac{3}{4} & 0 \\ \frac{1}{15} & -\frac{7}{30} & \frac{2}{15} \\ \frac{1}{15} & -\frac{7}{40} & \frac{1}{5} \\ -\frac{1}{4} + \frac{1}{20} & -\frac{1}{5} \\ 0 & 0 & 1 \end{bmatrix} \begin{bmatrix} L_1 \leftarrow L_1 - \
$$

Pour cette dernière opération, j'ai d'abord calculé à part  $\frac{3}{2}L_3$  pour me simplifier la tâche et maintenant je fais les simplifications qui me permettent d'obtenir l'inverse de la matrice :

$$
\left[\begin{array}{ccc} -\frac{2}{5} & \frac{2}{5} & \frac{1}{5} \\ \frac{2}{5} & \frac{1}{10} & -\frac{1}{5} \\ \frac{1}{15} & -\frac{7}{30} & \frac{2}{15} \end{array}\right]
$$

# Correction 22 - Exercice [36](#page-34-0)

Calcul du déterminant de  $M_1...$  la matrices est inversible.

Soit  $p \in \mathbb{R}$ , on applique la méthode de Gauss/Jordan sur la matrice  $M_1$ :

$$
\begin{bmatrix}\n\frac{1}{p} & 0 & p \\
0 & \frac{1}{p} & 1 \\
p & 0 & 0\n\end{bmatrix}\n\begin{bmatrix}\n1 & 0 & 0 \\
0 & 1 & 0 \\
0 & 0 & 1\n\end{bmatrix}
$$
\n
$$
\begin{bmatrix}\n1 & 0 & p^2 \\
0 & \frac{1}{p} & 1 \\
p & 0 & 0\n\end{bmatrix}\n\begin{bmatrix}\np & 0 & 0 \\
0 & 1 & 0 \\
0 & 0 & 1\n\end{bmatrix}\nL_1 \leftarrow p.L_1(p \neq 0)
$$
\n
$$
\begin{bmatrix}\n1 & 0 & p^2 \\
0 & \frac{1}{p} & 1 \\
0 & 0 & 0\n\end{bmatrix}\n\begin{bmatrix}\np & 0 & 0 \\
0 & 1 & 0 \\
-p^2 & 0 & 1\n\end{bmatrix}\nL_3 \leftarrow L_3 - p.L_1
$$
\n
$$
\begin{bmatrix}\n1 & 0 & p^2 \\
0 & 1 & p \\
0 & 0 & -p^3\n\end{bmatrix}\n\begin{bmatrix}\np & 0 & 0 \\
0 & p & 0 \\
-p^2 & 0 & 1\n\end{bmatrix}\nL_2 \leftarrow p.L_2
$$
\n
$$
\begin{bmatrix}\n1 & 0 & p^2 \\
0 & 1 & p \\
0 & 0 & 1\n\end{bmatrix}\n\begin{bmatrix}\np & 0 & 0 \\
0 & p & 0 \\
\frac{1}{p} & 0 & -\frac{1}{p^3}\n\end{bmatrix}\nL_3 \leftarrow -\frac{1}{p^3}.L_3
$$
\n
$$
\begin{bmatrix}\n1 & 0 & 0 \\
0 & 1 & 0 \\
0 & 0 & 1\n\end{bmatrix}\n\begin{bmatrix}\n0 & 0 & \frac{1}{p} \\
-1 & p & \frac{p^2}{p^2} \\
\frac{1}{p} & 0 & -\frac{1}{p^3}\n\end{bmatrix}\nL_1 \leftarrow L_1 - p^2. L_3
$$

 $+$ vérification ! OK !

### Correction 23 - Exercice [37](#page-34-1)

Calcul du déterminant de  $M_2,\ldots$  la matrice est inversible. Soit  $t \in \mathbb{R},$  on applique la méthode de Gauss/Jordan sur la matrice  $M_2$  :

$$
\left[\begin{array}{rrr} -2 & 0 & 1 \\ 0 & 1 & t \\ 2 & t & 0 \end{array}\right] \left[\begin{array}{rrr} 1 & 0 & 0 \\ 0 & 1 & 0 \\ 0 & 0 & 1 \end{array}\right]
$$

On fait une entorse à la règle en commençant par placer facilement un 0 dans la colonne qu'on traite :

$$
\begin{bmatrix} -2 & 0 & 1 \\ 0 & 1 & t \\ 0 & t & 1 \end{bmatrix} \begin{bmatrix} 1 & 0 & 0 \\ 0 & 1 & 0 \\ 1 & 0 & 1 \end{bmatrix} L_3 \leftarrow L_1 + L_3
$$

$$
\begin{bmatrix} 1 & 0 & -\frac{1}{2} \\ 0 & 1 & t \\ 0 & t & 1 \end{bmatrix} \begin{bmatrix} -\frac{1}{2} & 0 & 0 \\ 0 & 1 & 0 \\ 1 & 0 & 1 \end{bmatrix} L_1 \leftarrow -L_1/2
$$

$$
\begin{bmatrix} 1 & 0 & -\frac{1}{2} \\ 0 & 1 & t \\ 0 & 0 & 1-t^2 \end{bmatrix} \begin{bmatrix} -\frac{1}{2} & 0 & 0 \\ 0 & 1 & 0 \\ 1 & -t & 1 \end{bmatrix} L_3 \leftarrow L_3 - t.L_2
$$

$$
\begin{bmatrix} 1 & 0 & -\frac{1}{2} \\ 0 & 1 & t \\ 0 & 0 & 1 \end{bmatrix} \begin{bmatrix} -\frac{1}{2} & 0 & 0 \\ 0 & 1 & 0 \\ \frac{1}{1-t^2} & -\frac{t}{1-t^2} & \frac{1}{1-t^2} \end{bmatrix} L_3 \leftarrow \frac{1}{1-t^2} L_3
$$
  
\n
$$
\begin{bmatrix} 1 & 0 & 0 \\ 0 & 1 & 0 \\ 0 & 1 & 0 \\ 0 & 0 & 1 \end{bmatrix} \begin{bmatrix} \frac{t^2}{2(1-t^2)} & -\frac{t}{2(1-t^2)} & -\frac{1}{2(1-t^2)} \\ -\frac{t}{1-t^2} & 1 + \frac{t^2}{1-t^2} & -\frac{t}{1-t^2} \\ \frac{1}{1-t^2} & -\frac{t}{1-t^2} & \frac{1}{1-t^2} \end{bmatrix} L_1 \leftarrow L_1 - \frac{1}{2} L_3
$$

Et vérifier (factoriser la matrice par  $\frac{1}{1-t^2}$  avant!)... OK!

 $\sqrt{ }$  $\overline{1}$ 

## Correction 24 - Exercice [28](#page-25-0)

## Question 1

$$
A^{1} = A = \begin{bmatrix} 0 & 0 & 1 \\ 1 & 0 & 0 \\ 0 & 1 & 0 \end{bmatrix}, A^{2} = A.A = \begin{bmatrix} 0 & 1 & 0 \\ 0 & 0 & 1 \\ 1 & 0 & 0 \end{bmatrix}, A^{3} = A.A^{2} = \begin{bmatrix} 1 & 0 & 0 \\ 0 & 1 & 0 \\ 0 & 0 & 1 \end{bmatrix}, A^{4} = A.A^{3} = \begin{bmatrix} 0 & 0 & 1 \\ 1 & 0 & 0 \\ 0 & 1 & 0 \end{bmatrix}
$$

Un peu moins fort qu'une déduction, on constate que  $A^4 = A$ !

Une matrice pour laquelle il existe un entier p tel que  $A^p = A$  est donc appelé une matrice circulante. Si on observe la matrice qui est propos´ee, on peut voir (certains diront avec pas mal d'imagination) une ligne de 1 en diagonale qui "tourne" (d'où le terme circulante) : pour  $A^3$ , elle se trouve sur la diagonale, puis pour la suivante  $(A)$  la diagonale est descendue d'une case (et lorsqu'il y a plus de place en bas, le 1 de la dernière colonne se retrouve en haut), et ainsi de suite...

Concernant l'inverse de A! Ma première idée, exposée au premier groupe de TD a été de repartir de cette dernière expression de sorte à faire apparaître quelque chose de la forme  $A.??? = I$ . Par définition, je saurai alors que ??? est l'inverse de A.

$$
A4 = A \Leftrightarrow A4 - A = 0
$$
  

$$
\Leftrightarrow A.(A3 - I) = 0
$$

Le problème étant que si pour des réels  $a$  et  $b$  on a la propriété

$$
a.b = 0 \Leftrightarrow a = 0 \text{ ou } b = 0
$$

ici (ie pour des matrices) on n'a pas cette très bonne propriétés! Je suis donc coincé si je ne sais pas que  $A^{-1}$ existe (Je ne le sais pas ! !).

Premier cas : Je suppose que  $A^{-1}$  existe :

Alors je peux multiplier à gauche les deux membres de mon équation par cette matrices afin de faire disparaître le A qui me gêne !

$$
A4 = A \Leftrightarrow A-1.A4 - A = A-1.0
$$

$$
\Leftrightarrow A3 - I = 0
$$

$$
\Leftrightarrow A3 = I
$$

Je viens donc de donner l'intuition que si  $A$  est inversible ou  $B$  est inversible, la propriété ci dessous est vrai :

$$
A.B = 0 \Leftrightarrow A = 0 \text{ ou } B = 0
$$

J'explique un peu plus bas ce qu'il faut faire avec cette nouvelle expression : mais la je suis sauvé ! Deuxième cas :  $A^{-1}$  n'existe pas : Et bien je suis vraiment coincé !

(Retour à la question) En fait, c'est que je suis reparti d'une expression trop compliquée puisqu'on avait déjà calculer  $A^3 = I$ , on peut donc s'en servir directement (sans dire cette fois ci que  $A^{-1}$  doit exister!)

$$
A^3 = I \quad \Leftrightarrow \quad A.A^2 = A^2.A = I
$$

Par définition, on a donc  $A^{-1} = A^2 ...$  sans calculs supplémentaires! Question 2 Le fait que la matrice est la propriété  $A^4 = A$ , on peut écrire ce qui va se passer ensuite :

$$
A5 = A4. A = A.A = A2, A6 = A3, A7 = A4 = A
$$

On retombe donc sur  $A$  avec une "période de  $3$ " ... On distingue donc les trois cas possibles :

$$
\forall n \in \mathbb{N}, \begin{cases} \n\text{si } n = 3k, \ A^n = A \\
\text{si } n = 3k + 1, \ A^n = A^2 \\
\text{si } n = 3k + 2, \ A^n = A^3 = I\n\end{cases}
$$
\n
$$
\begin{bmatrix} 0 & 1 \\ 1 & 0 \end{bmatrix}
$$

Question 3 Je propose

Correction 25 - Exercice [43](#page-59-0)

1)

a) Pour M qui peut être l'une des matrices A, B, C, ou D, on note  $\vec{u}_M$  et  $\vec{v}_M$  les vecteurs transformés  $\vec{u}$  et  $\vec{v}$  transformées par M.

$$
\vec{u}_A = \begin{bmatrix} 6 \\ 2 \end{bmatrix}, \ \vec{v}_A = \begin{bmatrix} 4 \\ 8 \end{bmatrix}
$$

$$
\vec{u}_B = \begin{bmatrix} -3 \\ 1 \end{bmatrix}, \ \vec{v}_B = \begin{bmatrix} -2 \\ 4 \end{bmatrix}
$$

$$
\vec{u}_C = \begin{bmatrix} \frac{3-\sqrt{3}}{2} \\ \frac{1-3\sqrt{3}}{2} \end{bmatrix}, \ \vec{v}_C = \begin{bmatrix} 1-2\sqrt{3} \\ 2+\sqrt{3} \end{bmatrix}
$$

$$
\vec{u}_D = \begin{bmatrix} 3\sqrt{2} + \frac{1}{2} \\ \frac{3+\sqrt{2}}{2} \end{bmatrix}, \ \vec{v}_D = \begin{bmatrix} 2+2\sqrt{2} \\ 1+2\sqrt{2} \end{bmatrix}
$$

b)

c) La matrice  $A$  correspond a une homothétie de rapport 2. La matrice  $B$  correspond à une symétrie axiale (x). La matrice C correspond à une rotation d'angle  $\frac{\pi}{3}$ . Enfin, la matrice D ne correspond a aucune transformation simple, c'est une transformation affine.

2)

a)

$$
A^{-1} = \begin{bmatrix} \frac{1}{2} & 0 \\ 0 & \frac{1}{2} \end{bmatrix}, B^{-1} = \begin{bmatrix} -1 & 0 \\ 0 & 1 \end{bmatrix}, C^{-1} = \begin{bmatrix} \frac{1}{2} & \frac{\sqrt{3}}{2} \\ -\frac{\sqrt{3}}{2} & \frac{1}{2} \end{bmatrix}.
$$

b) Pour voir quelque chose, il faut essayer de transformer, par exemple les vecteurs  $\vec{u}_C$  et  $\vec{v}_C$  pour se rendre compte qu'on retombe sur  $\vec{u}$  et  $\vec{v}$ .

c) L'inverse d'une matrice d'un transformation  $\mathcal T$  donne la transformation matricielle inverse  $\mathcal T^{-1}$ . 3) On note ici  $u \vec{A}$ <sub>M</sub> =  $M u \vec{A}$ 

a)

$$
u\vec{A}A = \begin{bmatrix} 12 \\ 4 \end{bmatrix}, u\vec{A}B = \begin{bmatrix} -6 \\ 2 \end{bmatrix}, u\vec{A}C = \begin{bmatrix} 3 - \sqrt{3} \\ 1 + 3\sqrt{3} \end{bmatrix}.
$$

b) Calculer maintenant les produits de matrices suivants :

$$
A^2 = \left[ \begin{array}{cc} 4 & 0 \\ 0 & 4 \end{array} \right], \ B.A = \left[ \begin{array}{cc} -2 & 0 \\ 0 & 2 \end{array} \right], \ C.A = \left[ \begin{array}{cc} 1 & -\sqrt{3} \\ \sqrt{3} & 1 \end{array} \right]
$$

c) On retombe sur les  $u_{AM} \overrightarrow{A}$  précédents

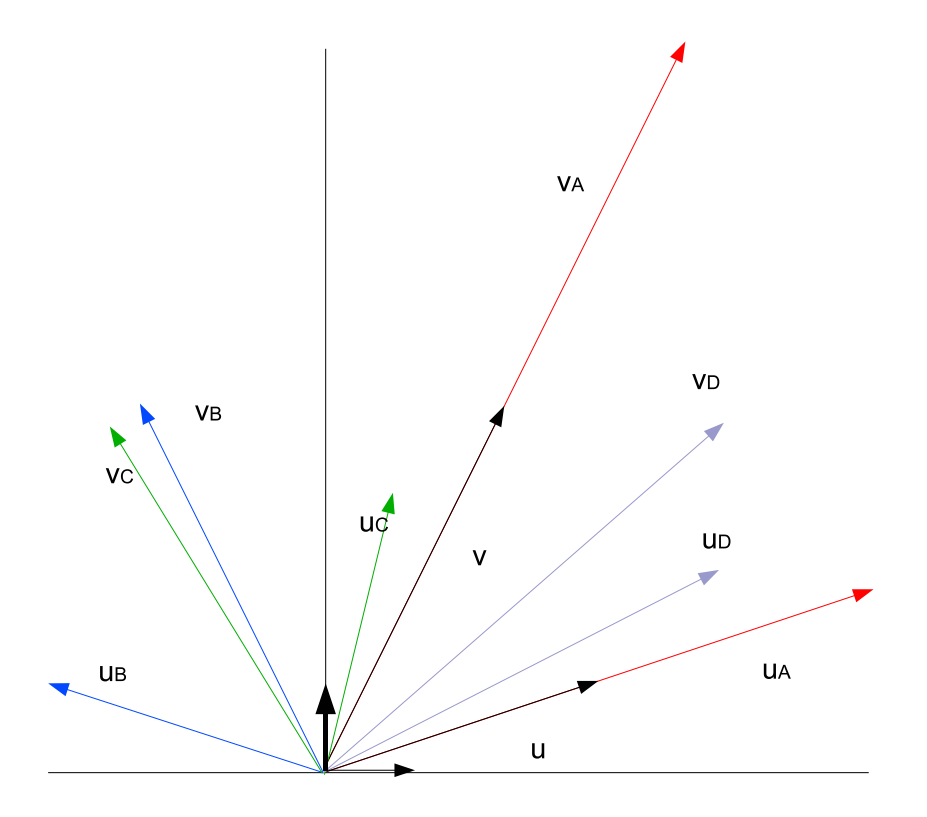

FIGURE  $30$  – Positionnements des vecteurs dans un plan orthonormé.

d) Pour les transformations,  $\mathcal{T}_1$  et  $\mathcal{T}_2$  définies par des matrices  $M_1$  et  $M_2$ , le produit  $M_2.M_1$  est la matrice à la composition des transformation :  $\mathcal{T}_2 \circ \mathcal{T}_1$  (Cela signifie qu'on effectue la transformation  $\mathcal{T}_1$  puis la transformation  $\mathcal{T}_2$ ). Attention, le sens est inversé.

e) Lorsqu'une matrice n'est pas inversible, c'est que la transformation associé ne l'est pas  $(e.g.$  une projection sur une droite en dimension 2).

Correction 26 - Exercice [45](#page-61-0)

1. Représentation des transformations

2.

$$
M_1 = \begin{bmatrix} -1 \\ 2 \end{bmatrix}, P_1 = \begin{bmatrix} 1 \\ 2 \end{bmatrix}, Q_1 = \begin{bmatrix} -1 \\ 5 \end{bmatrix}, M_2 = \begin{bmatrix} 2 \\ -1 \end{bmatrix}, P_2 = \begin{bmatrix} -2 \\ -1 \end{bmatrix}, Q_2 = \begin{bmatrix} 2 \\ -4 \end{bmatrix},
$$

- 3. T<sub>1</sub> correspond à une rotation d'angle  $+\pi$  et d'une translation de vecteur  $B_1$  et T<sub>2</sub> est une transformation affine sans particularité.
- 4. La transformation des points non-indicés en des points indicés 2 s'effectue par  $\mathcal{T}_2$  (définie par  $A_2$ ), la transformation inverse s'effectue donc avec la matrice inverse de A2.

$$
A_2^{-1} = \left[ \begin{array}{cc} 0 & -1 \\ \frac{1}{2} & 0 \end{array} \right].
$$

5. Passer de  $(M_2, P_2, Q_2)$  à  $(M_1, P_1, Q_1)$  revient à passer de  $(M_2, P_2, Q_2)$  à  $(M, P, Q)$  puis de  $(M, P, Q)$  à  $(M_1, P_1, Q_1)$ . Soit à faire  $\mathcal{T}_2^{-1}$  puis  $\mathcal{T}_1$ . Soit un point  $X_2$ , si on applique successivement les deux transformations, on obtient un point  $X_1$ , on a :

$$
X = A_2^{-1} X_2
$$
  

$$
X_1 = A_1 X + B_1
$$

et donc, en remplaçant  $X$ :

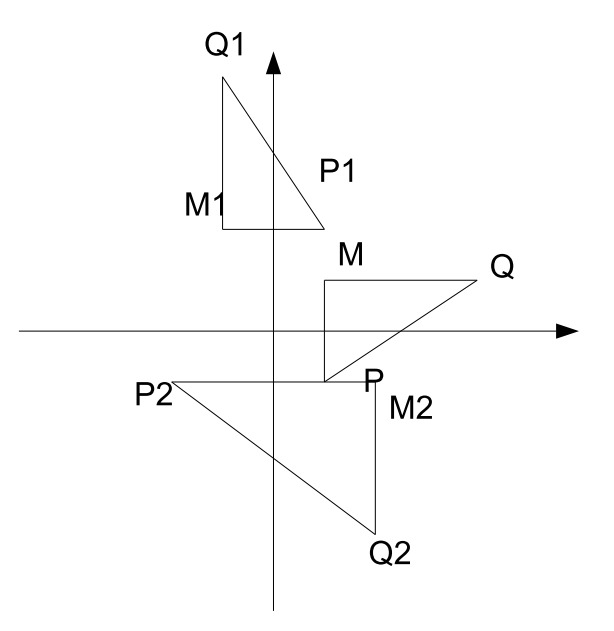

$$
X_1 = A_1 A_2^{-1} X_2 + B_1
$$

La transformation affine globale est donc définie par les matrices suivantes :  $\,$ 

$$
A_1 A_2^{-1} = \begin{bmatrix} -\frac{1}{2} & 0\\ 0 & -1 \end{bmatrix}, B_1 = \begin{bmatrix} 0\\ 1 \end{bmatrix}
$$

Remerciements à H. M. et la première passe d'étudiants pour leurs relectures et corrections...

Ce document est une version perpétuellement en mouvement (et très récente) de ce cours, il est libre de droit d'utilisation. Si vous êtes amener à utiliser ce document, à titre personnel ou bien qu'il vous ait été gracieusement donnée en dédommagement de l'obligation de suivre les cours qui vont avec, je serai ravis personnellement et professionnellement d'avoir vos avis et corrections (orthographe, frappes, erreurs, insuffisances ...) et ainsi pourvoir l'améliorer pour les versions futures.